## **Método do Ponto de Colapso Aplicado na Análise de Contingências Críticas em Sistemas Elétricos de Potência**

*Jaqueline Lindolores de Resende* 

DISSERTAÇÃO SUBMETIDA AO CORPO DOCENTE DA COORDENAÇÃO DOS PROGRAMAS DE PÓS-GRADUAÇÃO DE ENGENHARIA DA UNIVERSIDADE FEDERAL DE JUIZ DE FORA COMO PARTE DOS REQUISITOS NECESSÁRIOS PARA A OBTENÇÃO DO GRAU DE MESTRE EM CIÊNCIAS EM ENGENHARIA ELÉTRICA.

Aprovada por:

Prof. Vander Menengoy da Costa, D.Sc. (Orientador)

\_\_\_\_\_\_\_\_\_\_\_\_\_\_\_\_\_\_\_\_\_\_\_\_\_\_\_\_\_\_\_\_\_\_\_\_\_\_\_\_

\_\_\_\_\_\_\_\_\_\_\_\_\_\_\_\_\_\_\_\_\_\_\_\_\_\_\_\_\_\_\_\_\_\_\_\_\_\_\_\_ Prof. Carlos Alberto de Castro Júnior, Ph.D.

Prof. André Luís Marques Marcato, D.Sc.

\_\_\_\_\_\_\_\_\_\_\_\_\_\_\_\_\_\_\_\_\_\_\_\_\_\_\_\_\_\_\_\_\_\_\_\_\_\_\_\_

Prof. Márcio de Pinho Vinagre, D.Sc.

\_\_\_\_\_\_\_\_\_\_\_\_\_\_\_\_\_\_\_\_\_\_\_\_\_\_\_\_\_\_\_\_\_\_\_\_\_\_\_\_

JUIZ DE FORA, MG – BRASIL JULHO DE 2007

### RESENDE, JAQUELINE LINDOLORES DE

Método do Ponto de Colapso Aplicado na Análise de Contingências Críticas em Sistemas Elétricos de Potência [Juiz de Fora] 2007 XV, 96 p. 29,7 cm (UFJF, M.Sc., Engenharia Elétrica, 2007) Tese – Universidade Federal de Juiz de Fora.

- 1. Análise de Contingências
- 2. Estabilidade de Tensão
- 3. Ponto de Máximo Carregamento
- 4. Método do Ponto de Colapso
- 5. Coordenadas Polares
	- I. UFJF II. Título (série).

*Aos meus pais Antônio Carlos de Resende e Maria Gorette de Resende Ao meu namorado Fabrício Pablo Virgínio de Campos Aos meus irmãos Carlos Eduardo de Resende e Juliane Maria de Resende*

## **Agradecimentos**

A Deus, por se fazer presente em todos os momentos, me guiando, iluminando, encorajando, ensinando e amparando.

Ao Professor Vander Menengoy da Costa pelo profissionalismo, amizade e primorosa orientação.

À Eng. Magda Rocha Guedes pelo apoio técnico e amizade.

Ao Eng. Marcelo Cantarino pelo apoio técnico e amizade.

Aos professores, pela colaboração e participação na banca de mestrado.

A todos os professores, funcionários e colegas de pós-graduação da UFJF pela fundamental contribuição à minha formação.

A CAPES pelo suporte financeiro.

Aos meus avós João Perbuar, Júlia, Lindolores, e ao tio Marco Aurélio, pela compreensão e incentivo.

À família Virgínio de Campos pelo carinho, apoio e amizade.

A todos que conviveram comigo, familiares e amigos, contribuindo para o meu crescimento pessoal e profissional.

Dedico especial agradecimento à minha adorada mãe Maria Gorette, à minha querida irmã Juliane e ao meu grande amor Fabrício Pablo, pois me ajudam a suportar a saudade do meu irmão e do meu pai, que por algum motivo maior já se foram.

Resumo da Tese apresentada à UFJF como parte dos requisitos necessários para a obtenção do grau de Mestre em Ciências (M.Sc.).

## **Método do Ponto de Colapso Aplicado na Análise de Contingências Críticas em Sistemas Elétricos de Potência**

Jaqueline Lindolores de Resende

Julho, 2007

Orientador: Vander Menengoy da Costa Programa: Engenharia Elétrica

O aumento constante da complexidade dos sistemas elétricos de potência exige um contínuo aprimoramento das técnicas de operação e controle. Os atuais centros de supervisão e controle caracterizam-se por funções que processam informações recolhidas dos sistemas em tempo real, de modo a controlá-los de forma adequada visando mantê-los operando de acordo com a programação estabelecida. A função específica a ser abordada neste trabalho é a análise de contingências, que tem por objetivo verificar o grau de segurança do sistema, fornecendo ao operador condições de prever a reação do sistema frente a determinadas perturbações. Em geral, os métodos de análise de contingências solucionam apenas os casos onde ocorre a convergência do processo iterativo associado ao problema de fluxo de potência, ficando os demais casos sem nenhuma solução ou previsão.

Portanto, o objetivo deste trabalho é propor uma formulação matemática para a análise estática de contingências, na qual a margem de carregamento pós-contingência é calculada a partir do ponto de máximo carregamento pré-contingência. Para isto, utiliza-se o método do ponto de colapso que fornece diretamente o ponto de máximo carregamento. Além disto, o ramo selecionado para avaliação da contingência é parametrizado por um fator de escalonamento, possibilitando a sua remoção gradual e assegurando a convergência nos casos em que o método tradicional de análise diverge para a retirada total do ramo. Desta forma, a metodologia proposta fornece uma previsão do comportamento do sistema frente a uma perturbação, mesmo para os casos nos quais a retirada completa do ramo causa a divergência dos métodos tradicionais de análise.

Abstract of Thesis presented to UFJF as partial fulfillment of the requirements for the degree of Master of Science (M.Sc.).

## **Point of Collapse Method Applied to the Analysis of Critical Contingencies in Electrical Power Systems**

Jaqueline Lindolores de Resende

July, 2007

Thesis Supervisor: Vander Menengoy da Costa Department: Electrical Engineering

The constant complexity increase of the electrical power systems demands a continuous improvement of operation and control techniques. The current supervision and control centers are characterized by functions that process collected real-time information, in order to effectively control the systems and to keep them operating in accordance with a specified schedule. The specific function to be dealt with in this work is the static contingency analysis whose objective is to provide the operator with conditions to foresee the reaction of the system to some disturbances. In general, the static contingency methods solve only the cases where the power flow problem converges, being the remainder cases with no solution or forecast.

Therefore, the objective of this work is to propose a mathematical formulation for the static contingency analysis, in which the post-contingency loading margin is calculated from the base case loading margin. For this purpose, the point of collapse method that directly provides the maximum loading point is used. Moreover, the branch selected for evaluation of the contingency is parameterized by a scaling factor, allowing its gradual removal and assuring the convergence in situations where the conventional methods diverge for the complete branch removal. Thus, the proposed methodology yields a forecast of the system behavior due to a disturbance, even for the cases in which the complete branch removal causes the divergence of the conventional methods.

# **Índice**

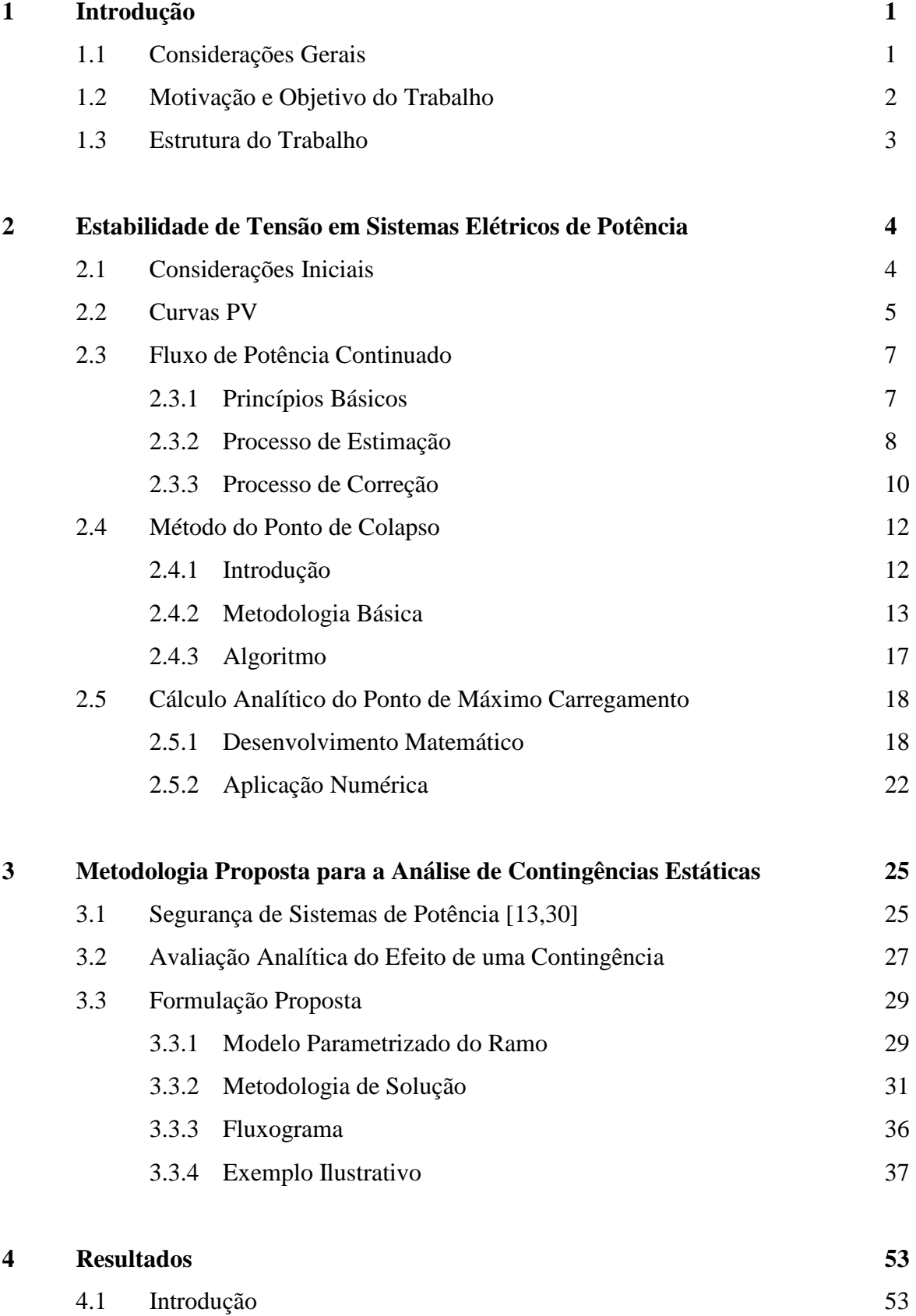

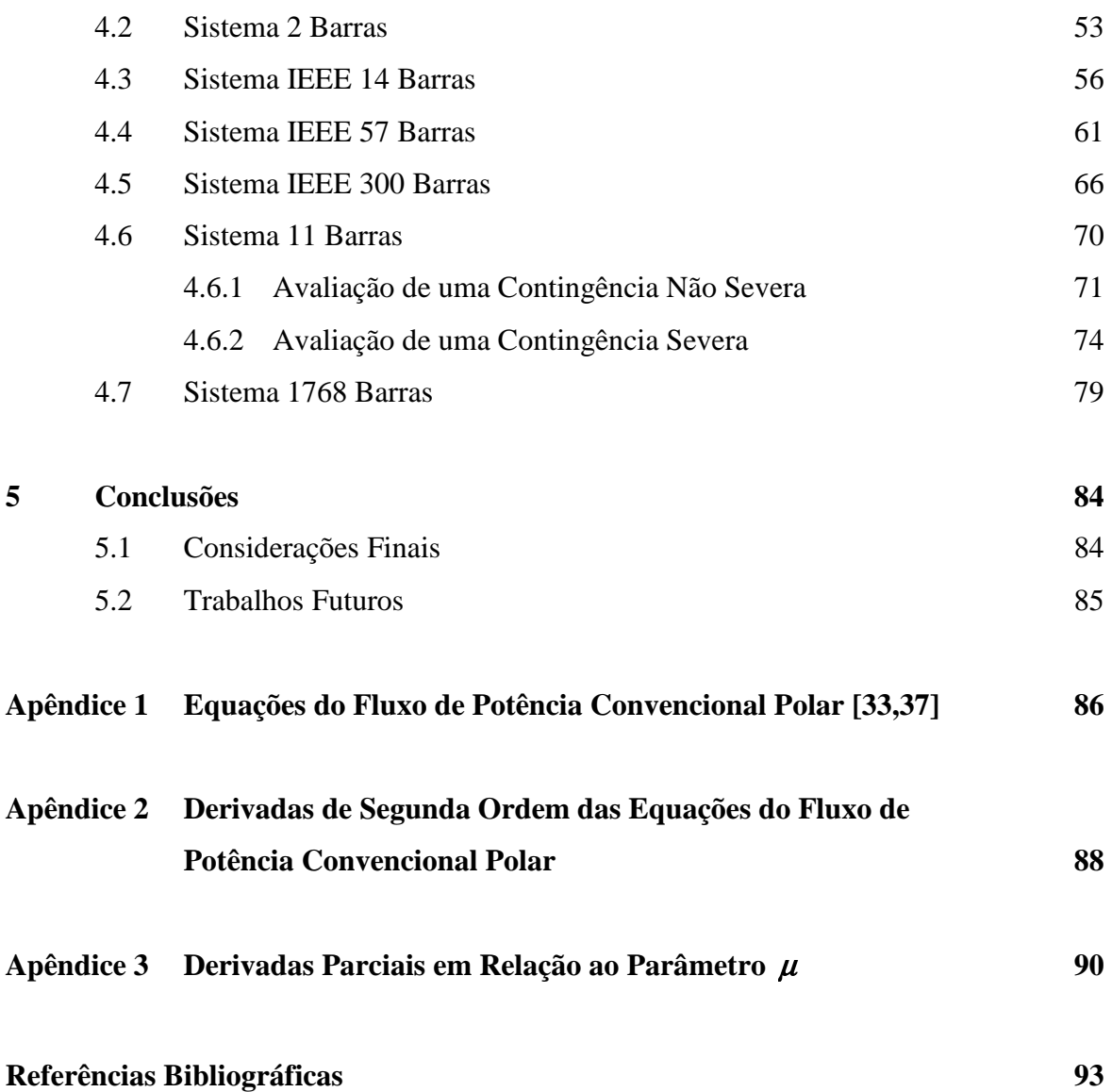

# **Lista de Figuras**

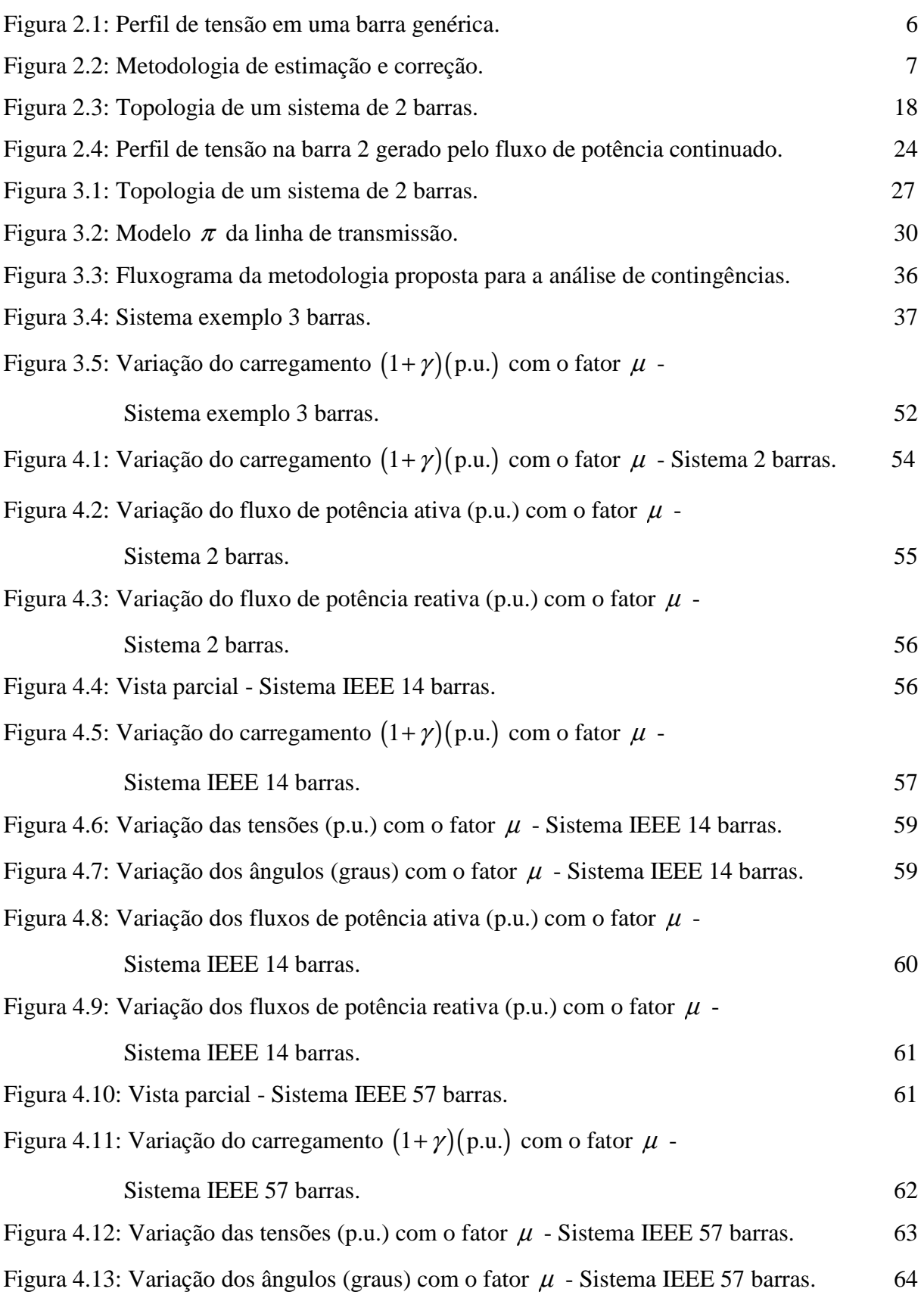

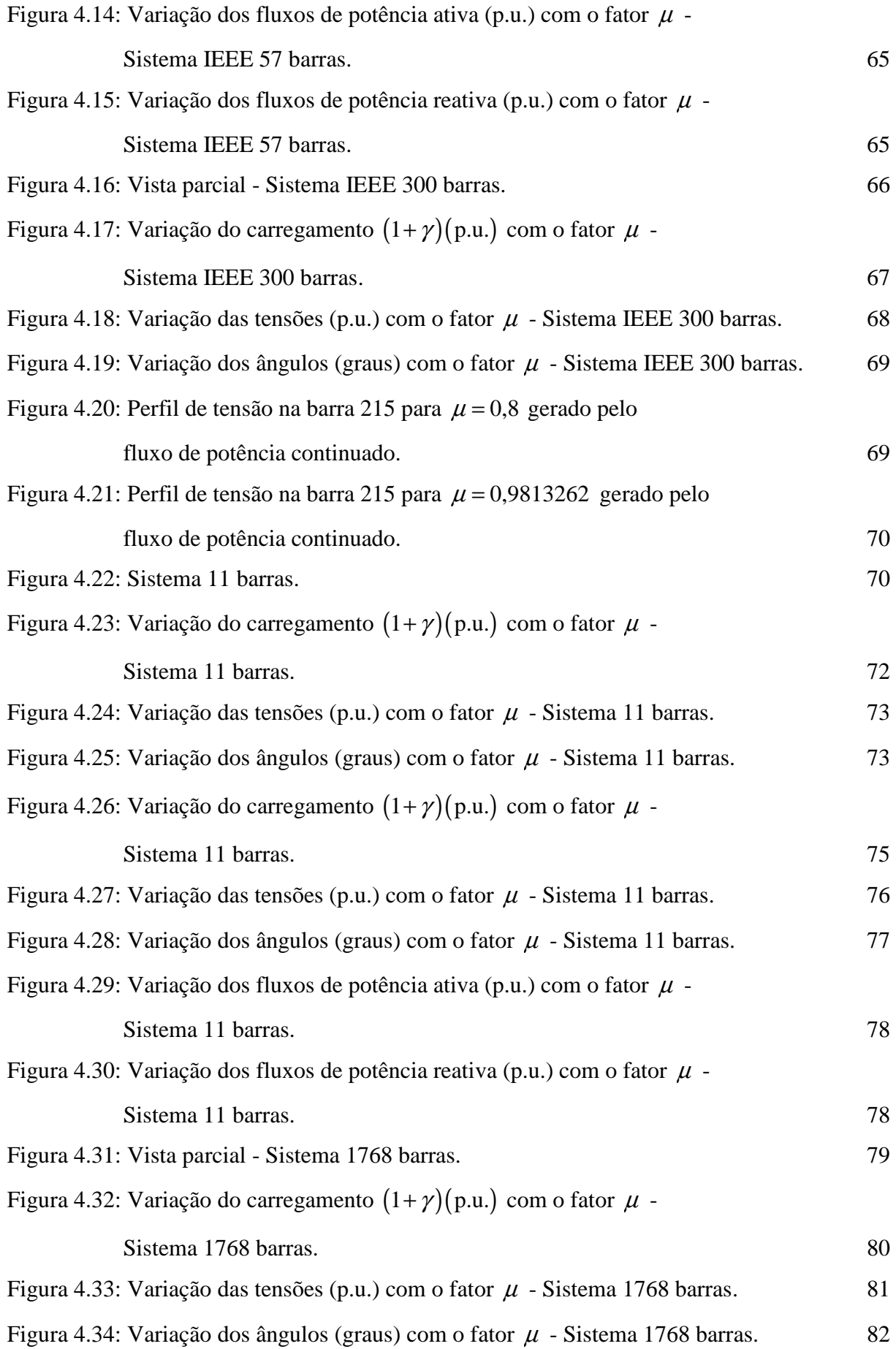

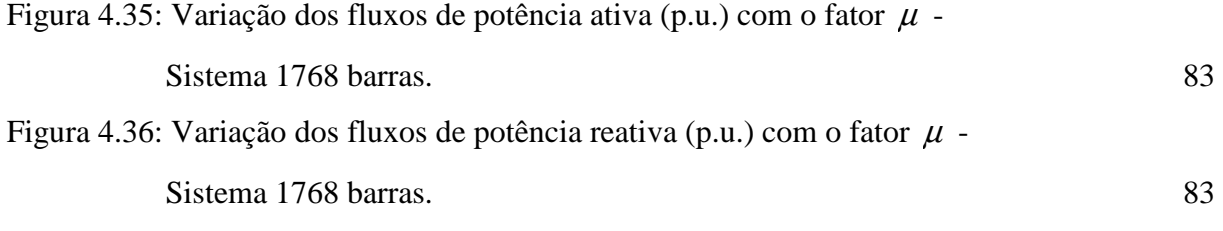

## **Lista de Tabelas**

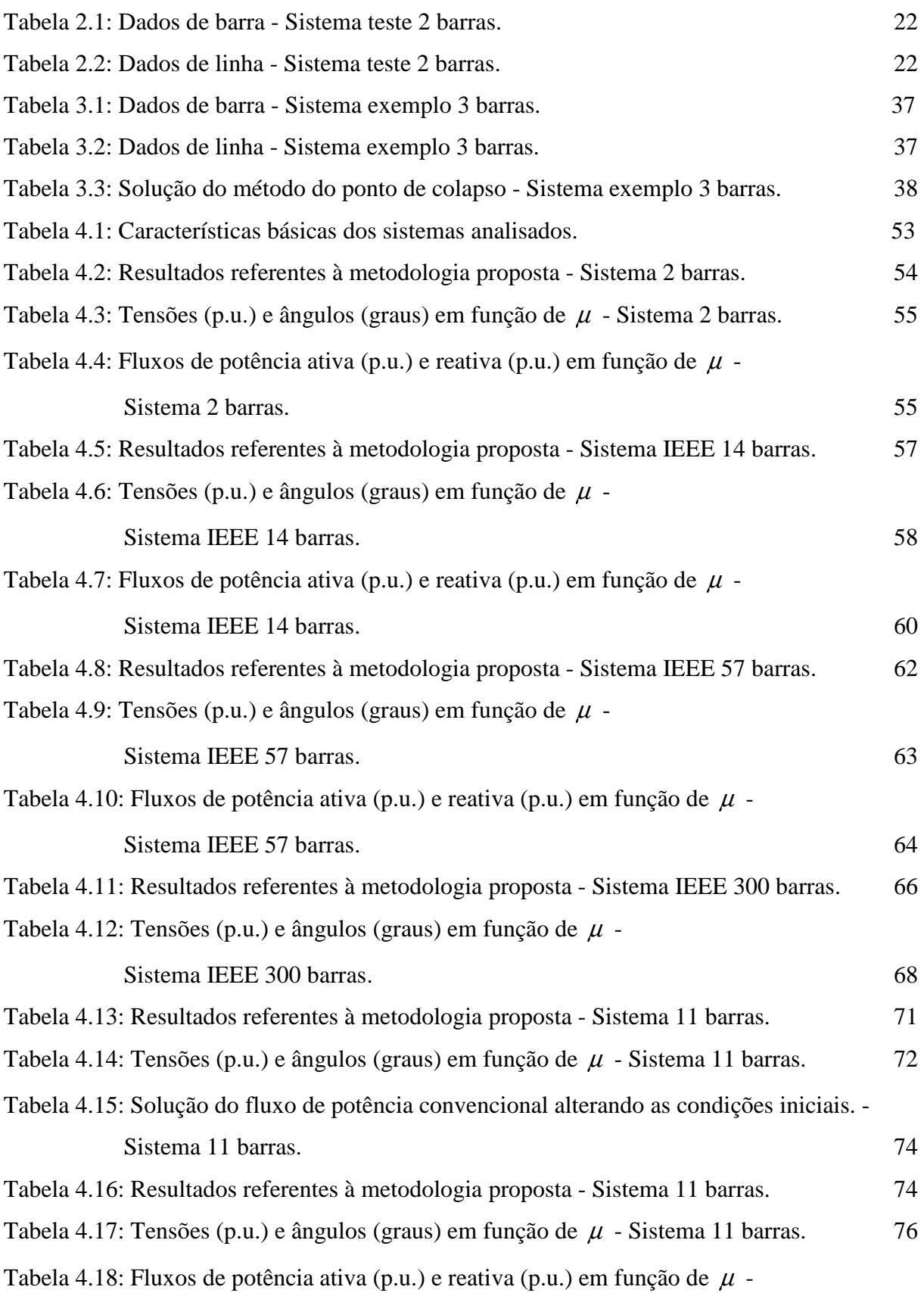

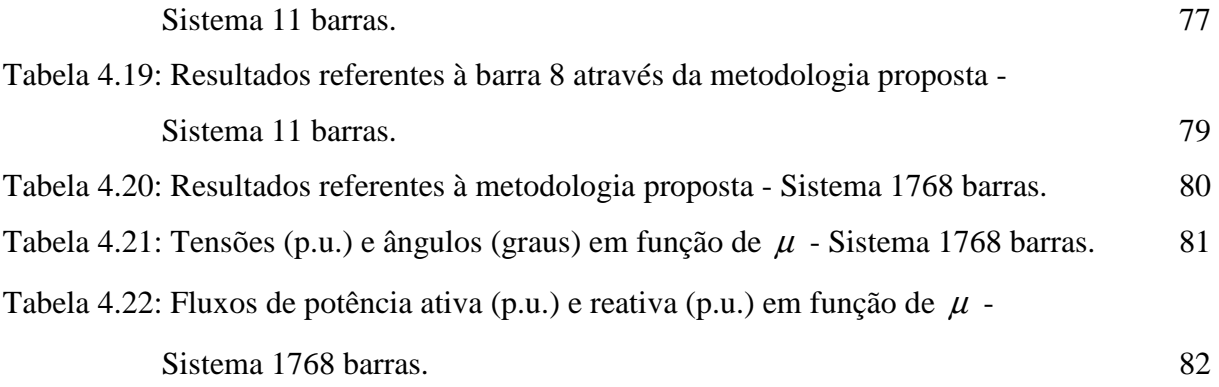

## **Simbologia**

SEP Sistema(s) Elétrico(s) de Potência; PMC Ponto de Máximo Carregamento; AC Corrente Alternada; DC Corrente Contínua; *n* Número total de barras do sistema;  $\Omega_{\iota}$ Conjunto das barras adjacentes à barra *k*; Φ*k* Conjunto das barras adjacentes à barra *k*, incluindo a própria barra *k*; *Y* Matriz admitância nodal,  $Y = G + jB$ ; *G* Matriz condutância nodal; *B* Matriz susceptância nodal;  $y_{km}$  Admitância série do ramo *km*,  $y_{km} = g_{km} + jb_{km}$ ; *km g* Condutância série do ramo *km*; *km b* Susceptância série do ramo *km*;  $b<sub>km</sub><sup>sh</sup>$ *km b* Susceptância paralela total do ramo *km*;  $B_{\rm Sb}$ *BSh* Susceptância paralela da barra *k*; *km a* Relação entre as magnitudes das tensões dos nós terminais de um transformador ideal do ramo *km*;  $I_k$ *I* Corrente elétrica injetada na barra *k*; *V<sup>k</sup>* Módulo da tensão na barra *k*;  $V_t^{est}$ Valor estimado do módulo da tensão na barra *k*;  $V_k^{esp}$ Valor especificado do módulo da tensão na barra *k*;  $\Delta V_k$ Correção do módulo da tensão na barra *k*; <sup>θ</sup>*<sup>k</sup>* Ângulo da tensão na barra *k*;  $\theta_{\iota}^{est}$ Valor estimado do ângulo da tensão na barra *k*;  $\theta_k^{esp}$ Valor especificado do ângulo da tensão na barra *k*; ∆θ*<sup>k</sup>* Correção do ângulo da tensão na barra *k*;  $P_{k}$ Potência ativa líquida calculada na barra *k*;

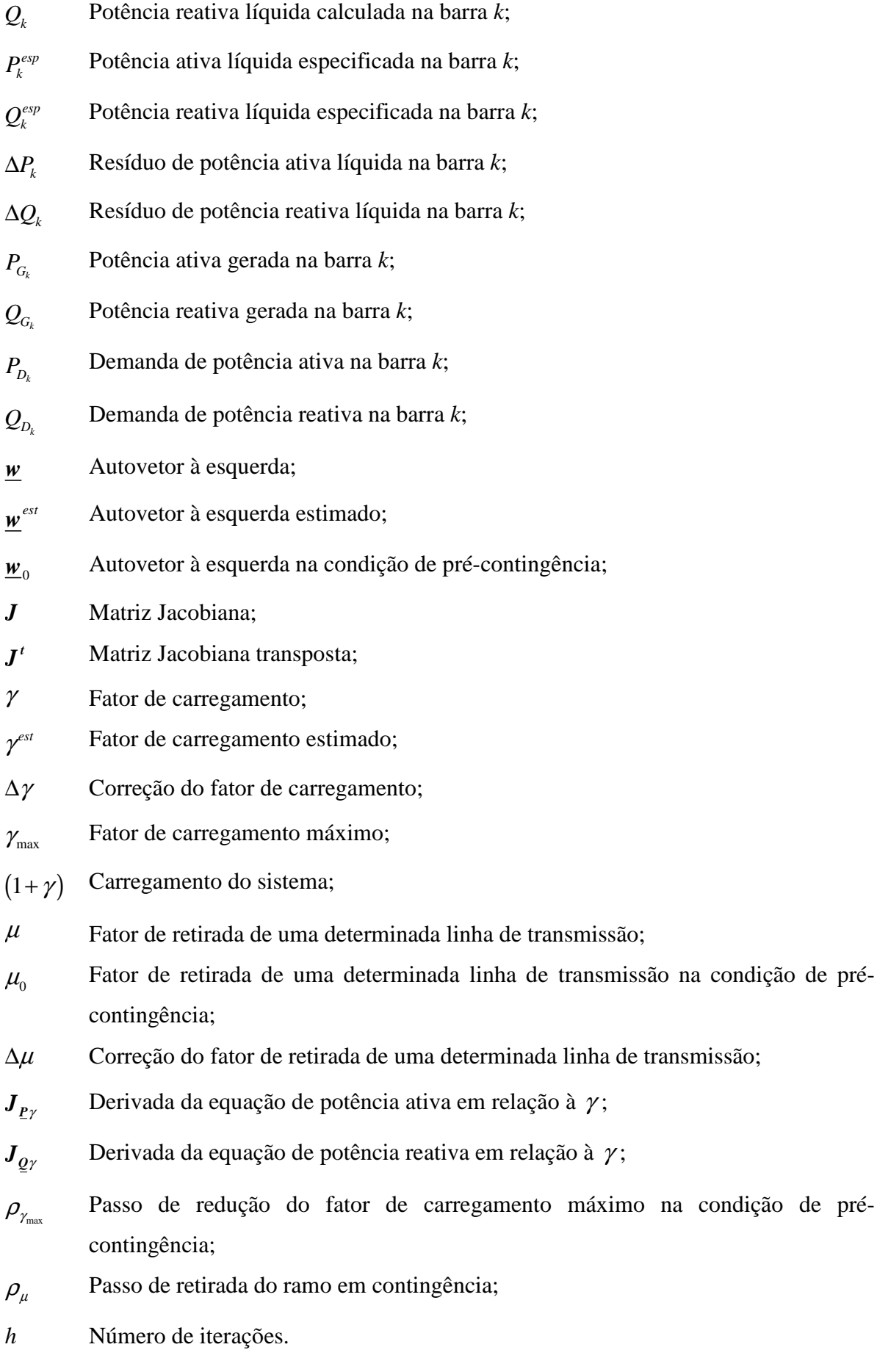

## **Capítulo 1**

## **Introdução**

## **1.1 Considerações Gerais**

O crescimento da demanda juntamente com as restrições econômicas e ambientais tem propiciado a operação dos sistemas elétricos de potência (SEP) cada vez mais próxima de seus limites. Desta forma, a flexibilidade dos sistemas em manter um nível operacional adequado, após a ocorrência de algum distúrbio, tem diminuído consideravelmente. A habilidade do sistema elétrico em permanecer em um ponto de equilíbrio durante o seu funcionamento normal e alcançar um novo ponto de equilíbrio estável, após a ocorrência de um distúrbio, está intimamente relacionada com o estudo da estabilidade de tensão [1,2].

O SEP assume um novo ponto de operação após cada distúrbio, que pode ser calculado através de um programa de fluxo de potência [3-7], ou até mesmo através de um programa de fluxo de potência continuado caso haja interesse em calcular o novo ponto de máximo carregamento (PMC), bem como conhecer o perfil de tensão nas barras à medida que o carregamento aumenta. Por outro lado, o novo PMC pode também ser calculado diretamente utilizando-se o método do ponto de colapso [8-10]. Em todas estas metodologias são utilizadas as equações básicas do fluxo de potência, essenciais para a análise estática da estabilidade de tensão.

O cálculo do PMC é importante tanto para a avaliação das margens de estabilidade, como para a realização da análise modal. O PMC define a fronteira entre as regiões de operação estável e instável, estando associado à singularidade da matriz Jacobiana. Desta forma, para carregamentos maiores que o máximo definido pelo PMC, as equações do fluxo de potência não possuem solução, significando que a geração e a rede não são fisicamente capazes de suprir a carga especificada.

Conseqüentemente, nas etapas de planejamento e operação de um SEP devem ser definidas as margens de estabilidade de tensão e as ações de controle necessárias, não somente para as condições normais de operação, mas também para diferentes condições de contingência, de modo a propiciar um melhor aproveitamento dos recursos de geração e transmissão e evitar que o sistema seja levado a operar próximo de uma condição crítica.

1

Neste contexto, a margem definida como a distância entre os pontos de máximo carregamento nas condições de pré e pós-contingência é utilizada como índice na análise da estabilidade de tensão.

## **1.2 Motivação e Objetivo do Trabalho**

Como o problema de fluxo de potência consiste na solução de um conjunto de equações não lineares através de um processo iterativo, pode-se obter como resultado a convergência e conseqüentemente a solução do problema, ou até mesmo a não convergência ou divergência do processo iterativo, acarretando na não solução do problema e por conseguinte, na falta de informações básicas para a análise do sistema em estudo. Esta não convergência pode estar relacionada com a não existência de uma solução real, ou com as condições iniciais utilizadas na avaliação de uma eventual contingência aplicada ao SEP.

Obviamente, com a não convergência do processo de fluxo de potência não é possível proceder a análise de contingências, bem como calcular o ponto de máximo carregamento para estudos de estabilidade de tensão. Portanto, a principal meta deste trabalho é propor uma ferramenta robusta, confiável e eficaz para a análise estática de contingências via método do ponto de colapso, com o objetivo de calcular a margem de carregamento pós-contingência conhecendo-se as variáveis de estado pré-contingência. Nesta técnica, de modo a evitar a divergência do método convencional, o ramo em contingência é parametrizado por um fator de escalonamento possibilitando a sua remoção gradual [11].

Mesmo nos casos onde não ocorrer a convergência do processo iterativo considerando-se a retirada total do ramo sob contingência, o método proposto fornece então um valor percentual máximo que pode ser retirado do ramo, de modo a conseguir a convergência do fluxo de potência e desta forma, ter uma previsão dos valores de módulo e fase das tensões nas barras e fluxos de potência nos ramos. Embora este procedimento não reflita necessariamente o comportamento real do sistema após uma contingência, torna possível a determinação de um ponto de operação pós-contingência factível.

Recentemente, este mesmo problema foi abordado em [12], no qual o método para a análise estática de contingências utiliza o método da continuação. Neste caso, a margem de carregamento pós-contingência é também obtida a partir do ponto de máximo carregamento correspondente ao caso base. Além disto, o módulo da tensão em uma barra qualquer é usado como parâmetro na etapa de parametrização do fluxo de potência continuado.

## **1.3 Estrutura do Trabalho**

O Capítulo 2 apresenta alguns conceitos e definições referentes à estabilidade de tensão, em especial o método do ponto de colapso. Este capítulo é finalizado com a dedução analítica do cálculo do ponto de máximo carregamento em um sistema hipotético de duas barras.

O Capítulo 3 apresenta a metodologia proposta para a análise de contingências estáticas, destacando-se a formulação matemática e o algoritmo de solução. Ao final deste capítulo é apresentado um exemplo ilustrativo demonstrando as peculiaridades inerentes a esta metodologia.

O Capítulo 4 apresenta e discute os resultados obtidos mediante a utilização da metodologia proposta.

O Capítulo 5 apresenta as principais conclusões referentes ao estudo proposto, bem como sugestões para estudos futuros.

O Apêndice 1 apresenta a formulação matemática básica do problema de fluxo de potência polar.

O Apêndice 2 apresenta as derivadas de segunda ordem das equações do fluxo de potência polar.

O Apêndice 3 apresenta as derivadas parciais dos elementos parametrizados da matriz Jacobiana em relação ao fator de escalonamento do ramo em contingência.

## **Capítulo 2**

## **Estabilidade de Tensão em Sistemas Elétricos de Potência**

## **2.1 Considerações Iniciais**

De um modo geral, a estabilidade de um sistema de potência corresponde a sua habilidade em atingir um ponto de equilíbrio após a ocorrência de um distúrbio, estando a maioria de suas variáveis dentro de limites pré-estabelecidos. Em particular, a estabilidade de tensão está relacionada com a habilidade do sistema de manter em níveis aceitáveis as tensões em todas as barras, tanto em condições normais de operação, como após a um distúrbio. A instabilidade de tensão ocorre quando um distúrbio causa uma queda ou um aumento progressivo e descontrolado na tensão em algumas barras. O suporte de potência reativa inadequado também causa a instabilidade ou ao colapso de tensão [1,2,13].

O fator principal que contribui para a instabilidade de tensão é a queda da tensão sobre as reatâncias indutivas das linhas de transmissão, limitando a capacidade da linha de transmissão em transferir a potência e em manter a tensão. Embora a instabilidade de tensão, seja de uma forma geral, caracterizada por uma queda progressiva das tensões nas barras, também há a possibilidade da instabilidade por sobre-tensão, causada pelo comportamento capacitivo da rede e pela atuação dos limitadores de sub-excitação que impedem que os geradores e/ou compensadores síncronos absorvam o excesso de potência reativa [13,14].

Existem algumas definições associadas à estabilidade de tensão. Em [15] define-se que um sistema de potência em uma dada condição de operação é estável, se o módulo da tensão em qualquer barra aumenta quando a injeção de potência reativa na mesma barra é aumentada. Por outro lado, um sistema de potência em uma dada condição de operação é instável, se pelo menos uma barra tem seu módulo de tensão reduzido quando a injeção de potência reativa nesta barra é aumentada. Em [16] define-se que um ponto de operação de um sistema de potência é estável, se após a qualquer pequeno distúrbio, o sistema retorna ou fica próximo do mesmo ponto de operação pré-distúrbio.

As metodologias para avaliação do fenômeno da estabilidade de tensão são classificadas em estáticas, quase-dinâmicas e dinâmicas [13,17]. A metodologia estática é a mais utilizada principalmente pela simplicidade e rapidez nas simulações, na qual as margens

de potência ativa e reativa são calculadas através de sucessivos processamentos de fluxos de potência, ou então obtendo-se diretamente o ponto de máximo carregamento. Na metodologia quase-dinâmica utiliza-se a análise modal [15] de modo a avaliar a estabilidade de tensão para pequenas variações no ponto de operação. Através das matrizes de sensibilidade reduzidas PV ou QV obtém-se a relação entre a variação incremental das demandas de potência ativa e/ou reativa e a variação incremental do módulo das tensões nas barras. A metodologia dinâmica não tem sido utilizada devido ao elevado tempo computacional.

A proximidade à instabilidade de tensão é avaliada como a distância entre o ponto de operação e o ponto no qual a matriz Jacobiana torna-se singular. Quando a matriz Jacobiana possui um autovalor simples igual a zero tem-se a bifurcação sela-nó [18]. Esta é a mais comum em sistemas de potência correspondendo ao desaparecimento de um equilíbrio estável. Quando a matriz Jacobiana possui um par simples de autovalores complexos tem-se a bifurcação de Hopf [18]. Neste caso, o comportamento dinâmico é do tipo oscilatório. As bifurcações sela-nó e de Hopf são reconhecidas como as principais responsáveis pela instabilidade de tensão de sistemas de potência.

### **2.2 Curvas PV**

O perfil de tensão mostrado na Figura 2.1 relaciona o módulo da tensão numa determinada barra com o aumento do carregamento nas barras do sistema de potência. As curvas PV são traçadas calculando-se as soluções do fluxo de potência para sucessivos aumentos na carga e na geração, tendo como parâmetros de continuação o fator de carregamento  $(\gamma)$ , o módulo e a fase da tensão na barra, até que o ponto de máximo carregamento seja obtido. Para isto, tradicionalmente assume-se o aumento na carga de uma determinada área mantendo-se o fator de potência constante e proporcional ao caso base, considerando-se o modelo de carga do tipo potência constante.

Contudo, não é possível obter as curvas PV de forma completa utilizando um programa de fluxo de potência convencional, uma vez que a matriz Jacobiana torna-se singular no ponto de máximo carregamento. Conseqüentemente, não é possível obter a solução do fluxo de potência neste ponto. O único ponto de operação com solução única é o ponto de máximo carregamento, correspondente ao carregamento máximo que o sistema suporta sem perder a estabilidade de tensão. A parte inferior da curva, que compreende as soluções abaixo do ponto de máximo carregamento, não tem sentido prático, uma vez que correspondem a pontos de operação instáveis. A margem de carregamento é a distância entre o ponto de operação referente ao caso base  $(\gamma = 0)$  e o ponto de máximo carregamento  $(\gamma = \gamma_{\text{max}}).$ 

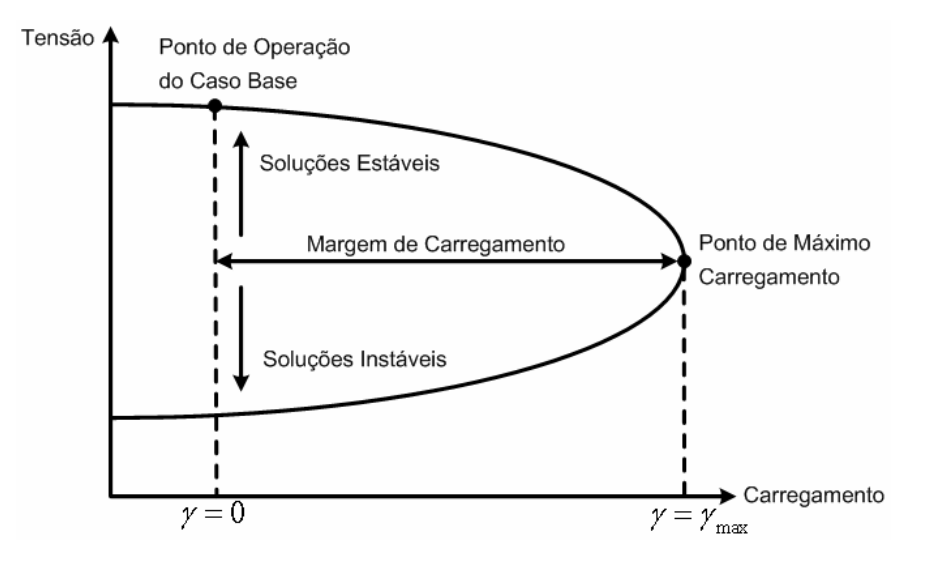

Figura 2.1: Perfil de tensão em uma barra genérica.

O fluxo de potência é uma ferramenta básica de análise tanto no planejamento quanto na operação, além de ser também bastante usado nos estudos sobre estabilidade de tensão. De modo a contornar o problema da singularidade da matriz Jacobiana no ponto de máximo carregamento e conseqüentemente obter a solução do fluxo de potência neste ponto, utiliza-se o fluxo de potência continuado. Esta metodologia é uma das ferramentas mais eficazes no estudo da estabilidade de tensão, consistindo em um método indireto de obtenção do ponto de máximo carregamento.

O fluxo de potência continuado tem sido um tema continuamente estudado e apresentado na literatura. Em [19] é apresentado um modelo matemático de fluxo de potência continuado, utilizando o aumento de carga, o módulo da tensão e o ângulo de fase numa barra como parâmetros de continuação. As perdas totais de potência ativa e reativa, bem como as potências ativa e reativa geradas pela barra de referência são consideradas como parâmetros de continuação em [20]. Em [21] é apresentada uma ferramenta para avaliação dos efeitos nas variáveis de estado do sistema, devido à variação na impedância/admitância de um ramo, utilizando o fluxo de potência continuado. Em [22] é proposto um fluxo de potência continuado trifásico em coordenadas polares, de modo a analisar a estabilidade de tensão de sistemas trifásicos balanceados ou não. Em [23] é apresentada uma metodologia alternativa para reduzir as perdas ativas totais através da utilização de um método de continuação. Um fluxo de potência desacoplado rápido parametrizado utilizando θ ou *V* como parâmetros de continuação foi proposto em [24,25].

## **2.3 Fluxo de Potência Continuado**

#### **2.3.1 Princípios Básicos**

Seja o sistema de equações não-lineares (2.1), onde *x* é um vetor de dimensão 2*n* , formado pelas componentes  $\boldsymbol{\theta}$  e  $\boldsymbol{V}$ .

$$
\underline{F}(\underline{x}, \gamma) = \underline{0} \tag{2.1}
$$

O método da continuação consiste na obtenção, a partir de uma solução base  $(\underline{x}^1, \gamma^1)$ , das soluções subseqüentes do sistema  $(\underline{x}^2, \gamma^2)$  até um ponto pré-determinado  $(\underline{x}^*, \gamma^*)$ . A solução  $(\underline{x}^1, \gamma^1)$  representa a solução do caso base obtida a partir do fluxo de potência convencional. Cada nova solução do sistema é calculada através das etapas de estimação e correção mostradas na Figura 2.2.

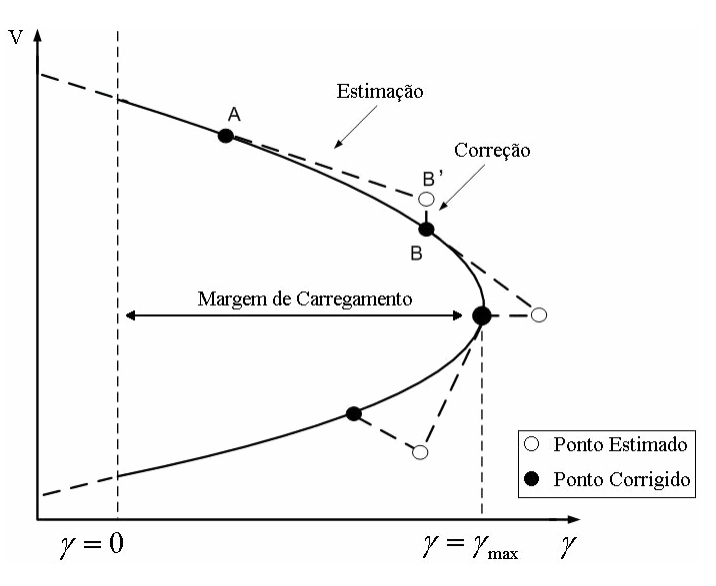

Figura 2.2: Metodologia de estimação e correção.

Após a determinação do ponto de operação correto *A*, a estimativa é efetuada segundo a direção tangente à função descrita por (2.1) através de um passo de continuação especificado. Assim, um novo ponto estimado *B'* é calculado. Este ponto é então utilizado como condição inicial para a obtenção da solução correta *B*. O processo segue este raciocínio repetidas vezes. A variável  $\gamma$  em (2.1) corresponde ao aumento do carregamento, ou seja, para  $\gamma = 0$  tem-se o caso base e para  $\gamma = \gamma_{\text{max}}$  tem-se o ponto de máximo carregamento.

### **2.3.2 Processo de Estimação**

A Equação (2.1) pode ser escrita genericamente em coordenadas polares da seguinte forma:

$$
\underline{F}(\underline{\theta}, \underline{V}, \gamma) = \underline{0} \tag{2.2}
$$

O processo de estimação é feito através do vetor tangente  $\begin{bmatrix} d\mathbf{\theta} & d\mathbf{V} & d\gamma \end{bmatrix}^t$  obtido da linearização de (2.2). Desta forma:

$$
\begin{bmatrix} \underline{F}_{\boldsymbol{\theta}} & \underline{F}_{\boldsymbol{\nu}} & \underline{F}_{\boldsymbol{\gamma}} \end{bmatrix} \begin{bmatrix} d\boldsymbol{\theta} \\ d\boldsymbol{\nu} \\ d\boldsymbol{\gamma} \end{bmatrix} = \underline{\boldsymbol{0}} \tag{2.3}
$$

onde:

$$
\underline{F}_{\underline{\theta}} = \frac{\partial \underline{F}(\underline{\theta}, \underline{V}, \gamma)}{\partial \underline{\theta}}
$$

$$
\underline{F}_{\underline{V}} = \frac{\partial \underline{F}(\underline{\theta}, \underline{V}, \gamma)}{\partial \underline{V}}
$$

$$
\underline{F}_{\gamma} = \frac{\partial \underline{F}(\underline{\theta}, \underline{V}, \gamma)}{\partial \gamma}
$$

O sistema descrito por (2.3) é o processo convencional de solução do fluxo de potência acrescido de uma variável. Assim sendo, para obter uma solução única, deve-se acrescentar mais uma equação ao sistema. Isto pode ser feito especificando-se um valor

diferente de zero a um dos componentes do vetor tangente, garantindo a não singularidade da matriz Jacobiana no ponto de máximo carregamento [19]. Desta forma:

$$
\begin{bmatrix} \underline{F}_{\underline{\theta}} & \underline{F}_{\underline{V}} & \underline{F}_{\gamma} \\ \underline{e}^{\frac{\tau}{t}} & \underline{e}^{\frac{\tau}{t}} \end{bmatrix} \begin{bmatrix} d\underline{\theta} \\ d\underline{V} \\ d\gamma \end{bmatrix} = \begin{bmatrix} \underline{0} \\ z \end{bmatrix}
$$
\n(2.4)

onde o vetor *e* é nulo exceto na posição *k* , que tem valor unitário. O valor da variável *z* define o tamanho da variação do parâmetro de continuação.

Desenvolvendo-se a Equação (2.4), observa-se que o processo de estimação pelo carregamento  $\gamma$  é dado por:

$$
\begin{bmatrix}\n\mathbf{J} & \mathbf{J}_{P\gamma} \\
\mathbf{J} & \mathbf{J}_{Q\gamma} \\
\hline\n\mathbf{0}' & \mathbf{0}'\n\end{bmatrix}\n\begin{bmatrix}\nd\underline{\boldsymbol{\theta}} \\
d\underline{\boldsymbol{V}} \\
d\gamma\n\end{bmatrix} = \begin{bmatrix}\n\underline{\boldsymbol{0}} \\
\hline\n\mathbf{0} \\
P_{\gamma}\n\end{bmatrix}
$$
\n(2.5)

onde *p*<sup>γ</sup> é o passo de variação do carregamento, cujo sinal será positivo se o ponto de máximo carregamento não tiver sido alcançado e negativo caso contrário. Os valores de  $J_{p_{\gamma}}$  e  $J_{\varrho_{Y}}$  somente são diferentes de zero para as barras com aumento de demanda. Para uma barra genérica *k*, considerando-se o modelo de carga do tipo potência constante tem-se:

$$
J_{P\gamma_k} = P_{D_k} \tag{2.6}
$$

$$
J_{Q\gamma_k} = Q_{D_k} \tag{2.7}
$$

Por outro lado, se o parâmetro de continuação é a tensão *V<sup>q</sup>* , onde *q* refere-se à barra com maior variação percentual de tensão entre os dois últimos pontos corrigidos, então o sistema a ser resolvido apresenta o seguinte formato:

$$
\begin{bmatrix}\n\mathbf{J}_{P\gamma} \\
\mathbf{J}_{Q\gamma} \\
\vdots \\
\mathbf{J}_{Q\gamma_q} \\
\vdots \\
\mathbf{J}_{Q\gamma_q} \\
\vdots \\
\mathbf{J}_{Q\gamma_q} \\
\vdots \\
\mathbf{J}_{Q\gamma_n} \\
\vdots \\
\mathbf{J}_{Q\gamma_n} \\
\mathbf{J}_{Q\gamma_n} \\
\mathbf{J}_{Q\gamma_n} \\
\mathbf{J}_{Q\gamma_n} \\
\mathbf{J}_{Q\gamma_n} \\
\mathbf{J}_{Q\gamma_n}\n\end{bmatrix}\n\begin{bmatrix}\n\mathbf{0} \\
\mathbf{0} \\
\vdots \\
\mathbf{0} \\
\vdots \\
\mathbf{0} \\
\mathbf{0} \\
\vdots \\
\mathbf{0}\n\end{bmatrix}
$$
\n(2.8)

onde *<sup>V</sup> p* é o passo de variação da tensão na barra *q*.

Após o cálculo do vetor tangente, as variáveis de estado são atualizadas. Assim, a partir do ponto correto *A* obtém-se a seguinte estimativa *B'*:

$$
\left[\frac{\boldsymbol{\theta}}{\boldsymbol{V}}\right]^{\boldsymbol{B}'} = \left[\frac{\boldsymbol{\theta}}{\boldsymbol{V}}\right]^{\boldsymbol{A}} + \left[\frac{d\boldsymbol{\theta}}{d\boldsymbol{V}}\right]
$$
\n(2.9)

### **2.3.3 Processo de Correção**

A solução correta *B* é então obtida especificando-se uma das variáveis de estado e calculando-se o valor das variáveis de estado restantes. O sistema a ser resolvido nesta etapa, de forma iterativa, é mostrado em (2.10). A matriz Jacobiana do sistema aumentado, diferentemente do que acontece com o sistema convencional, não é singular no ponto de máximo carregamento [19]. A escolha de qualquer uma das variáveis de estado como sendo o parâmetro de continuação resulta numa mesma solução.

$$
\begin{bmatrix} \underline{F}_{\underline{\theta}} & \underline{F}_{\underline{V}} & \underline{F}_{\gamma} \\ \underline{e}^{t} & \underline{e}^{t} \end{bmatrix} \begin{bmatrix} \Delta \underline{\theta} \\ \Delta \underline{V} \\ \Delta \gamma \end{bmatrix} = \begin{bmatrix} \Delta \underline{P} \\ \Delta \underline{Q} \\ 0 \end{bmatrix}
$$
 (2.10)

A etapa de correção quando o parâmetro de continuação for o carregamento adicional do sistema é simplesmente a execução do fluxo de potência convencional a partir do ponto estimado. De (2.11) obtém-se então, os valores de ∆θ e ∆*V* corrigidos mediante um ∆γ pré-estabelecido.

$$
\begin{bmatrix} \boldsymbol{J} \end{bmatrix} \begin{bmatrix} \Delta \boldsymbol{\varrho} \\ \Delta \boldsymbol{\varrho} \end{bmatrix} = \begin{bmatrix} \Delta \boldsymbol{\varrho} \\ \Delta \boldsymbol{\varrho} \end{bmatrix} \tag{2.11}
$$

A etapa de correção por tensão utiliza o processo iterativo de Newton-Raphson como mostrado em (2.12), onde os elementos *J*, *J*<sub>*P*</sub> e *J*<sub>*Q*γ</sub>. são obtidos da mesma forma que na etapa de estimação por tensão. A equação adicional a ser satisfeita é  $\Delta V = 0$  para a barra *q* que possui sua tensão como parâmetro de continuação. Assim, a tensão e o ângulo em todas as barras e o carregamento adicional do sistema são determinados em função de um ∆*V<sup>q</sup>* préestabelecido na etapa de estimação.

$$
\boldsymbol{J}
$$
\n
$$
\boldsymbol{J}_{Q_{\gamma_{i}}}\begin{bmatrix}\n\Delta \boldsymbol{\varrho} \\
\Delta V_{1} \\
\vdots \\
\Delta V_{q} \\
\vdots \\
\Delta V_{q} \\
\vdots \\
\Delta V_{q} \\
\vdots \\
\Delta V_{n} \\
\Delta V_{n} \\
\Delta V_{n} \\
\Delta V_{n}\n\end{bmatrix} = \begin{bmatrix}\n\Delta \boldsymbol{\varrho} \\
\Delta \boldsymbol{\varrho}_{1} \\
\vdots \\
\Delta \boldsymbol{\varrho}_{q} \\
\vdots \\
\Delta \boldsymbol{\varrho}_{n} \\
\Delta \boldsymbol{\varrho}_{n}\n\end{bmatrix}
$$
\n(2.12)

Após o cálculo do vetor de correções dado por (2.11) ou (2.12), as variáveis de estado são atualizadas numa dada iteração  $(h+1)$  de acordo com  $(2.13)$ . Ao final do processo iterativo, o ponto correto *B* é obtido a partir da estimativa *B'*.

$$
\begin{bmatrix} \mathbf{\underline{\theta}} \\ \mathbf{\underline{V}} \\ \mathbf{\gamma} \end{bmatrix}^{h+1} = \begin{bmatrix} \mathbf{\underline{\theta}} \\ \mathbf{\underline{V}} \\ \mathbf{\gamma} \end{bmatrix}^h + \begin{bmatrix} \Delta \mathbf{\underline{\theta}} \\ \Delta \mathbf{\underline{V}} \\ \Delta \mathbf{\gamma} \end{bmatrix}^h
$$
(2.13)

Uma outra metodologia também muito utilizada no estudo da estabilidade de tensão é o método do ponto de colapso, destinado a calcular diretamente o ponto de máximo carregamento, sem a necessidade de traçar o perfil de tensão completo. Como esta metodologia é a base da formulação matemática proposta nesta dissertação, a seção seguinte apresenta as características principais, a modelagem matemática e o procedimento de solução referentes a este método.

### **2.4 Método do Ponto de Colapso**

#### **2.4.1 Introdução**

O objetivo deste método [8-10] é calcular diretamente, de forma iterativa, o ponto de máximo carregamento ou de bifurcação em um sistema elétrico de potência. Uma alternativa simples para o cálculo deste ponto é utilizar um programa de fluxo de potência convencional, fazendo-se um aumento gradual das cargas até que a convergência não mais seja obtida. O método do ponto de colapso é uma forma alternativa de obter este ponto, considerando-se os diversos limites de operação. O método da continuação também consiste em uma boa metodologia de cálculo.

A referência [9] utiliza o método do ponto de colapso desenvolvido inicialmente para estudos em sistemas de corrente alternada, de modo a calcular as bifurcações sela-nó em sistemas de potência incluindo a transmissão em corrente contínua. Utiliza-se a teoria da bifurcação em sistemas não lineares para calcular a distância no espaço de estados ao ponto de máximo carregamento, de modo a estimar a margem de carregamento em sistemas AC/DC. A referência [10] descreve a implementação dos métodos do ponto de colapso e da continuação no cálculo do ponto de máximo carregamento em sistemas AC/DC. Uma comparação do desempenho destes métodos é apresentada para sistemas de grande porte. Além disto, o ponto de máximo carregamento pode também ser calculado utilizando o método dos pontos interiores [26,27].

Ao longo dos últimos anos, estudos referentes à determinação das bifurcações sela-nó em sistemas dinâmicos, utilizando-se as técnicas de análise em estado permanente, têm sido apresentados e aplicados no cálculo dos limites de carregamento dos sistemas elétricos de potência. Em [10] as bifurcações sela-nó dinâmicas são detectadas através da singularidade da matriz Jacobiana do fluxo de potência em estado permanente. A validade de utilizar simplesmente as equações estáticas do fluxo de potência, de modo a identificar a bifurcação sela-nó é apresentada em [28], onde mostra-se que a singularidade da matriz Jacobiana do fluxo de potência convencional, sob certas condições, coincide com a singularidade da matriz Jacobiana dinâmica. Por outro lado, em [29] resolve-se simultaneamente as equações diferenciais e algébricas do fluxo de potência, de modo a calcular a tensão no ponto de máximo carregamento, bem como as variáveis de estado e algébricas associadas.

### **2.4.2 Metodologia Básica**

O ponto de máximo carregamento corresponde ao carregamento adicional máximo que o sistema suporta sem perder a estabilidade de tensão, sendo caracterizado pela singularidade da matriz Jacobiana. A metodologia acrescenta ao conjunto de equações do fluxo de potência, novas equações que caracterizam o ponto de máximo carregamento [8,10,18].

$$
\underline{G}(\underline{x}, \gamma, \underline{w}) = \begin{cases} \underline{F}(\underline{x}, \gamma) = \underline{0} \\ J' \underline{w} = \underline{0} \\ ||\underline{w}|| \neq 0 \end{cases}
$$
(2.14)

onde:

- $F(x, y) = 0$ : representa as equações do fluxo de potência, garantindo que a solução seja um ponto de operação do SEP;
- $J^{\prime}$  $\underline{w}$  =  $\underline{0}$  : conjunto de equações formado pelo produto da matriz Jacobiana transposta e seu autovetor à esquerda associado ao autovalor nulo, garantindo que a matriz seja singular;
- $\|\underline{\mathbf{w}}\|$  ≠ 0 : garante que o autovetor à esquerda não seja nulo, evitando que a solução da Equação (2.14) seja trivial. A equação utilizada neste trabalho para atender a esta condição é dada por [8]:

$$
1 - \sum_{i=1}^{2n} (w_i^2) = 0
$$
 (2.15)

Logo:

$$
\underline{G}(\underline{x}, \gamma, \underline{w}) = \begin{cases} \underline{F}(\underline{x}, \gamma) = \underline{0} \\ J' \underline{w} = \underline{0} \\ 1 - \sum_{i=1}^{2n} (w_i^2) = 0 \end{cases}
$$
(2.16)

O sistema representado em (2.16) é um conjunto de equações não lineares a ser resolvido pelo método iterativo de Newton-Raphson. As variáveis são as 2*n* componentes de *x* , as 2*n* componentes de *w* e o parâmetro de carregamento γ . Linearizando-se o conjunto de equações (2.16) e colocando na forma matricial tem-se [9,10]:

$$
\begin{bmatrix}\n\frac{\partial^2 \underline{F}'}{\partial \underline{x}^2} \underline{w} & \frac{\partial \underline{F}'}{\partial \underline{x}} & \underline{0} \\
\frac{\partial \underline{F}}{\partial \underline{x}} & 0 & \frac{\partial \underline{F}}{\partial \gamma} \\
\underline{0'} & 2 \underline{w'} & 0\n\end{bmatrix}\n\begin{bmatrix}\n\Delta \underline{x} \\
\Delta \underline{w} \\
\Delta \gamma\n\end{bmatrix} = \n\begin{bmatrix}\n\underline{R}_1 \\
\underline{R}_2 \\
R_3\n\end{bmatrix}
$$
\n(2.17)

O vetor  $\underline{x}$  é formado pelas variáveis de estado  $\underline{\theta}$  e  $\underline{V}$ . O termo  $\frac{\partial}{\partial y}$ ∂ *F x* representa a matriz Jacobiana polar *J* . O termo γ ∂ ∂ *F* representa um vetor cujas componentes são as derivadas das equações de potência ativa e reativa injetada nas barras com relação ao parâmetro γ. Estas derivadas, denotadas por  $J_{\rho\gamma}$  e  $J_{\rho\gamma}$ , são definidas em (2.6) e (2.7).

A maior dificuldade na formação da matriz mostrada em (2.17) é o cálculo da submatriz 2 2  $\partial^2 \underline{\bm{F}}^t$ ∂  $\frac{\bm{F}^t}{\frac{1}{2}}$  <u>w</u> *x* feita da seguinte forma:

$$
\frac{\partial^2 \underline{F}^i}{\partial \underline{x}^2} \underline{w} = \frac{\partial}{\partial \underline{x}} \left( \frac{\partial \underline{F}^i}{\partial \underline{x}} \underline{w} \right)
$$
(2.18)

Tomando-se como base as equações do fluxo de potência convencional polar descritas no Apêndice 1 com o objetivo de avaliar a equação (2.18) tem-se:

$$
\frac{\partial \underline{F}^{\prime}}{\partial \underline{x}} \underline{w} = \underline{J}^{\prime} \underline{w} = \begin{bmatrix} \frac{\partial P_1}{\partial \theta_1} & \cdots & \frac{\partial P_n}{\partial \theta_1} & \frac{\partial Q_1}{\partial \theta_1} & \cdots & \frac{\partial Q_n}{\partial \theta_1} \\ \vdots & \ddots & & & \vdots \\ \frac{\partial P_1}{\partial \underline{w}} & & & & \vdots \\ \frac{\partial P_1}{\partial V_1} & & & & & \vdots \\ \vdots & & & & & \vdots \\ \frac{\partial P_1}{\partial V_1} & \cdots & \frac{\partial P_n}{\partial V_n} & \frac{\partial Q_1}{\partial V_n} & \cdots & \frac{\partial Q_n}{\partial V_n} \end{bmatrix}
$$
(2.19)

Logo:

$$
\frac{\partial \underline{F}^{\prime}}{\partial \underline{x}} \underline{w} = \begin{bmatrix} \frac{\partial P_1}{\partial \theta_1} w_1 + \cdots + \frac{\partial P_n}{\partial \theta_1} w_n + \frac{\partial Q_1}{\partial \theta_1} w_{n+1} + \cdots + \frac{\partial Q_n}{\partial \theta_1} w_{n+n} \\ \vdots & \vdots & \vdots \\ \frac{\partial P_1}{\partial V_n} w_1 + \cdots + \frac{\partial P_n}{\partial V_n} w_n + \frac{\partial Q_1}{\partial V_n} w_{n+1} + \cdots + \frac{\partial Q_n}{\partial V_n} w_{n+n} \end{bmatrix}
$$
(2.20)

ou ainda:

$$
\frac{\partial \underline{\pmb{F}}^t}{\partial \underline{\pmb{x}}} \underline{\pmb{w}} = \pmb{J}^t \underline{\pmb{w}} = \underline{\pmb{r}} = \begin{bmatrix} r_1 \\ \vdots \\ r_{n+n} \end{bmatrix} = \begin{bmatrix} \sum_{i=1}^n \frac{\partial P_i}{\partial \theta_i} w_i + \sum_{j=1}^n \frac{\partial Q_j}{\partial \theta_i} w_{n+j} \\ \vdots & \vdots \\ \sum_{i=1}^n \frac{\partial P_i}{\partial V_n} w_i + \sum_{j=1}^n \frac{\partial Q_j}{\partial V_n} w_{n+j} \end{bmatrix}
$$
(2.21)

Assim, obtém-se como resultado uma matriz cujas linhas são formadas pelas derivadas parciais de cada um dos *<sup>i</sup> r* elementos de *r* pelas variáveis *x* . Assim:

$$
\frac{\partial}{\partial \underline{x}} \left( \frac{\partial \underline{F}'}{\partial \underline{x}} \underline{w} \right) = \begin{bmatrix} \frac{\partial r_1}{\partial \theta_1} & \cdots & \frac{\partial r_1}{\partial \theta_n} & \frac{\partial r_1}{\partial V_1} & \cdots & \frac{\partial r_1}{\partial V_n} \\ \vdots & \ddots & & \vdots & \vdots \\ \frac{\partial}{\partial \underline{x}} \left( \frac{\partial \underline{F}'}{\partial \underline{x}} \underline{w} \right) & = \begin{bmatrix} \vdots & \ddots & & \vdots & \vdots \\ \vdots & & \ddots & & \vdots \\ \frac{\partial r_{n+n}}{\partial \theta_1} & \cdots & \frac{\partial r_{n+n}}{\partial \theta_n} & \frac{\partial r_{n+n}}{\partial V_1} & \cdots & \frac{\partial r_{n+n}}{\partial V_n} \end{bmatrix}
$$
\n(2.22)

Alguns elementos de (2.22) na forma explícita são dados por:

$$
\frac{\partial r_1}{\partial \theta_1} = \frac{\partial}{\partial \theta_1} \left( \sum_{j=1}^n \frac{\partial P_j}{\partial \theta_1} w_j + \sum_{k=1}^n \frac{\partial Q_k}{\partial \theta_1} w_{n+k} \right) = \sum_{j=1}^n \frac{\partial^2 P_j}{\partial \theta_1^2} w_j + \sum_{k=1}^n \frac{\partial^2 Q_k}{\partial \theta_1^2} w_{n+k}
$$
(2.23)

$$
\frac{\partial r_1}{\partial \theta_2} = \frac{\partial}{\partial \theta_2} \left( \sum_{j=1}^n \frac{\partial P_j}{\partial \theta_1} w_j + \sum_{k=1}^n \frac{\partial Q_k}{\partial \theta_1} w_{n+k} \right) = \sum_{j=1}^n \frac{\partial^2 P_j}{\partial \theta_1 \partial \theta_2} w_j + \sum_{k=1}^n \frac{\partial^2 Q_k}{\partial \theta_1 \partial \theta_2} w_{n+k}
$$
(2.24)

$$
\frac{\partial r_{n+m}}{\partial V_m} = \frac{\partial}{\partial V_m} \left( \sum_{j=1}^n \frac{\partial P_j}{\partial V_m} w_j + \sum_{k=1}^n \frac{\partial Q_k}{\partial V_m} w_{n+k} \right) = \sum_{j=1}^n \frac{\partial^2 P_j}{\partial V_m^2} w_j + \sum_{k=1}^n \frac{\partial^2 Q_k}{\partial V_m^2} w_{n+k}
$$
(2.25)

Todas as derivadas de segunda ordem estão apresentadas no Apêndice 2.

As variáveis de estado no método do ponto de colapso podem ser inicializadas como sendo a solução de um fluxo de potência no caso base. Conseqüentemente, a estimativa para o autovetor à esquerda é obtida da matriz Jacobiana do caso base. Contudo, esta estimativa inicial pode não ser confiável se os limites de operação são atingidos. Para esta situação, novos autovetores devem ser calculados cada vez que o sistema atingir um limite de operação [10].

Para sistemas cujo ponto de operação esteja distante do ponto de máximo carregamento, a estimativa inicial descrita anteriormente ainda não é suficientemente adequada para propiciar um desempenho satisfatório do processo iterativo descrito em 2.4.3 e conseqüentemente, gerar resultados confiáveis. Uma forma alternativa de contornar tal problema consiste em aumentar a carga ativa e reativa total do sistema além do caso base, de modo a gerar estimativas iniciais mais próximas daquelas correspondentes ao ponto de máximo carregamento [10]. Obviamente, o valor deste aumento no carregamento afeta o desempenho do método, contudo não influencia no resultado final.

O método do ponto de colapso tem a vantagem de gerar o autovetor à esquerda correspondente ao autovalor nulo da matriz Jacobiana no ponto de máximo carregamento, que fornece a relação das barras mais indicadas às injeções de ativos e/ou reativos no intuito de fortalecer a estabilidade de tensão [10].

### **2.4.3 Algoritmo**

O algoritmo referente ao método do ponto de colapso pode ser sumarizado nos seguintes passos:

- *Passo 1*: Cálculo do ponto de máximo carregamento estimado  $(\underline{\theta}^{est}, \underline{V}^{est}, \gamma^{est})$ . A metodologia empregada na obtenção do ponto estimado adiciona carga ao sistema em parcelas incrementais de 10% da carga nominal. A cada parcela de carga adicional inserida, executa-se o método iterativo convencional de Newton Raphson de modo a obter a nova solução. Quando este método não mais convergir tem-se a estimativa inicial. Caso o método de Newton não convirja no primeiro acréscimo adicional de 10% de carga nominal, então o ponto estimado é o próprio caso base do sistema;
- *Passo 2*: Montar a matriz Jacobiana *J* no ponto estimado;
- *Passo 3*: Cálculo do autovetor à esquerda estimado  $w^{est}$  da matriz Jacobiana J associado ao autovalor crítico. Os autovetores à esquerda de uma matriz são iguais aos autovetores à direita desta matriz transposta. Assim, para obter o autovetor à esquerda estimado  $w^{est}$ , basta calcular a matriz Jacobiana transposta no ponto estimado e em seguida obter o autovalor crítico e o seu correspondente autovetor. Por autovalor crítico, entende-se o autovalor real com módulo mais próximo de zero dentre todos os autovalores de *J* ;
- *Passo 4*: Cálculo do vetor de resíduos mostrado na Equação (2.17);

$$
\underline{\mathbf{R}}_1 = -\mathbf{J}^t \underline{\mathbf{w}} \tag{2.26}
$$

$$
\underline{\boldsymbol{R}}_2 = \begin{bmatrix} \Delta P_1 & \Delta P_2 & \cdots & \Delta P_n & \Delta Q_1 & \Delta Q_2 & \cdots & \Delta Q_n \end{bmatrix}^t \tag{2.27}
$$

$$
R_3 = 1 - w_1^2 - w_2^2 - \dots - w_{2n}^2 = 1 - \sum_{i=1}^{2n} (w_i^2)
$$
 (2.28)

- *Passo 5*: Se todos os componentes deste vetor de resíduos são menores que uma tolerância pré-estabelecida, então proceda ao *Passo 7*. Caso contrário incremente o contador de iterações  $h = h + 1$  e resolva a Equação (2.17), de modo a calcular as correções das variáveis de estado envolvidas no processo iterativo;
- *Passo 6*: Atualização das variáveis de estado e retorno ao *Passo 4* utilizando as seguintes equações:

$$
\underline{\boldsymbol{\theta}}^{h+1} = \underline{\boldsymbol{\theta}}^h + \Delta \underline{\boldsymbol{\theta}}^h \tag{2.29}
$$

$$
\underline{\boldsymbol{V}}^{h+1} = \underline{\boldsymbol{V}}^h + \Delta \underline{\boldsymbol{V}}^h \tag{2.30}
$$

$$
\underline{\mathbf{w}}^{n+1} = \underline{\mathbf{w}}^n + \Delta \underline{\mathbf{w}}^n \tag{2.31}
$$

$$
\gamma^{h+1} = \gamma^h + \Delta \gamma^h \tag{2.32}
$$

• *Passo 7*: Cálculo da matriz Jacobiana polar no ponto de máximo carregamento e de seu autovetor à esquerda associado ao autovalor nulo.

## **2.5 Cálculo Analítico do Ponto de Máximo Carregamento**

### **2.5.1 Desenvolvimento Matemático**

Seja um sistema elétrico composto de duas barras e uma linha de transmissão cuja topologia está mostrada na Figura 2.3. A barra 1 é a de referência, enquanto a barra 2 é de carga. O objetivo inicial é determinar a equação matemática para cálculo da tensão V<sub>2</sub> na barra 2, supondo conhecidos os parâmetros da linha de transmissão, os dados da carga conectada na barra 2 e finalmente, a tensão gerada na barra de referência.

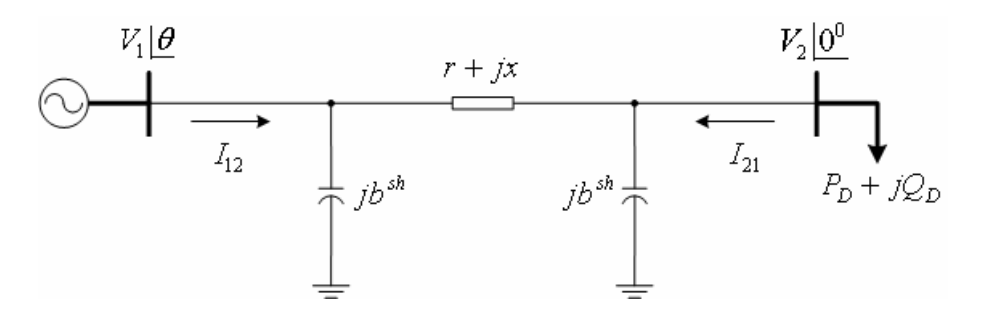

Figura 2.3: Topologia de um sistema de 2 barras.

O modelo equivalente  $\pi$  de uma linha de transmissão representado na Figura 2.3 é definido por três parâmetros: a resistência série *r*, a reatância série *x* e a susceptância paralela *sh b* . Logo, a impedância série e a admitância série são dadas por:

$$
z = r + jx \tag{2.33}
$$

$$
y = z^{-1} = g + jb \tag{2.34}
$$

Conseqüentemente, a condutância e a susceptância série são dadas por:

$$
g = \frac{r}{r^2 + x^2} \tag{2.35}
$$

$$
b = \frac{-x}{r^2 + x^2} \tag{2.36}
$$

A corrente  $I_{21}$  mostrada na Figura 2.3 é formada por uma componente série e uma componente paralela, podendo ser calculada a partir da potência complexa  $N_2$  na barra 2 da seguinte forma:

$$
N_2 = -V_2 \cdot I_{21}^* \tag{2.37}
$$

$$
P_D + jQ_D = -V_2 \cdot I_{21}^* \tag{2.38}
$$

$$
I_{21}^* = \frac{P_D + jQ_D}{-V_2} \tag{2.39}
$$

$$
I_{21} = \frac{-P_D + jQ_D}{V_2} \tag{2.40}
$$

A partir das tensões terminais  $V_2|\underline{0}^{\circ}|$  e  $V_1|\underline{\theta}$  e dos parâmetros do modelo equivalente  $\pi$ , obtém-se a seguinte equação nodal na barra 2:

$$
(V_2 - V_1 | \underline{\theta})(g + jb) + V_2 jb^{sh} = \frac{-P_b + jQ_b}{V_2}
$$
\n(2.41)

ou ainda:

$$
(V_2^2 - V_1 V_2 | \underline{\theta})(g + jb) + V_2^2 jb^{sh} = -P_D + jQ_D
$$
\n(2.42)

O desenvolvimento de (2.42) resulta:

$$
\begin{cases}\ngV_2^2 - gV_1V_2\cos\theta + bV_1V_2\sin\theta = -P_D\\bV_2^2 - gV_1V_2\sin\theta - bV_1V_2\cos\theta + b^{sh}V_2^2 = Q_D\end{cases}
$$
\n(2.43)

Mas:

e

$$
V_1 V_2 (g \cos \theta - b \sin \theta) = V_1 V_2 |y| \cos \left(\theta + \arctg \left(\frac{b}{g}\right)\right)
$$
 (2.44)

$$
V_1 V_2 (g \operatorname{sen}\theta + b \cos \theta) = V_1 V_2 |y| \operatorname{sen} \left( \theta + \arctg \left( \frac{b}{g} \right) \right)
$$
 (2.45)

Logo:

$$
\begin{cases}\ngV_2^2 + P_D = V_1 V_2 |y| \cos\left(\theta + \arctg\left(\frac{b}{g}\right)\right) \\
V_2^2 \left(b + b^{sh}\right) - Q_D = V_1 V_2 |y| \operatorname{sen}\left(\theta + \arctg\left(\frac{b}{g}\right)\right)\n\end{cases} \tag{2.46}
$$

Elevando ao quadrado e somando as equações do sistema (2.46) obtém-se:

$$
\left(gV_2^2 + P_D\right)^2 + \left[V_2^2\left(b + b^{sh}\right) - Q_D\right]^2 = V_1^2 V_2^2 \left|y\right|^2 \tag{2.47}
$$

Desenvolvendo (2.47) obtém-se a equação biquadrada (2.48) que representa a base matemática para o cálculo da tensão *V*<sub>2</sub>:

$$
V_2^4 + V_2^2 \cdot \left[ \frac{2g \cdot P_D - 2Q_D (b + b^{sh}) - V_1^2 |y|^2}{|y|^2 + b^{sh} (2b + b^{sh})} \right] + \frac{P_D^2 + Q_D^2}{|y|^2 + b^{sh} (2b + b^{sh})} = 0
$$
 (2.48)

De posse da Equação  $(2.48)$  é possível determinar analiticamente a tensão  $V_2$  no ponto de máximo carregamento. A equação biquadrada tem como solução quatro raízes assim definidas:  $\pm V_2$  e  $\pm V_2$ . As raízes negativas não têm sentido prático. O ponto de máximo carregamento é caracterizado por uma solução real, sendo o limite entre as duas soluções reais distintas e as duas soluções imaginárias. Desta forma, é possível desenvolver a Equação (2.48) para que a solução apresente, obrigatoriamente, duas raízes reais iguais. Logo:

$$
\left[\frac{2g \cdot P_D - 2Q_D(b + b^{sh}) - V_1^2 |y|^2}{|y|^2 + b^{sh}(2b + b^{sh})}\right]^2 - \frac{4\left(P_D^2 + Q_D^2\right)}{|y|^2 + b^{sh}(2b + b^{sh})} = 0\tag{2.49}
$$

As demandas de potência ativa  $P_D$ <sup>*D*</sup> e reativa  $Q_D$ <sup>*D*</sup> no ponto de máximo carregamento são então dadas por:

$$
Q_D = Q_D \left( 1 + \gamma_{\text{max}} \right) \tag{2.50}
$$

$$
P_D = P_D \left( 1 + \gamma_{\text{max}} \right) \tag{2.51}
$$

De posse da Equação (2.49) tem-se:

$$
\[2g \cdot P_D - 2Q_D(b + b^{sh}) - V_1^2 |y|^2\]^2 = 4 \cdot \left(P_D^{2} + Q_D^{2}\right) \cdot \left[|y|^2 + b^{sh}\left(2b + b^{sh}\right)\right] \tag{2.52}
$$

Consequentemente, a tensão  $V_2$  no ponto de máximo carregamento é dada por:

$$
V_{2} = \sqrt{\frac{V_{1}^{2} |y|^{2} + 2Q_{D} \cdot (b + b^{sh}) - 2g \cdot P_{D}}{2 \cdot [|y|^{2} + b^{sh}(2b + b^{sh})]}}
$$
(2.53)

Supondo-se que o aumento do carregamento seja feito mantendo-se o mesmo fator de potência do caso base, então:

$$
\frac{Q_D}{P_D} = \frac{Q_D}{P_D} = k \tag{2.54}
$$
Logo:

$$
Q_p = P_p \cdot k \tag{2.55}
$$

Substituindo a Equação (2.55) em (2.52) obtém-se:

$$
\[2g \cdot P_D - 2k \cdot P_D \left(b + b^{sh}\right) - V_1^2 \left| y \right|^2 \] = 4 \cdot \left(P_D^2 + k^2 P_D^2\right) \cdot \left[ \left| y \right|^2 + b^{sh} \left(2b + b^{sh}\right) \right] \tag{2.56}
$$

Da Equação (2.56) é possível então calcular o valor da demanda de potência ativa  $P<sub>D</sub>$ no ponto de máximo carregamento, uma vez que todos os outros parâmetros são conhecidos. A tensão na barra 2 no ponto de máximo carregamento é calculada utilizando-se a Equação (2.48) com os valores de demanda de potência ativa e reativa  $P_D$  e  $Q_D$ , respectivamente.

#### **2.5.2 Aplicação Numérica**

Considere o sistema constituído por duas barras e uma linha de transmissão. Os dados das barras e da linha de transmissão estão representados nas Tabelas 2.1 e 2.2, respectivamente.

| <b>Barra</b> | <b>Tipo</b> | <b>Tensão</b><br>(p.u.) | <b>Angulo</b><br>(graus) | מ<br>G<br>'p.u.)         | $\mathcal{L}_G$<br>$\mathbf{p}$ .u.) | $\mathbf{p}$ .u.) | ΣD<br>(p.u.) | $\boldsymbol{\nu}_{\boldsymbol{S}h}$<br>$\mathbf{p}$ .u.) |
|--------------|-------------|-------------------------|--------------------------|--------------------------|--------------------------------------|-------------------|--------------|-----------------------------------------------------------|
|              | $V\theta$   |                         |                          | $\overline{\phantom{0}}$ | $\overline{\phantom{0}}$             |                   |              |                                                           |
|              | PQ          |                         |                          |                          |                                      | 0,0375            | $-0,00875$   |                                                           |

Tabela 2.1: Dados de barra - Sistema teste 2 barras.

Tabela 2.2: Dados de linha - Sistema teste 2 barras.

| <b>Barra De</b> | <b>Barra Para</b> | Resistência Série<br>[p.u.] | <b>Reatância Série</b><br>(p.u.) | <b>Susceptância</b><br>Paralela Total (p.u.) |  |
|-----------------|-------------------|-----------------------------|----------------------------------|----------------------------------------------|--|
|                 |                   | J.Z                         |                                  | 0.04                                         |  |

A solução do fluxo de potência para o caso base é dada por  $V_2 = 1,0207 \div 2,4379^\circ$ . Substituindo os valores das variáveis na Equação (2.56) obtém-se:

$$
\[2 \cdot 0,19230769 \cdot P_D + 2 \cdot 0,23333333 \cdot P_D \left(-0,96153846 + 0,02\right) - 0,96153846\]^{2} - 4 \cdot \left(P_D^{2} + 0,23333333^{2} P_D^{2}\right) \cdot \left[0,96153846 + 0,02\right(-2 \cdot 0,96153846 + 0,02)\] = 0
$$

ou ainda:

$$
-3,89202076 \cdot P_D^2 - 0,10532544 \cdot P_D^{\dagger} - 0,92455621 = 0
$$

Cuja solução viável é dada por:

$$
\begin{cases}\nP_D = 0,50111151 \\
Q_D = k \cdot P_D = -0,11692602 \\
\gamma_{\text{max}} = 12,3629736\n\end{cases}
$$

A utilização destes resultados na Equação (2.48) possibilita o cálculo da tensão na barra 2 no ponto de máximo carregamento, ou seja:

$$
V_2^4 + V_2^2 \cdot \left[ \frac{2 \cdot 0,19230769 \cdot 0,50111151 + 2 \cdot 0,11692602(-0,96153846 + 0,02) - 0,96153846}{0,96153846 + 0,02(-2 \cdot 0,96153846 + 0,02)} \right] + \frac{0,50111151^2 + 0,11692602^2}{0,96153846 + 0,02(-2 \cdot 0,96153846 + 0,02)} = 0
$$

ou ainda:

$$
V_2^4 - 1,07093522 \cdot V_2^2 + 0,28672556 = 0
$$

Cuja solução viável é dada por:

$$
\begin{cases} V_2 = 0,73178171 \\ V_2 = 0,73173133 \end{cases}
$$

Como as duas soluções são praticamente iguais, é possível concluir que a solução refere-se ao ponto de máximo carregamento. De modo a comprovar os resultados teóricos, são então utilizados os métodos do fluxo de potência continuado e do ponto de colapso. A Figura 2.4 mostra o perfil de tensão na barra 2, na qual  $V_2 = 0.72851 \frac{[-46,28943^\circ]}{+46,28943^\circ}$  p.u.,

 $P_D^{'} = 0,5010914 \text{ p.u. e } \gamma_{\text{max}} = 12,3624363 \text{ p.u.}$  Por outro lado, a solução gerada pelo método do ponto de colapso é  $V_2 = 0.73176 - 46.02897$ ° p.u.,  $P_D = 0.5011115$  p.u. e  $\gamma_{\text{max}} = 12,3629735 \text{ p.u.}$ 

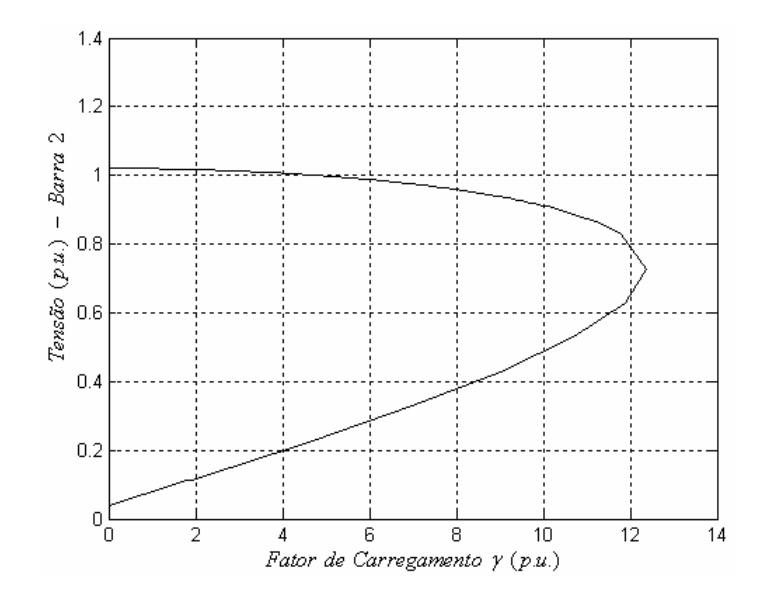

Figura 2.4: Perfil de tensão na barra 2 gerado pelo fluxo de potência continuado.

# **Capítulo 3**

# **Metodologia Proposta para a Análise de Contingências Estáticas**

#### **3.1 Segurança de Sistemas de Potência [13,30]**

O sistema elétrico deve atender uma demanda variável de potência, de acordo com padrões de qualidade de serviço (pequenas variações de freqüência e níveis de tensão adequados), de um modo confiável mesmo quando sujeito a distúrbios (descargas atmosféricas em linhas de transmissão, perda de geração, curto-circuito, dentre outros) e com baixos custos.

Um sistema operando em regime permanente está sujeito a restrições de carga e de operação. As restrições de carga impõem o balanço entre a carga e a geração, sendo expressas pelas equações do fluxo de potência. As restrições de operação impõem os limites máximos e mínimos das variáveis do sistema e limitações relativas aos equipamentos.

Tendo em vista estas restrições, as condições operacionais do sistema podem ser definidas como estado normal, estado de emergência e estado restaurativo. Um sistema está no estado normal quando todas as restrições de carga e operação são satisfeitas. Neste caso, o sistema supre a demanda sem violar os limites de operação. O estado de emergência pode ser causado por uma contingência resultando na violação de alguma restrição de operação, tal como valores de tensão nas barras e fluxos nas linhas. O sistema está no estado restaurativo quando apesar das restrições de operação serem atendidas, o sistema não está intacto (cargas não atendidas, ilhamento) ou quando o controle de emergência não contém a situação de emergência e desencadeia o processo em cascata, resultando num desligamento total do sistema.

Durante a operação de um sistema podem ocorrer transições de um estado para outro, causadas por contingências e ações de controle. As contingências são na maioria das vezes involuntárias, podendo levar o sistema ao estado de emergência. Por outro lado, as ações de controle são voluntárias, podendo ser preventivas e corretivas. As ações de controle preventivas ocorrem durante o estado normal de operação do sistema, tendo por finalidade prevenir ou minimizar as transições para o estado de emergência.

A segurança de um sistema elétrico de potência pode ser definida como sendo a habilidade do sistema em operação normal de enfrentar contingências, sem transição para o estado de emergência. Assim, o sistema é normal-seguro quando nenhuma contingência pode levá-lo ao estado de emergência. Caso contrário o sistema é normal-alerta. É importante ressaltar que se todas as contingências possíveis são consideradas, provavelmente nenhum sistema será considerado seguro. Na prática, o grau de segurança de um SEP é determinado em relação a um conjunto finito de contingências que compreende perdas simples ou múltiplas de linhas de transmissão, geração ou carga. Em particular, nesta dissertação serão abordadas apenas perdas de linhas de transmissão.

A análise de contingências tem aplicação na operação e no planejamento dos SEP, visando verificar o grau de segurança, ou em outras palavras, determinando se o ponto de operação encontra-se na região normal-segura ou normal-alerta. Esta análise tem como objetivo fornecer ao operador condições de prever as conseqüências e o comportamento do sistema frente a cada distúrbio. A partir desta simulação decide-se sobre a execução de ações preventivas, de modo a evitar transições para o estado de emergência.

A análise de contingências pode ser classificada como estática e dinâmica. A análise estática, utilizada em tempo real, avalia apenas o estado final do sistema em regime permanente após a aplicação da contingência, verificando o grau de segurança. A análise dinâmica avalia não apenas o estado de operação final em regime permanente após a aplicação da contingência, mas também a transição do sistema de um estado para o outro. A análise estática baseia-se na utilização de soluções de fluxo de potência, enquanto que a dinâmica baseia-se em estudos de estabilidade transitória.

A solução ideal para a análise de contingências é calcular um fluxo de potência completo para cada contingência. Contudo, esta solução pode não ser adequada para operação em tempo real, devido ao tempo computacional gasto para simular todas as contingências previstas. Com o objetivo de reduzir este tempo, algoritmos de seleção de contingências procuram identificar os casos potencialmente severos, enquanto que métodos aproximados de solução buscam obter uma solução que seja a mais próxima possível daquela obtida com o fluxo de potência completo. Esta solução é aquela que identifica as mesmas barras com violações de tensão e os mesmos ramos com violações de fluxo de potência.

#### **3.2 Avaliação Analítica do Efeito de uma Contingência**

Seja o sistema elétrico composto de duas barras e uma linha de transmissão mostrado na Figura 2.3. Tal sistema está redesenhado na Figura 3.1, onde o ramo 1 – 2 é parametrizado por um fator  $\mu$ . Facilmente observa-se que  $\mu = 0$  representa a linha no caso base, ou na situação de pré-contingência, enquanto que  $\mu = 1$  significa a completa remoção do ramo, ou na situação de pós-contingência.

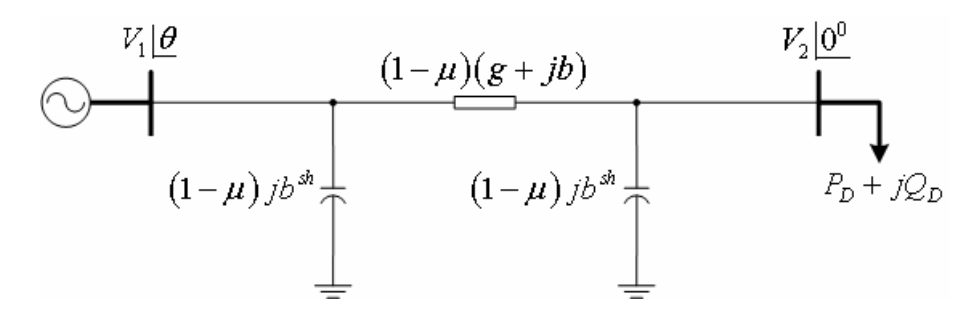

Figura 3.1: Topologia de um sistema de 2 barras.

O objetivo agora é calcular o valor máximo de  $\mu$ , ou em outras palavras, a máxima retirada do ramo de modo que o fluxo de potência ainda tenha solução para as cargas ativa e reativa do caso base. Posteriormente, em função deste valor de  $\mu$ , calcular a tensão na barra 2. Para isto, as novas condutância e susceptâncias série e paralela do ramo são dadas por:

$$
g' = g(1 - \mu) \tag{3.1}
$$

$$
b' = b(1 - \mu) \tag{3.2}
$$

$$
b^{sh'} = b^{sh} \left( 1 - \mu \right) \tag{3.3}
$$

$$
|y|^2 = g^2 + b^2 = |y|^2 \cdot (1 - \mu)^2
$$
 (3.4)

De posse da Equação (2.49) tem-se:

$$
\[2g' \cdot P_D - 2Q_D(b' + b^{sh}) - V_1^2|y'\|^2\]^2 = 4 \cdot \left(P_D^2 + Q_D^2\right) \cdot \left[|y'\|^2 + b^{sh'}(2b' + b^{sh'})\right]
$$
(3.5)

Substituindo as Equações (3.1) à (3.4) em (3.5) obtém-se:

$$
\left[ \left( 2g \cdot P_D - 2Q_D \left( b + b^{sh} \right) \right) \left( 1 - \mu \right) - V_1^2 \left| y \right|^2 \cdot \left( 1 - \mu \right)^2 \right]^2 =
$$
\n
$$
4 \cdot \left( P_D^2 + Q_D^2 \right) \cdot \left[ \left( \left| y \right|^2 + 2b \cdot b^{sh} + \left( b^{sh} \right)^2 \right) \cdot \left( 1 - \mu \right)^2 \right] \tag{3.6}
$$

Fazendo:

$$
k_L = (1 - \mu) \tag{3.7}
$$

tem-se de (3.6):

$$
\left[ \left( 2g \cdot P_D - 2Q_D \left( b + b^{sh} \right) \right) k_L - V_1^2 |y|^2 \cdot k_L^2 \right]^2 =
$$
  
4. 
$$
\left( P_D^2 + Q_D^2 \right) \cdot \left[ \left( |y|^2 + 2b \cdot b^{sh} + \left( b^{sh} \right)^2 \right) \cdot k_L^2 \right]
$$
 (3.8)

Da Equação (3.8) é possível então calcular o valor de  $k<sub>L</sub>$ , tendo em vista que todos os parâmetros são conhecidos. A tensão na barra 2 é calculada utilizando-se a Equação (2.48) com os novos valores dos parâmetros da linha. Assim, utilizando a Equação (3.8) e considerando o sistema de duas barras descrito pelas Tabelas 2.1 e 2.2 tem-se:

$$
\[k_L(2\cdot 0,19230769\cdot 0,0375+2\cdot 0,00875(-0,96153846+0,02))-0,96153846\cdot k_L^2\]^2-4\cdot(0,0375^2+0,00875^2)\cdot\Big[(0,96153846-2\cdot 0,96153846\cdot 0,02+0,02^2)k_L^2\Big]=0
$$

ou ainda:

$$
0,92455621 \cdot {k_L}^4 + 0,00394971 \cdot {k_L}^3 - 0,00547315 \cdot {k_L}^2 = 0
$$

Cuja solução viável é dada por:

$$
k_{\rm\scriptscriptstyle L}=0.07483361
$$

De (3.7) tem-se:

$$
\mu = 0,92516639
$$

De (3.1) à (3.4) tem-se:

 $g' = 0,01439108$  $b = -0,07195539$  $b^{sh} = 0,00149667$  $y'\vert^2 = 0,00538468$ 

Este resultado mostra que ao se retirar 92% da linha aproximadamente, o sistema atinge o ponto de máximo carregamento considerando as demandas de potência ativa e reativa do caso base. A partir deste ponto para que o problema de fluxo de potência tenha solução, a linha não mais poderá sofrer redução da admitância, a não ser que haja redução na demanda de carga.

A utilização destes resultados na Equação (2.48) possibilita o cálculo da tensão na barra 2:

$$
V_2^4 + V_2^2 \cdot \left[ \frac{2 \cdot 0.0143911 \cdot 0.0375 + 2 \cdot 0.00875(-0.0719554 + 0.0014967) - 0.0053847}{0.0053847 + 0.0014967(-2 \cdot 0.0719554 + 0.0014967)} \right] + \frac{0.0375^2 + 0.00875^2}{0.0053847 + 0.0014967(-2 \cdot 0.0719554 + 0.0014967)} = 0
$$

ou ainda:

$$
V_2^4 - 1,0709354 \cdot V_2^2 + 0,2867250 = 0
$$

Cuja solução viável é dada por:

$$
\begin{cases} V_2 = 0,7323105 \\ V_2 = 0,7312022 \end{cases}
$$

#### **3.3 Formulação Proposta**

#### **3.3.1 Modelo Parametrizado do Ramo**

Conforme mostrado na Figura 3.2 [11], o ramo em contingência (*k m*− ) é parametrizado na matriz admitância de barras por um fator multiplicador  $(1 - \mu)$ , onde  $0 \leq \mu \leq 1$ . Para a condição normal de funcionamento  $\mu = 0$  e de contingência  $\mu = 1$ .

$$
\sum_{k=1}^{k} \frac{(1-\mu)(g_{km}+jb_{km})}{\mu}
$$
\n
$$
\sum_{k=1}^{k} \frac{(1-\mu)(g_{km}+jb_{km})}{(1-\mu)jb_{km}^{sh}}
$$
\n
$$
\sum_{k=1}^{k} \frac{(1-\mu)(g_{km}+jb_{km})}{(1-\mu)jb_{km}^{sh}}
$$
\n
$$
\sum_{k=1}^{k} \frac{(1-\mu)(g_{km}+jb_{km})}{(1-\mu)jb_{km}^{sh}}
$$

Figura 3.2: Modelo  $\pi$  da linha de transmissão.

Sendo a matriz admitância nodal  $Y = G + jB$  parametrizada pelo fator  $\mu$ , os elementos  $(k-m)$  das matrizes susceptância *B* e condutância *G* obedecem as seguintes expressões para representar o ramo em contingência:

$$
B_{kk} = b_k^{sh} + (1 - \mu) \cdot (b_{km}^{sh} + a_{km}^2 b_{km}) + \sum_{\substack{i \in \Omega_k \\ i \neq m}} \left( b_{ki}^{sh} + a_{ki}^2 b_{ki} \right)
$$
(3.9)

$$
G_{kk} = (1 - \mu) \cdot \left( a_{km}^2 g_{km} \right) + \sum_{\substack{i \in \Omega_k \\ i \neq m}} a_{ki}^2 g_{ki}
$$
\n(3.10)

$$
B_{km} = B_{mk} = -a_{km} (1 - \mu) b_{km}
$$
 (3.11)

$$
G_{km} = G_{mk} = -a_{km} \left( 1 - \mu \right) g_{km} \tag{3.12}
$$

As Equações (3.13) à (3.16) fornecem as derivadas parciais dos elementos parametrizados das matrizes susceptância *B* e condutância *G* em relação à µ :

$$
\frac{\partial B_{kk}}{\partial \mu} = \frac{\partial B_{mm}}{\partial \mu} = -b_{km}^{sh} - a_{km}^2 b_{km}
$$
\n(3.13)

$$
\frac{\partial G_{_{kk}}}{\partial \mu} = \frac{\partial G_{_{mm}}}{\partial \mu} = -a_{_{km}}^2 g_{_{km}} \tag{3.14}
$$

$$
\frac{\partial B_{km}}{\partial \mu} = \frac{\partial B_{mk}}{\partial \mu} = a_{km} b_{km}
$$
\n(3.15)

$$
\frac{\partial G_{km}}{\partial \mu} = \frac{\partial G_{mk}}{\partial \mu} = a_{km} g_{km}
$$
\n(3.16)

Os fluxos de potência ativa e reativa parametrizados pelo fator  $\mu$  para o ramo em contingência (*k* − *m*) da Figura 3.2, obedecem às seguintes expressões:

$$
P_{km} = (a_{km}V_k)^2 (1 - \mu) g_{km} - (a_{km}V_k) V_m (1 - \mu) g_{km} \cos(\theta_{km}) + ...
$$
  
 
$$
- (a_{km}V_k) V_m (1 - \mu) b_{km} \sin(\theta_{km})
$$
 (3.17)

$$
Q_{km} = -(a_{km}V_k)^2 (1 - \mu)(b_{km} + b_{km}^{sh}) + (a_{km}V_k)V_m (1 - \mu)b_{km}\cos(\theta_{km}) + ... - (a_{km}V_k)V_m (1 - \mu)g_{km}\sin(\theta_{km})
$$
\n(3.18)

$$
P_{mk} = V_m^2 (1 - \mu) g_{km} - (a_{km} V_k) V_m (1 - \mu) g_{km} \cos(\theta_{km}) + ... + (a_{km} V_k) V_m (1 - \mu) b_{km} \sin(\theta_{km})
$$
\n(3.19)

$$
Q_{mk} = -V_m^2 (1 - \mu) (b_{km} + b_{km}^{sh}) + (a_{km} V_k) V_m (1 - \mu) b_{km} \cos (\theta_{km}) + ... + (a_{km} V_k) V_m (1 - \mu) g_{km} \sin (\theta_{km})
$$
\n(3.20)

As potências ativa e reativa injetadas nas barras *k* e *m*  $(P_k, Q_k, P_m, Q_m)$ parametrizadas pelo fator  $\mu$  são dadas por (A1.1) e (A1.2), considerando-se que os termos da matriz admitância nodal  $B_{kk}$ ,  $G_{kk}$ ,  $B_{km}$  e  $G_{km}$  são dados por (3.9) à (3.12).

#### **3.3.2 Metodologia de Solução**

O objetivo é obter diretamente o ponto de máximo carregamento para cada um dos fatores de parametrização  $\mu$ . A metodologia proposta acrescenta ao conjunto de equações (2.17) apresentado no Capítulo 2, novas equações que caracterizam a retirada gradual do ramo. Inclusive uma característica importante desta formulação é o fato da variável de estado  $\mu$  estar inserida na matriz Jacobiana aumentada, fazendo com que a convergência do processo iterativo seja melhorada, diferentemente de quando o ajuste da variável é feito externamente à matriz Jacobiana [31,32]. O ponto de partida para a utilização da formulação proposta consiste no cálculo das variáveis de estado  $Q_0$ ,  $V_0$ ,  $w_0$  e  $\gamma_{\max}$  na condição de précontingência, utilizando para isto o método do ponto de colapso. Desta forma, a formulação proposta pode então ser enunciada de acordo com os seguintes passos:

- *Passo 1*: Criar um sub-índice *c* referente ao número de vezes de execução do processo. Fazer  $c = 0$ . Inicializar  $\mu_c$  como sendo zero.
- *Passo 2*: Inicializar γ como sendo zero. Calcular as correções das variáveis de estado *d***θ**<sub>*c*</sub>, *d***v**<sub>*c*</sub>, *d***γ**<sub>*c*</sub> e *d***μ**<sub>*c*</sub> através da solução do seguinte sistema de equações:

$$
\begin{bmatrix}\n\frac{\partial^2 \underline{F}'}{\partial \underline{x}^2} \underline{w} & \frac{\partial \underline{F}'}{\partial \underline{x}} & \underline{0} & \frac{\partial}{\partial \mu} \left( \frac{\partial \underline{F}'}{\partial \underline{x}} \underline{w} \right) \\
\frac{\partial \underline{F}}{\partial \underline{x}} & \underline{0} & \frac{\partial \underline{F}}{\partial \gamma} & \frac{\partial \underline{F}}{\partial \mu} \\
\frac{\partial \underline{F}'}{\partial \underline{v}} & 2 \underline{w'} & 0 & 0 \\
\frac{\underline{0}'}{\underline{0}'} & \frac{\partial \underline{v}'}{\partial \mu} & 1 & 0\n\end{bmatrix}\n\begin{bmatrix}\nd \underline{x} \\
d \underline{w} \\
d \mu\n\end{bmatrix} = \begin{bmatrix}\n\underline{0} \\
\frac{\partial}{\partial u} \\
\rho_{\gamma_{\text{max}}}\n\end{bmatrix}
$$
\n(3.21)

As variáveis  $\mathbf{g}_c$  e  $\mathbf{V}_c$  estão incluídas na variável de estado genérica  $\mathbf{x}$ . Observa-se que o sistema (3.21) difere daquele apresentado em (2.17), uma vez que agora é acrescentada uma nova linha e uma nova coluna na matriz referentes à variável  $\mu$ .  $\rho_{\gamma_{\text{max}}}$  representa um passo negativo de redução do fator de carregamento máximo na condição de pré-contingência. Em princípio, este passo é um valor fixo arbitrário, a não ser que a análise de sensibilidade indique o contrário.  $\rho_{\gamma_{\text{max}}}$  tem as mesmas características e função do passo de continuação utilizado no fluxo de potência continuado.

A derivada parcial  $\mu$ ∂ ∂  $\frac{F}{f}$  é um vetor  $(2n \times 1)$  nulo com exceção das posições  $k, n+k, m$  e  $n+m$ . Nestas posições têm-se respectivamente os seguintes elementos:

$$
\frac{\partial P_k}{\partial \mu} = \frac{\partial P_{km}}{\partial \mu} = -\left(a_{km}V_k\right)^2 g_{km} + \left(a_{km}V_k\right)V_m \left[g_{km}\cos\left(\theta_{km}\right) + b_{km}\sin\left(\theta_{km}\right)\right]
$$
(3.22)

$$
\frac{\partial Q_k}{\partial \mu} = \frac{\partial Q_{km}}{\partial \mu} = \left(a_{km}V_k\right)^2 \left(b_{km} + b_{km}^{sh}\right) + \left(a_{km}V_k\right)V_m \left[-b_{km}\cos\left(\theta_{km}\right) + g_{km}\sin\left(\theta_{km}\right)\right] \tag{3.23}
$$

$$
\frac{\partial P_m}{\partial \mu} = \frac{\partial P_{mk}}{\partial \mu} = -V_m^2 g_{km} + (a_{km} V_k) V_m \left[ g_{km} \cos(\theta_{km}) - b_{km} \sin(\theta_{km}) \right]
$$
(3.24)

$$
\frac{\partial Q_m}{\partial \mu} = \frac{\partial Q_{mk}}{\partial \mu} = V_m^2 \left( b_{km} + b_{km}^{sh} \right) + \left( a_{km} V_k \right) V_m \left[ -b_{km} \cos \left( \theta_{km} \right) - g_{km} \sin \left( \theta_{km} \right) \right]
$$
(3.25)

A derivada parcial *t*  $\frac{\partial}{\partial \mu} \left( \frac{\partial \underline{F}}{\partial \underline{x}}^t \underline{w} \right)$ *x* é também um vetor  $(2n \times 1)$  nulo com exceção das

posições  $k$ ,  $n+k$ ,  $m e n+m$ , nas quais os elementos são dados por:

Linha *k*:

$$
\frac{\partial}{\partial \mu} \left( \frac{\partial P_k}{\partial \theta_k} w_k \right) + \frac{\partial}{\partial \mu} \left( \frac{\partial P_m}{\partial \theta_k} w_m \right) + \frac{\partial}{\partial \mu} \left( \frac{\partial Q_k}{\partial \theta_k} w_{n+k} \right) + \frac{\partial}{\partial \mu} \left( \frac{\partial Q_m}{\partial \theta_k} w_{n+m} \right) =
$$
\n
$$
= \left( \frac{\partial H_{kk}}{\partial \mu} \right) w_k + \left( \frac{\partial H_{mk}}{\partial \mu} \right) w_m + \left( \frac{\partial J_{kk}}{\partial \mu} \right) w_{n+k} + \left( \frac{\partial J_{mk}}{\partial \mu} \right) w_{n+m}
$$
\n(3.26)

Linha  $n + k$ :

$$
\frac{\partial}{\partial \mu} \left( \frac{\partial P_k}{\partial V_k} w_k \right) + \frac{\partial}{\partial \mu} \left( \frac{\partial P_m}{\partial V_k} w_m \right) + \frac{\partial}{\partial \mu} \left( \frac{\partial Q_k}{\partial V_k} w_{n+k} \right) + \frac{\partial}{\partial \mu} \left( \frac{\partial Q_m}{\partial V_k} w_{n+m} \right) =
$$
\n
$$
= \left( \frac{\partial N_{kk}}{\partial \mu} \right) w_k + \left( \frac{\partial N_{mk}}{\partial \mu} \right) w_m + \left( \frac{\partial L_{kk}}{\partial \mu} \right) w_{n+k} + \left( \frac{\partial L_{mk}}{\partial \mu} \right) w_{n+m}
$$
\n(3.27)

Linha *m*:

$$
\frac{\partial}{\partial \mu} \left( \frac{\partial P_k}{\partial \theta_m} w_k \right) + \frac{\partial}{\partial \mu} \left( \frac{\partial P_m}{\partial \theta_m} w_m \right) + \frac{\partial}{\partial \mu} \left( \frac{\partial Q_k}{\partial \theta_m} w_{n+k} \right) + \frac{\partial}{\partial \mu} \left( \frac{\partial Q_m}{\partial \theta_m} w_{n+m} \right) =
$$
\n
$$
= \left( \frac{\partial H_{km}}{\partial \mu} \right) w_k + \left( \frac{\partial H_{mm}}{\partial \mu} \right) w_m + \left( \frac{\partial J_{km}}{\partial \mu} \right) w_{n+k} + \left( \frac{\partial J_{mm}}{\partial \mu} \right) w_{n+m}
$$
\n(3.28)

Linha  $n + m$ :

$$
\frac{\partial}{\partial \mu} \left( \frac{\partial P_k}{\partial V_m} w_k \right) + \frac{\partial}{\partial \mu} \left( \frac{\partial P_m}{\partial V_m} w_m \right) + \frac{\partial}{\partial \mu} \left( \frac{\partial Q_k}{\partial V_m} w_{n+k} \right) + \frac{\partial}{\partial \mu} \left( \frac{\partial Q_m}{\partial V_m} w_{n+m} \right) =
$$
\n
$$
= \left( \frac{\partial N_{km}}{\partial \mu} \right) w_k + \left( \frac{\partial N_{mm}}{\partial \mu} \right) w_m + \left( \frac{\partial L_{km}}{\partial \mu} \right) w_{n+k} + \left( \frac{\partial L_{mm}}{\partial \mu} \right) w_{n+m}
$$
\n(3.29)

Todas as derivadas constantes das Equações (3.26) à (3.29) estão apresentadas no Apêndice 3.

• *Passo 3*: Análise dos valores estimados resultantes de (3.21): *3.1*) 1<sup>a</sup> situação: Sejam  $c = 0$  e  $d\mu_c > 1$ 

Um valor pequeno da sensibilidade  $\frac{a_{\ell}}{I}$ *c d d* γ  $\mu$ significa que mesmo a retirada completa do ramo, não produz grandes variações no carregamento. Por outro lado, um valor elevado desta sensibilidade indica que pequenas variações no parâmetro  $\mu$  produzem grandes variações no fator de carregamento γ . O fato de se utilizar esta análise de sensibilidade propicia uma escolha adequada do tamanho do passo inicial, favorecendo a eficiência e a rapidez computacional do processo de solução. Assim, se a sensibilidade é menor que um valor prédefinido (10<sup>-2</sup> neste trabalho), então o passo de retirada do ramo em contingência  $\rho_{\mu}$  é fixado em 0,8 no sistema de equações (3.30). Caso esta sensibilidade seja maior que o valor prédefinido, então  $\rho_{\mu}$  é fixado em 0,6. Tendo em vista a gama de testes efetuados, os passos de  $\mu$  iguais a 0,8 e 0,6 garantem um bom desempenho da metodologia proposta, além de gerar resultados que propiciam uma análise acurada da contingência em estudo. As correções das variáveis de estado são então calculadas utilizando-se a Equação (3.30).

$$
\begin{bmatrix}\n\frac{\partial^2 \underline{F}'}{\partial \underline{x}^2} \underline{w} & \frac{\partial \underline{F}'}{\partial \underline{x}} & \underline{0} & \frac{\partial}{\partial \mu} \left( \frac{\partial \underline{F}'}{\partial \underline{x}} \underline{w} \right) \\
\frac{\partial \underline{F}}{\partial \underline{x}} & \underline{0} & \frac{\partial \underline{F}}{\partial \gamma} & \frac{\partial \underline{F}}{\partial \mu} \\
\frac{\underline{0}'}{\underline{0}'} & 2 \underline{w'} & 0 & 0 \\
\frac{\underline{0}'}{\underline{0}'} & \frac{\partial \underline{w}'}{\partial \nu} & 0 & 1\n\end{bmatrix}\n\begin{bmatrix}\nd\underline{x} \\
d\underline{w} \\
d\gamma \\
d\mu\n\end{bmatrix} = \begin{bmatrix}\n\underline{0} \\
\frac{\underline{0}}{\partial} \\
\frac{\partial}{\partial \mu}\n\end{bmatrix}
$$
\n(3.30)

*3.2)*  $2^a$  situação: Sejam  $c > 0$  e  $\mu_1 = 0.8$  ou  $\mu_1 = 0.6$ 

Se o valor de  $d\mu_c$  calculado através de (3.21) é maior que um valor pré-definido  $(4\times10^{-2}$  neste trabalho), então o passo  $\rho_{\gamma_{\text{max}}}$  é dividido por três. O objetivo desta divisão é obter um maior número de pontos intermediários entre  $\mu = 0.8$  ou 0.6 e  $\mu = 1$ . Por outro lado, se o valor de  $d\mu_c$  é menor que um valor pré-definido (10<sup>-2</sup> neste trabalho), então o passo  $\rho_{\gamma_{\text{max}}}$  é multiplicado por três. O objetivo desta multiplicação é evitar que pontos muito próximos de µ*<sup>c</sup>* sejam considerados. As correções das variáveis de estado são então calculadas utilizando-se a Equação (3.21).

*3.3)* 3ª situação: Condição que não se enquadra nas situações anteriores. Neste caso, utilizam-se as correções obtidas através de (3.21) no *Passo 2*.

• *Passo 4*: Sejam  $c > 0$  e  $d\mu_c > (1 - \mu_c)$ 

Então impõe-se o valor de  $\rho_\mu$  como sendo:

$$
\rho_{\mu} = 1 - \mu_c \tag{3.31}
$$

O objetivo desta equação é fixar o valor estimado de µ*c*+<sup>1</sup> em 1. Posteriormente em função da Equação (3.30) calculam-se as correções das variáveis de estado.

• *Passo 5*: Os valores estimados das variáveis de estado são então obtidos por:

$$
\underline{\boldsymbol{\theta}}_{c+1} = \underline{\boldsymbol{\theta}}_c + d\underline{\boldsymbol{\theta}}_c \tag{3.32}
$$

$$
\underline{V}_{c+1} = \underline{V}_c + d\underline{V}_c \tag{3.33}
$$

$$
\underline{\mathbf{w}}_{c+1} = \underline{\mathbf{w}}_c + d\underline{\mathbf{w}}_c \tag{3.34}
$$

$$
\gamma_{c+1} = \gamma_c + d\gamma_c \tag{3.35}
$$

$$
\mu_{c+1} = \mu_c + d\mu_c \tag{3.36}
$$

- *Passo 6*: Atualizar a matriz admitância de barras em função do parâmetro  $\mu_{c+1}$ . Além disto, inicializar a variável *h* representativa do contador de iterações.
- *Passo 7*: Partindo dos valores estimados e da atualização feita no passo anterior, executar o processo iterativo através da Equação (3.37) atualizando as variáveis de estado através das Equações (3.38) à (3.42). Ao final deste processo iterativo, têm-se os valores de  $\underline{\theta}_{c+1}$ ,  $\underline{v}_{c+1}$ ,  $\underline{w}_{c+1}$  e  $\gamma_{c+1}$  no ponto de máximo carregamento para  $\mu = \mu_{c+1}$ .

$$
\begin{bmatrix}\n\frac{\partial^2 \underline{F}^i}{\partial \underline{x}^2} \underline{w} & \frac{\partial \underline{F}^i}{\partial \underline{x}} & \underline{0} & \frac{\partial}{\partial \mu} \left( \frac{\partial \underline{F}^i}{\partial \underline{x}} \underline{w} \right) \\
\frac{\partial \underline{F}}{\partial \underline{x}} & \underline{0} & \frac{\partial \underline{F}}{\partial \gamma} & \frac{\partial \underline{F}}{\partial \mu} \\
\frac{\partial}{\partial \mu} & 2 \underline{w}^i & 0 & 0 \\
\frac{\underline{0}^i}{\underline{0}^i} & \frac{\partial}{\underline{v}}^i & 0 & 1\n\end{bmatrix}\n\begin{bmatrix}\n\Delta \underline{x} \\
\Delta \underline{w} \\
\Delta \mu\n\end{bmatrix} = \n\begin{bmatrix}\n\underline{R}_1 \\
\underline{R}_2 \\
R_3 \\
0\n\end{bmatrix}
$$
\n(3.37)

$$
\underline{\boldsymbol{\theta}}_{h+1} = \underline{\boldsymbol{\theta}}_h + \Delta \underline{\boldsymbol{\theta}}_h \tag{3.38}
$$

$$
\underline{V}_{h+1} = \underline{V}_h + \Delta \underline{V}_h \tag{3.39}
$$

$$
\underline{\mathbf{w}}_{h+1} = \underline{\mathbf{w}}_h + \Delta \underline{\mathbf{w}}_h \tag{3.40}
$$

$$
\gamma_{h+1} = \gamma_h + \Delta \gamma_h \tag{3.41}
$$

- $\mu_{h+1} = \mu_h + \Delta \mu_h$  (3.42)
- *Passo 8*: Fazer  $c = c + 1$  e voltar ao *Passo 2* até que  $\mu$  seja igual a 1 correspondendo a total remoção do ramo em contingência.

#### **3.3.3 Fluxograma**

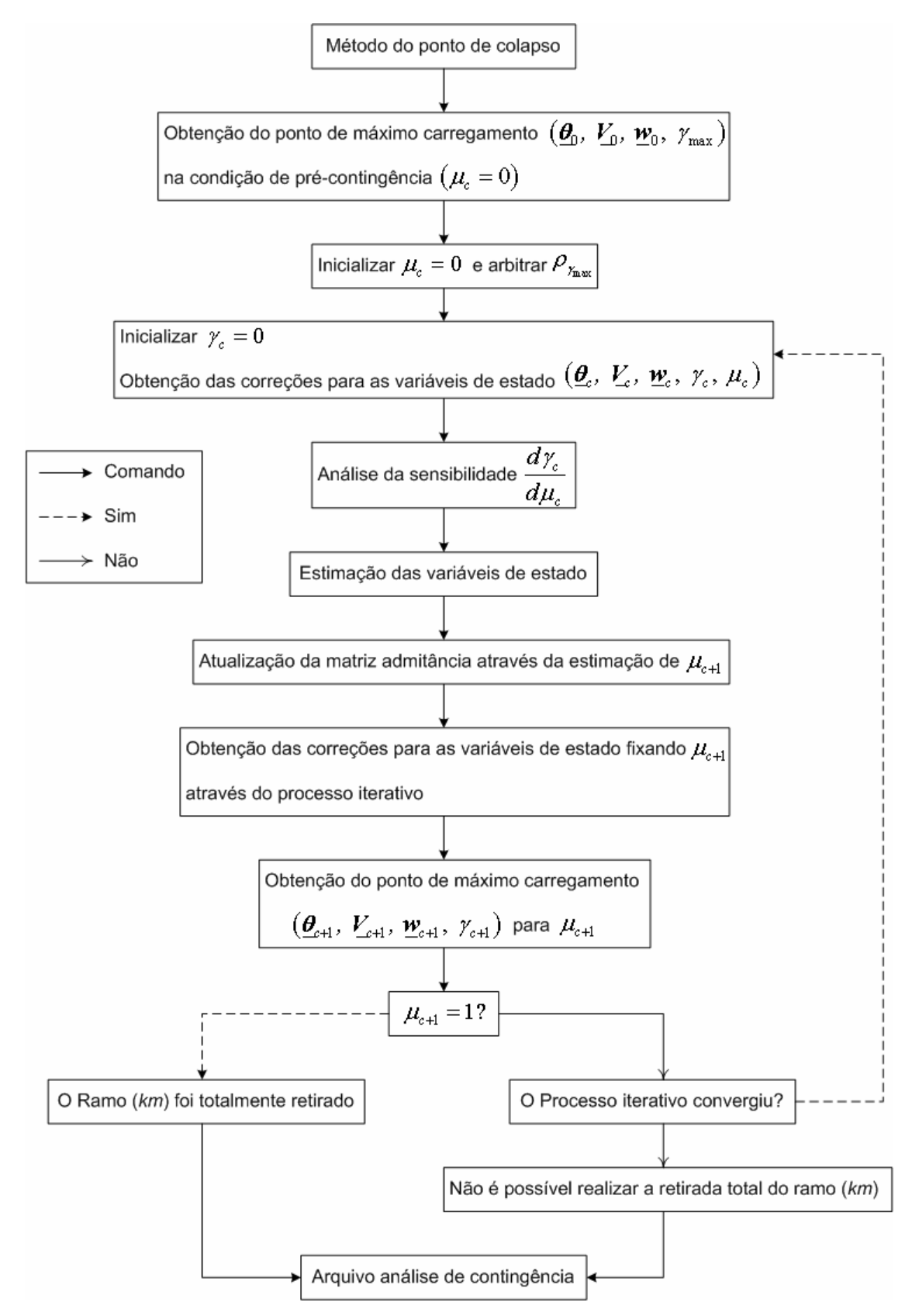

Figura 3.3: Fluxograma da metodologia proposta para a análise de contingências.

#### **3.3.4 Exemplo Ilustrativo**

Seja o sistema exemplo mostrado na Figura 3.4 [33], constituído por três barras e três linhas de transmissão. Os dados das barras e das linhas de transmissão estão representados nas Tabelas 3.1 e 3.2, respectivamente. O modelo de carga adotado é do tipo potência constante e os limites de geração de potência reativa não são considerados. A linha em contingência conecta as barras 1 e 2. Apesar desta contingência ser prontamente avaliada pelo fluxo de potência convencional, o objetivo desta aplicação é apresentar o desenvolvimento passo a passo da metodologia proposta.

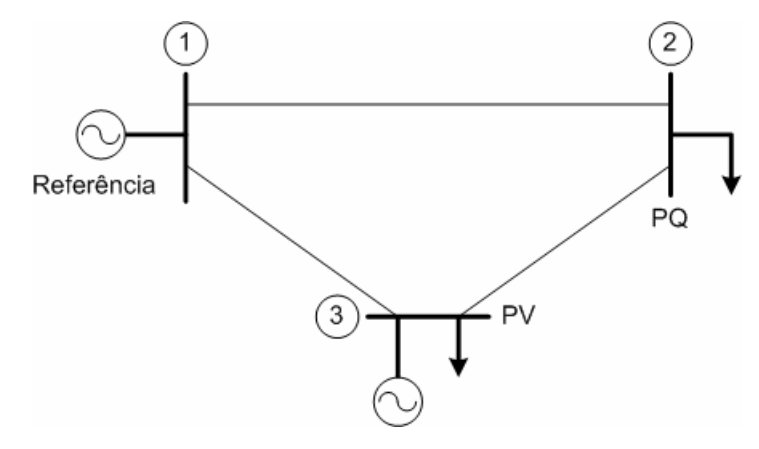

Figura 3.4: Sistema exemplo 3 barras.

| <b>Barra</b> | <b>Tipo</b> | <b>Tensão</b><br>(p.u.) | Angulo<br>(graus) | P<br>$\overline{G}$<br>(p.u.) | $\boldsymbol{\mathcal{L}}_G$<br>$(\mathbf{p}.\mathbf{u.})$ | D<br>(p.u.) | (p.u.) | $\boldsymbol{\nu}_{\textit{Sh}}$<br>(p.u.) |
|--------------|-------------|-------------------------|-------------------|-------------------------------|------------------------------------------------------------|-------------|--------|--------------------------------------------|
|              | Vθ          |                         |                   | $\overline{\phantom{0}}$      | -                                                          |             |        |                                            |
|              |             |                         |                   |                               |                                                            | 0,05        |        |                                            |

Tabela 3.1: Dados de barra - Sistema exemplo 3 barras.

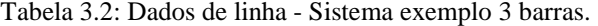

 $3 \mid PV \mid 0.98 \mid 0 \mid 0 \mid - \mid 0.15 \mid 0 \mid 0$ 

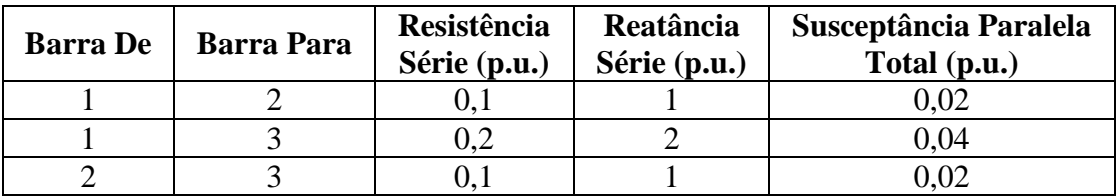

Na Tabela 3.3 são mostradas as variáveis de estado no ponto de máximo carregamento em relação ao caso base, obtidas através do método do ponto de colapso.

| <b>Barra</b>   | <b>Tipo</b> | <b>Tensão</b><br>(p.u.) | <b>Angulo</b><br>(graus) | $\textbf{\textit{P}}_G$<br>(p.u.) | $\mathcal{Q}_G$<br>(p.u.) | $P_{\scriptscriptstyle D}$<br>(p.u.) | $\mathcal{Q}_D$<br>(p.u.) |
|----------------|-------------|-------------------------|--------------------------|-----------------------------------|---------------------------|--------------------------------------|---------------------------|
|                | Vθ          | 1,00000                 | 0,00000                  | .0970                             | 0,8933                    | 0,00000                              | 0,00000                   |
| $\overline{2}$ | PQ          | 0.67003                 | $-51,18228$              |                                   |                           | 0.23189                              | 0.09275                   |
| $\mathbf{R}$   | РV          | 0,98000                 | $-78,22426$              |                                   | 0,8405                    | 0,69568                              | 0,00000                   |

Tabela 3.3: Solução do método do ponto de colapso - Sistema exemplo 3 barras.

O sub-índice referente ao número de vezes de execução do processo é inicializado em  $c = 0$ . O fator de carregamento máximo na condição de pré-contingência  $(\mu_c = 0)$  é dado por  $\gamma_{\text{max}} = 3,6379$  p.u. Através da solução do método do ponto de colapso tem-se o autovetor à esquerda pré-contingência associado ao autovalor nulo da matriz Jacobiana no ponto de máximo carregamento:

$$
\underline{\mathbf{w}} = \begin{bmatrix} w_1 \\ w_2 \\ w_3 \\ w_4 \\ w_5 \\ w_6 \end{bmatrix} = \begin{bmatrix} 0 \\ -0.54739 \\ -0.7218 \\ 0 \\ -0.42352 \\ 0 \end{bmatrix}
$$

A matriz admitância de barras para  $\mu_c = 0$  é dada por:

$$
\boldsymbol{Y} = \begin{bmatrix} 0,14851 - j1,4551 & -0,09901 + j0,9901 & -0,049505 + j0,49505 \\ -0,09901 + j0,9901 & 0,19802 - j1,9602 & -0,09901 + j0,9901 \\ -0,049505 + j0,49505 & -0,09901 + j0,9901 & 0,14851 - j1,4551 \end{bmatrix}
$$

O objetivo agora é solucionar a Equação (3.21). Para isto é necessário o cálculo das matrizes e vetores mostrados a seguir. A matriz Jacobiana para  $\mu_c = 0$ , na qual os termos são dados por (A1.8) à (A1.15), possui a seguinte estrutura:

$$
\boldsymbol{J} = \begin{bmatrix} \boldsymbol{H} & \boldsymbol{N} \\ \boldsymbol{J} & \boldsymbol{L} \end{bmatrix} = \begin{bmatrix} 1 \times 10^{10} & -0,46753 & -0,1465 & 1,2374 & 0,70937 & 0,47453 \\ -0,36416 & 0,97277 & -0,60861 & -0,55846 & -0,21342 & 0,24252 \\ -0,051516 & -0,54949 & 0,60101 & -0,48484 & -0,52756 & -0,56434 \\ 0,94033 & -0,4753 & -0,46504 & 1 \times 10^{10} & -0,69778 & -0,14949 \\ 0,55846 & -0,32079 & -0,23767 & -0,36416 & 1,1749 & -0,62103 \\ 0,48484 & 0,35348 & -0,83832 & -0,051516 & -0,8201 & 1 \times 10^{10} \end{bmatrix}
$$

De acordo com (2.6) e (2.7), para cargas do tipo potência constante, tem-se:

$$
\frac{\partial \underline{F}}{\partial \gamma} = \begin{bmatrix} 0 \\ 0, 05 \\ 0, 15 \\ 0 \\ 0, 02 \\ 0 \end{bmatrix}
$$

A matriz (2.22) na condição de pré-contingência, tendo em vista as Equações (A2.1) à (A2.20), possui a seguinte estrutura:

$$
\frac{\partial}{\partial x} \left( \frac{\partial \underline{F}^{\prime}}{\partial x} \underline{w} \right) = \begin{bmatrix} 1 \times 10^{10} & 0,45993 & 0,34996 & 0 & -0,055496 & 0,037943 \\ 0,45993 & -0,84273 & 0,3828 & 0,037184 & 0 & -0,037943 \\ 0,34996 & 0,3828 & -0,73276 & -0,037184 & 0,055496 & 0 \\ 0 & 0,037184 & -0,037184 & 1 \times 10^{10} & 0,68643 & 0,3571 \\ -0,055496 & 0 & 0,055496 & 0,68643 & -1,8772 & 0,58298 \\ 0,037943 & -0,037943 & 0 & 0,3571 & 0,58298 & 1 \times 10^{10} \end{bmatrix}
$$

O vetor correspondente ao autovetor à esquerda pré-contingência é dado por:

 $2 \cdot \underline{\mathbf{w}}^t = [0 \quad -1,0948 \quad -1,4436 \quad 0 \quad -0,84704 \quad 0]$ 

O vetor  $\mu$ ∂ ∂ *F* é obtido através das Equações (3.22) à (3.25):

$$
\frac{\partial \underline{F}}{\partial \mu} = \begin{bmatrix} \frac{\partial P_1}{\partial \mu} \\ \frac{\partial P_2}{\partial \mu} \\ 0 \\ \frac{\partial Q_1}{\partial \mu} \\ \frac{\partial Q_2}{\partial \mu} \\ 0 \end{bmatrix} = \begin{bmatrix} -0.57431 \\ 0.51402 \\ 0 \\ -0.51257 \\ -0.075846 \\ 0 \end{bmatrix}
$$

Das Equações (A3.1) à (A3.16) obtém-se:

$$
\frac{\partial H_{11}}{\partial \mu} = -0,46753
$$
\n
$$
\frac{\partial H_{12}}{\partial \mu} = 0,46753
$$
\n
$$
\frac{\partial H_{22}}{\partial \mu} = -0,36416
$$
\n
$$
\frac{\partial H_{21}}{\partial \mu} = 0,36416
$$
\n
$$
\frac{\partial N_{11}}{\partial \mu} = -0,67332
$$
\n
$$
\frac{\partial N_{12}}{\partial \mu} = -0,70937
$$
\n
$$
\frac{\partial N_{22}}{\partial \mu} = 0,70081
$$
\n
$$
\frac{\partial N_{21}}{\partial \mu} = 0,55846
$$
\n
$$
\frac{\partial J_{11}}{\partial \mu} = -0,4753
$$
\n
$$
\frac{\partial J_{12}}{\partial \mu} = 0,55846
$$
\n
$$
\frac{\partial J_{21}}{\partial \mu} = -0,55846
$$
\n
$$
\frac{\partial J_{21}}{\partial \mu} = -1,4927
$$
\n
$$
\frac{\partial L_{12}}{\partial \mu} = 0,69778
$$
\n
$$
\frac{\partial L_{22}}{\partial \mu} = -0,76989
$$
\n
$$
\frac{\partial L_{21}}{\partial \mu} = 0,36416
$$

Logo, a derivada parcial de  $\left(\partial \underline{F}^t\right)$  $\left(\frac{\partial \Sigma}{\partial x} \Psi\right)$ *F w x* em relação à  $\mu$  é calculada através das Equações (3.26) à (3.29):

$$
\frac{\partial}{\partial \mu} \left( \frac{\partial \underline{F}^{\mu}}{\partial \underline{x}} \underline{w} \right) = \begin{bmatrix} 0.037184 \\ -0.037184 \\ 0 \\ 0 \\ -0.45993 \\ 0 \end{bmatrix}
$$

O passo de redução do fator de carregamento máximo na condição de précontingência é arbitrado em  $\rho_{\gamma_{\text{max}}} = -1,455$ , que corresponde a 40% do  $\gamma_{\text{max}}$  pré-contingência. Finalmente, é possível escrever o sistema de equações (3.21) da seguinte forma:

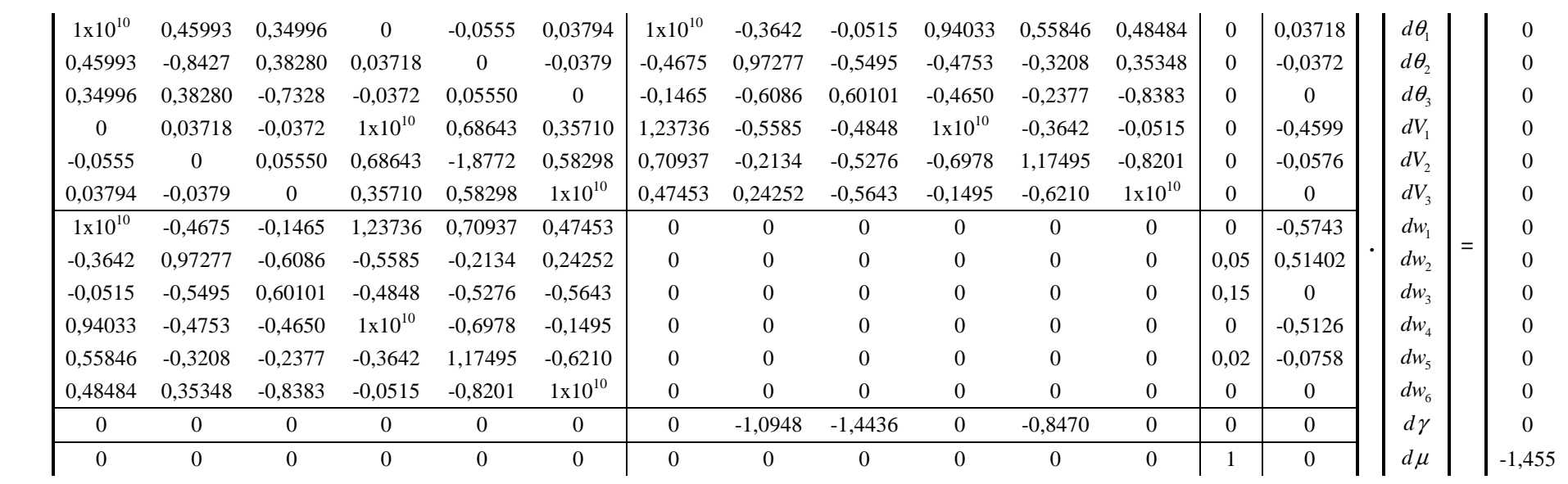

Cuja solução resulta:

$$
\begin{bmatrix}\nd\theta_1 \\
d\theta_2 \\
d\theta_3 \\
dV_1 \\
dV_2 \\
dW_3 \\
dw_4 \\
dw_5 \\
dw_6 \\
d\psi_7 \\
d\psi_8 \\
d\psi_7 \\
d\psi_8 \\
d\psi_9 \\
d\psi_1 \\
d\psi_2 \\
d\psi_4 \\
0,057791 \\
d\psi_6 \\
d\psi_7 \\
d\psi_8 \\
0,057791 \\
d\psi_1 \\
0,84135\n\end{bmatrix}
$$

Conforme o *Passo 3* do algoritmo, calcula-se então a sensibilidade definida por:

$$
\frac{d\gamma}{d\mu} = -1,7296
$$

Como  $c = 0$  e  $d\mu < 1$  tem-se a 3<sup>ª</sup> situação do *Passo 3*, significando que o valor atribuído a  $\rho_{\gamma_{\text{max}}}$  encontra-se adequado. É inicializada a variável que representa um contador de iterações *h* = 0 . Através das Equações (3.32) à (3.36) realiza-se a atualização das variáveis de estado:

| $\theta_1$                      | $\theta_{1}$                    |     | $d\theta_1$       |            |        |            |            |
|---------------------------------|---------------------------------|-----|-------------------|------------|--------|------------|------------|
| $\theta_{\scriptscriptstyle 2}$ | $\theta_{2}$                    |     | $d\theta$         | $-0,8933$  |        | $-0,32868$ | $-1,222$   |
| $\theta_{\tiny{\text{3}}}$      | $\theta_{\scriptscriptstyle 3}$ |     | $d\theta_{\rm s}$ | $-1,3653$  |        | 0,064827   | $-1,3004$  |
| $V_1$                           | $V_{1}$                         |     | $dV_1$            |            |        |            |            |
| $V_{2}$                         | $V_{2}$                         |     | $dV_2$            | 0,67003    |        | 0,0024552  | 0,67248    |
| $V_{\rm a}$                     | $V_{3}$                         |     | dV <sub>3</sub>   | 0,98       |        |            | 0,98       |
| $W_1$                           | $W_1$                           | $+$ | $dw_1$            |            | $^{+}$ |            |            |
| $W_2$                           | $W_2$                           |     | $dw$ ,            | $-0,54739$ |        | $-0,19476$ | $-0,74215$ |
| $W_3$                           | $W_3$                           |     | $dw_{3}$          | $-0,7218$  |        | 0,11379    | $-0,60801$ |
| $W_4$                           | $W_4$                           |     | $dw_4$            |            |        |            |            |
| $W_5$                           | $W_5$                           |     | $dw_{\varsigma}$  | $-0,42352$ |        | 0,057791   | $-0,36573$ |
| $W_6$                           | $W_6$                           |     | $dw_{6}$          |            |        |            |            |
| $\gamma$                        | γ                               |     | $d\gamma$         |            |        | $-1,4552$  | $-1,4552$  |
| $\mu$                           | $\mu$                           |     | $d\mu$            |            |        | 0,84135    | 0,84135    |

A matriz admitância de barras para  $\mu_{c+1} = 0,84135$  é então atualizada:

$$
Y_{c+1} = \begin{bmatrix} 0,065213 - j0,63054 & -0,015708 + j0,15708 & -0,049505 + j0,49505 \\ -0,015708 + j0,15708 & 0,11472 - j1,1356 & -0,09901 + j0,9901 \\ -0,049505 + j0,49505 & -0,09901 + j0,9901 & 0,14851 - j1,4551 \end{bmatrix}
$$

As demandas de potência ativa e reativa para *h* = 0 , correspondentes ao primeiro valor de  $\mu$  ( $\mu_1 = 0.84135$ ), são calculadas em função das demandas de potência ativa e reativa no ponto de máximo carregamento pré-contingência. Assim:

$$
\underline{\mathbf{P}}_{D} = \begin{bmatrix} 0 \\ 0,23189 \\ 0,69568 \end{bmatrix} . (1 + \gamma) = \begin{bmatrix} 0 \\ -0,10555 \\ -0,31665 \end{bmatrix}
$$

$$
\underline{\mathbf{Q}}_{D} = \begin{bmatrix} 0 \\ 0,09275 \\ 0 \end{bmatrix} . (1 + \gamma) = \begin{bmatrix} 0 \\ -0,04222 \\ 0 \end{bmatrix}
$$

As potências ativa e reativa injetadas nas barras são dadas por (A1.1) e (A1.2) utilizando-se os valores atualizados anteriormente calculados:

$$
\underline{\mathbf{P}} = \begin{bmatrix} 0,61544 \\ -0,064908 \\ -0,45405 \end{bmatrix} \qquad \underline{\mathbf{Q}} = \begin{bmatrix} 0,40819 \\ -0,16824 \\ 0,66932 \end{bmatrix}
$$

Assim de (A1.4) e (A1.5), têm-se os resíduos de potência ativa e potência reativa em cada barra:

$$
\left[\frac{\Delta \underline{P}}{\Delta \underline{Q}}\right] = \left[\begin{array}{c} 0\\0,17046\\0,7707\\0\\0,21046\\0\end{array}\right]
$$

A matriz Jacobiana para  $\mu_{c+1} = 0.84135$ , na qual os termos são dados por (A1.8) à (A1.15), possui a seguinte estrutura:

$$
\boldsymbol{J} = \begin{bmatrix} \boldsymbol{H} & \boldsymbol{N} \\ \boldsymbol{J} & \boldsymbol{L} \end{bmatrix} = \begin{bmatrix} 1 \times 10^{10} & -0,046031 & -0,17632 & 0,68066 & 0,14225 & 0,46385 \\ -0,026177 & 0,68179 & -0,65562 & -0,10288 & -0,019374 & -0,014188 \\ -0,082816 & -0,64539 & 0,7282 & -0,48048 & -0,17279 & -0,31777 \\ 0,55023 & -0,095662 & -0,45457 & 1 \times 10^{10} & -0,068449 & -0,17992 \\ 0,10288 & -0,11679 & 0,013905 & -0,026177 & 0,51349 & -0,669 \\ 0,48048 & 0,1162 & -0,59668 & -0,082816 & -0,95971 & 1 \times 10^{10} \end{bmatrix}
$$

A seguinte derivada parcial é obtida de acordo com (2.6) e (2.7):

$$
\frac{\partial \underline{F}}{\partial \gamma} = \begin{bmatrix} 0 \\ 0,2319 \\ 0,69569 \\ 0 \\ 0,092758 \\ 0 \end{bmatrix}
$$

O vetor de resíduos é dado por:

| 0,30513        |         |
|----------------|---------|
| 0,070881       |         |
| -0,038729      |         |
| 0,37134        |         |
| 0,068366       |         |
| $\mathbf{R}_1$ |         |
| 0,068366       |         |
| $\mathbf{R}_2$ |         |
| 0              | 0,17046 |
| 0              | 0,7707  |
| 0              |         |
| 0,21046        |         |
| 0              |         |
| -0,054219      |         |

Como há componentes do vetor de resíduos maior que a tolerância pré-definida de 1×10<sup>-5</sup>, então o processo iterativo deve continuar. Assim, a matriz (2.22) na condição de  $\mu_{c+1} = 0.84135$ , tendo em vista as Equações (A2.1) à (A2.20), possui a seguinte estrutura:

$$
\frac{\partial}{\partial \underline{x}} \left( \frac{\partial \underline{F}^{\prime}}{\partial \underline{x}} \underline{w} \right) = \begin{bmatrix}\n1 \times 10^{10} & 0,085928 & 0,29214 & 0,032153 & -0,027064 & 0,05138 \\
0,085928 & -0,40667 & 0,32075 & 0,0182 & -0,1054 & -0,0909 \\
0,29214 & 0,32075 & -0,61288 & -0,050353 & 0,13247 & 0,039519 \\
0,032153 & 0,0182 & -0,050353 & 1 \times 10^{10} & 0,12778 & 0,2981 \\
-0,027064 & -0,1054 & 0,13247 & 0,12778 & -1,0009 & 0,48669 \\
0,05138 & -0,0909 & 0,039519 & 0,2981 & 0,48669 & 1 \times 10^{10}\n\end{bmatrix}
$$

O vetor correspondente ao autovetor à esquerda para  $\mu_{c+1} = 0.84135$  é dado por:

 $2 \cdot \underline{\mathbf{w}}^t = [0 \quad -1, 4843 \quad -1, 216 \quad 0 \quad -0, 73146 \quad 0]$ 

O vetor  $\mu$ ∂ ∂  $F = \epsilon$  obtido através das Equações (3.22) à (3.25):

$$
\frac{\partial \underline{F}}{\partial \mu} = \begin{bmatrix} \frac{\partial P_1}{\partial \mu} \\ \frac{\partial P_2}{\partial \mu} \\ 0 \\ \frac{\partial Q_1}{\partial \mu} \\ \frac{\partial Q_2}{\partial \mu} \\ 0 \end{bmatrix} = \begin{bmatrix} -0,70198 \\ 0,60371 \\ 0 \\ -0,68996 \\ -0,27824 \\ 0 \end{bmatrix}
$$

A derivada parcial de  $\left(\partial \underline{F}^t\right)$  $\left(\frac{\partial \psi}{\partial x} - \mu\right)$ *F w x* em relação à  $\mu$  é calculada através das Equações

(3.26) à (3.29):

$$
\frac{\partial}{\partial \mu} \left( \frac{\partial \underline{F}^{\prime}}{\partial \underline{x}} \underline{w} \right) = \begin{bmatrix} 0,11472 \\ -0,11472 \\ 0 \\ -0,54162 \\ -0,22447 \\ 0 \end{bmatrix}
$$

Finalmente, é possível escrever o sistema de equações (3.37) da seguinte forma:

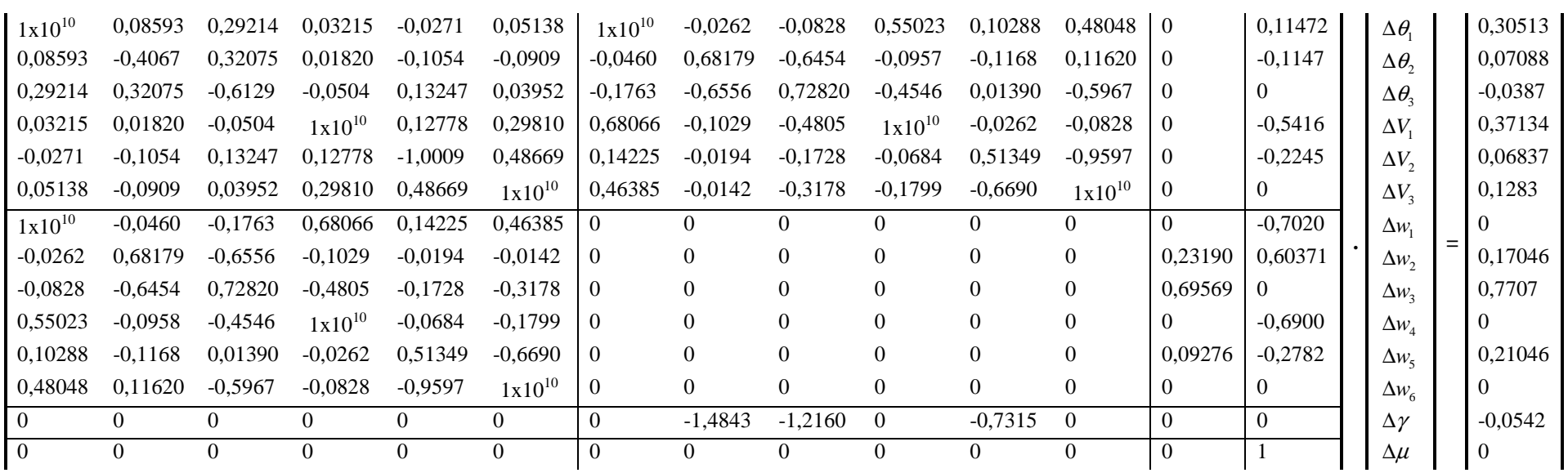

Cuja solução resulta:

$$
\begin{bmatrix}\n\Delta \theta_1 \\
\Delta \theta_2 \\
\Delta \theta_3 \\
\Delta V_1 \\
\Delta V_2 \\
\Delta W_3 \\
\Delta w_4 \\
\Delta w_5 \\
\Delta w_6 \\
\Delta \psi_7 \\
\Delta w_8 \\
\Delta w_5 \\
\Delta \psi_8 \\
\Delta \psi_1 \\
\Delta \psi_2 \\
\Omega \psi_3 \\
\Omega \psi_4 \\
\Omega \psi_5 \\
\Delta \psi_4 \\
\Omega \psi_5 \\
\Omega \psi_4 \\
\Omega \psi_5 \\
\Omega \psi_6 \\
\Omega \psi_7 \\
\Omega \psi_8 \\
\Omega \psi_1 \\
\Omega \psi_2 \\
\Omega \psi_3 \\
\Omega \psi_4 \\
\Omega \psi_5 \\
\Omega \psi_7 \\
\Omega \psi_8 \\
\Omega \psi_9 \\
\Omega \psi_1 \\
\Omega \psi_2 \\
\Omega \psi_3 \\
\Omega \psi_4 \\
\Omega \psi_5 \\
\Omega \psi_7 \\
\Omega \psi_8 \\
\Omega \psi_9 \\
\Omega \psi_1 \\
\Omega \psi_2 \\
\Omega \psi_3 \\
\Omega \psi_4 \\
\Omega \psi_5 \\
\Omega \psi_7 \\
\Omega \psi_8 \\
\Omega \psi_9 \\
\Omega \psi_9 \\
\Omega \psi_9 \\
\Omega \psi_9 \\
\Omega \psi_9 \\
\Omega \psi_9 \\
\Omega \psi_9 \\
\Omega \psi_9 \\
\Omega \psi_9 \\
\Omega \psi_9 \\
\Omega \psi_9 \\
\Omega \psi_9 \\
\Omega \psi_9 \\
\Omega \psi_9 \\
\Omega \psi_9 \\
\Omega \psi_9 \\
\Omega \psi_9 \\
\Omega \psi_9 \\
\Omega \psi_9 \\
\Omega \psi_9 \\
\Omega \psi_9 \\
\Omega \psi_9 \\
\Omega \psi_9 \\
\Omega \psi_9 \\
\Omega \psi_9 \\
\Omega \psi_9 \\
\Omega \psi_9 \\
\Omega \psi_9 \\
\Omega \psi_9 \\
\Omega \psi_9 \\
\Omega \psi_9 \\
\Omega \psi_9 \\
\Omega \psi_9 \\
\Omega \psi_9 \\
\Omega \psi_9 \\
\Omega \psi_9 \\
\Omega \psi_9 \\
\Omega \psi_9 \\
\Omega \psi_9 \\
\Omega \psi_9 \\
\Omega \psi_9 \\
\Omega \psi_9 \\
\Omega \psi_9 \\
\Omega \psi_9 \\
\Omega \psi_9 \\
\Omega \psi_9 \\
\Omega \psi_9 \\
\Omega \psi_9 \\
\Omega \psi_9 \\
\Omega \psi_9 \\
\Omega \psi_9 \\
\Omega \psi_9 \\
\Omega \psi_9 \\
\Omega \psi_9 \\
\Omega \psi_9 \\
\Omega \psi_9 \\
\Omega \psi_9 \\
\Omega \psi_9 \\
\Omega \psi_9 \\
\Omega \psi_9 \\
\Omega \psi_
$$

A atualização das variáveis de estado é feita mediante as Equações (3.38) à (3.42):

| $\theta_{1}$                     | $7^{h+1}$ | $\theta_{1}$               |     | $\Delta \theta_{\scriptscriptstyle\!1} \, \overline{\mathcal{a}}^{\, \hbar + 1}$ |     |            |     |             | $\neg h+1$ |            |
|----------------------------------|-----------|----------------------------|-----|----------------------------------------------------------------------------------|-----|------------|-----|-------------|------------|------------|
| $\theta_{\scriptscriptstyle 2}$  |           | $\theta_{2}$               |     | $\Delta \theta$                                                                  |     | $-1,222$   |     | $-0,28942$  |            | $-1,5114$  |
| $\theta_{\scriptscriptstyle{3}}$ |           | $\theta_{\tiny{\text{3}}}$ |     | $\Delta \theta$ <sub>3</sub>                                                     |     | $-1,3004$  |     | $-0,18614$  |            | $-1,4866$  |
| $V_{1}$                          |           | $V_{1}$                    |     | $\Delta V_1$                                                                     |     |            |     |             |            |            |
| $V_{2}$                          |           | $V_{2}$                    |     | $\Delta V_{2}$                                                                   |     | 0,67248    |     | 0,15529     |            | 0,82778    |
| $V_{3}$                          |           | $V_{\rm{3}}$               |     | $\Delta V_{3}$                                                                   |     | 0,98       |     |             |            | 0,98       |
| $W_1$                            |           | $W_1$                      |     | $\Delta w_1$                                                                     |     |            |     |             |            |            |
| $W_2$                            |           | $W_2$                      | $+$ | $\Delta w_2$                                                                     | $=$ | $-0,74215$ | $+$ | $-0,029721$ |            | $-0,77187$ |
| $W_3$                            |           | $W_3$                      |     | $\Delta w_{3}$                                                                   |     | $-0,60801$ |     | $-0,14452$  |            | $-0,75253$ |
| $W_4$                            |           | $W_4$                      |     | $\Delta w_4$                                                                     |     |            |     |             |            |            |
| $W_{\varsigma}$                  |           | $W_5$                      |     | $\Delta w_{5}$                                                                   |     | $-0,36573$ |     | 0,3747      |            | 0,008969   |
| $W_6$                            |           | $W_6$                      |     | $\Delta w_{6}$                                                                   |     |            |     |             |            |            |
| $\gamma$                         |           | γ                          |     | $\Delta \gamma$                                                                  |     | $-1,4552$  |     | 1,0727      |            | $-0,38243$ |
| $\mu$                            |           | $\mu$                      |     | $\Delta \mu$                                                                     |     | 0,84135    |     |             |            | 0,84135    |

Incrementa-se o contador de iterações:  $h = h + 1$ . De posse destes resultados retorna-se ao início do processo iterativo até que o máximo valor absoluto do vetor de resíduos seja menor que a tolerância de 1×10<sup>-5</sup>. Assim, a convergência para  $\mu_{c+1} = 0.84135$  ocorre na quinta iteração apresentando os seguintes valores para as variáveis de estado:

| $\theta_{\!\scriptscriptstyle 1}$ | $h=5$<br>$\theta_{\!\scriptscriptstyle 1}$ | $h=4$                             | $\Delta \theta_1$            | $h = 5$ | $\overline{0}$ |
|-----------------------------------|--------------------------------------------|-----------------------------------|------------------------------|---------|----------------|
| $\theta_{\scriptscriptstyle 2}$   | $\theta_{\scriptscriptstyle 2}$            |                                   | $\Delta \theta$ <sub>2</sub> |         | $-1,437$       |
| $\theta_{\scriptscriptstyle 3}$   |                                            | $\theta_{\!\scriptscriptstyle 3}$ | $\Delta \theta$ <sub>3</sub> |         | $-1,4269$      |
| $V_{1}$                           | $V_{\scriptscriptstyle 1}$                 |                                   | $\Delta V_1$                 |         |                |
| $V_{2}$                           | $V_{2}$                                    |                                   | $\Delta V_2$                 |         | 0,79731        |
| $V_{3}$                           | $V_{3}$                                    |                                   | $\Delta V_{3}$               |         | 0,98           |
| $W_1$                             | $W_1$                                      | $^{+}$                            | $\Delta w_1$                 | $=$     |                |
| $W_2$                             | $W_2$                                      |                                   | $\Delta w_2$                 |         | $-0,71776$     |
| $W_3$                             | $W_3$                                      |                                   | $\Delta w_3$                 |         | $-0,68182$     |
| $W_4$                             | $W_4$                                      |                                   | $\Delta w_4$                 |         |                |
| $W_5$                             | $W_5$                                      |                                   | $\Delta w_5$                 |         | $-0,14122$     |
| $W_6$                             | $W_6$                                      |                                   | $\Delta w_6$                 |         | 0              |
| $\gamma$                          | γ                                          |                                   | $\Delta \gamma$              |         | $-0,40486$     |
| $\mu$                             | $\mu$                                      |                                   | $\Delta \mu$                 |         | 0,84135        |

As demandas de potência ativa e reativa neste ponto são dadas por:

$$
\underline{\mathbf{P}}_{D} = \begin{bmatrix} 0 \\ 0,23189 \\ 0,69568 \end{bmatrix} . (1 + \gamma) = \begin{bmatrix} 0 \\ 0,13801 \\ 0,41403 \end{bmatrix}
$$

$$
\underline{\mathbf{Q}}_{D} = \begin{bmatrix} 0 \\ 0,09275 \\ 0 \end{bmatrix} . (1 + \gamma) = \begin{bmatrix} 0 \\ 0,05520 \\ 0 \end{bmatrix}
$$

O ponto de máximo carregamento em relação ao caso base, correspondente a  $\mu_{c+1} = 0,84135$ , é dado por:

$$
\begin{bmatrix} 0 \\ 0,13801 \\ 0,41403 \end{bmatrix} = \begin{bmatrix} 0 \\ 0,05 \\ 0,15 \end{bmatrix} . (1 + \gamma_{\text{max}})
$$

logo:

$$
\gamma_{\text{max}} = 1,7602 \text{ p.u.}
$$

O valor de  $\mu_{c+1}$  = 0,84135 significa que a linha 1 − 2 não foi completamente retirada. Assim, incrementa-se o sub-índice  $c = c + 1$  e retorna-se ao *Passo* 2. A solução do sistema de equações (3.21) produz  $d\mu$  = 0,46652, acarretando  $\mu$  > 1. Portanto, é necessário fixar  $\mu$  = 1 de acordo com (3.31) e calcular as correções através de (3.30). Posteriormente, efetua-se o processo iterativo através de (3.37) até que o valor máximo absoluto das componentes do vetor de resíduos seja menor que a tolerância de 1×10<sup>-5</sup>. A convergência ocorre na terceira iteração para  $\mu_{c+1} = 1$ , apresentando os seguintes valores das variáveis de estado:

| $\theta_{\scriptscriptstyle \rm I}$ | $h=3$<br>$\theta_{\scriptscriptstyle \!1}$ | $h=2$  | $\Delta \theta_{\text{\tiny{l}}}$ | $h=3$ |              |
|-------------------------------------|--------------------------------------------|--------|-----------------------------------|-------|--------------|
| $\theta_{\scriptscriptstyle 2}$     | $\theta_{\scriptscriptstyle 2}$            |        | $\Delta \theta$ <sub>2</sub>      |       | $-1,5887$    |
| $\theta_{\scriptscriptstyle 3}$     | $\theta_{3}$                               |        | $\Delta \theta$ <sub>3</sub>      |       | $-1,4711$    |
| $V_{1}$                             | $V_{1}$                                    |        | $\Delta V_1$                      |       |              |
| $V_{2}$                             | $V_{2}$                                    |        | $\Delta V_2$                      |       | 0,92309      |
| $V_{3}$                             | $V_{3}$                                    |        | $\Delta V_{3}$                    |       | 0,98         |
| $W_1$                               | $W_1$                                      | $^{+}$ | $\Delta w_1$                      |       |              |
| $W_2$                               | $W_2$                                      |        | $\Delta w_2$                      |       | $-0,71631$   |
| $W_3$                               | $W_3$                                      |        | $\Delta w_3$                      |       | $-0,69772$   |
| $W_4$                               | $W_4$                                      |        | $\Delta w_4$                      |       |              |
| $W_5$                               | $W_5$                                      |        | $\Delta w_{5}$                    |       | $-0,0086751$ |
| $W_6$                               | $W_6$                                      |        | $\Delta w_6$                      |       |              |
| γ                                   | γ                                          |        | $\Delta \gamma$                   |       | $-0,20574$   |
| $\mu$                               | $\mu$                                      |        | $\Delta \mu$                      |       |              |

As demandas de potência ativa e reativa referentes a  $\mu$  = 1 são dadas por:

$$
\underline{\mathbf{P}}_{D} = \begin{bmatrix} 0 \\ 0.13801 \\ 0.41403 \end{bmatrix} . (1 + \gamma) = \begin{bmatrix} 0 \\ 0.10962 \\ 0.32885 \end{bmatrix}
$$

$$
\underline{\mathbf{Q}}_{D} = \begin{bmatrix} 0 \\ 0.05520 \\ 0 \end{bmatrix} . (1 + \gamma) = \begin{bmatrix} 0 \\ 0.043847 \\ 0 \end{bmatrix}
$$

O ponto de máximo carregamento em relação ao caso base, correspondente a  $\mu_c = 1$ , é dado por:

$$
\begin{bmatrix} 0 \\ 0.10962 \\ 0.32885 \end{bmatrix} = \begin{bmatrix} 0 \\ 0.05 \\ 0.15 \end{bmatrix} . (1 + \gamma_{\text{max}})
$$

Assim,  $\gamma_{\text{max}} = 1,1923$  p.u. e a linha 1 - 2 foi completamente retirada. A utilização da metodologia proposta propicia os valores do carregamento máximo em função de  $\mu$ conforme mostrado na Figura 3.5. Observa-se que a remoção gradual do ramo é feita através dos fatores  $\mu_1 = 0.84135$  e  $\mu_2 = 1$ . Para cada valor de  $\mu$  o número de iterações necessário para a solução da Equação (3.37) são 5 e 3, respectivamente, perfazendo um total de 8 iterações. De acordo com a simulação realizada, o fator de carregamento máximo précontingência é 3,6379 p.u., enquanto que o fator de carregamento máximo pós-contingência é 1,1923 p.u.

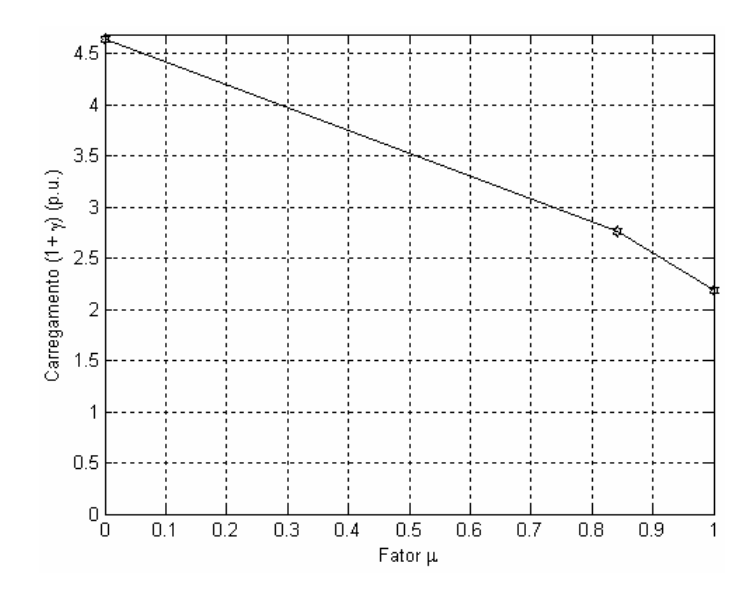

Figura 3.5: Variação do carregamento  $(1 + \gamma)(p.u.)$  com o fator  $\mu$  - Sistema exemplo 3 barras.

# **Capítulo 4**

## **Resultados**

#### **4.1 Introdução**

O programa computacional implementado utilizando-se o software MatLab é de fácil utilização devido a sua interface gráfica, gerando arquivos gráficos e numéricos referentes a cada estudo realizado. Os resultados apresentados consideram os limites de geração de potência reativa das máquinas síncronas e o modelo de carga do tipo potência constante. A tolerância (Tol) adotada para convergência do processo iterativo referente à metodologia proposta é 10<sup>-5</sup> p.u.

De modo a validar a metodologia proposta são utilizados sistemas testes do IEEE, uma rede de 11 barras mal-condicionada [34], bem como um modelo equivalente da região sudeste brasileira de acordo com a Tabela 4.1.

| <b>Sistema</b>  | Número de<br><b>Circuitos</b> | Número de<br><b>Barras PV</b> | Número de<br>transformadores | Carga<br>(MW) | Carga<br>(MVar) |
|-----------------|-------------------------------|-------------------------------|------------------------------|---------------|-----------------|
| 2 Barras        |                               |                               |                              | 3,75          | $-0,875$        |
| IEEE 14         | 20                            |                               |                              | 259           | 73,5            |
| <b>IEEE 57</b>  | 80                            |                               | 17                           | 1250,8        | 336,4           |
| <b>IEEE 300</b> | 411                           | 68                            | 107                          | 23246,86      | 7787,97         |
| 11 Barras       | 12                            |                               |                              | 400           | $-380$          |
| 1768 Barras     | 2527                          | 119                           | 700                          | 22814,60      | 6855            |

Tabela 4.1: Características básicas dos sistemas analisados.

#### **4.2 Sistema 2 Barras**

No sistema 2 barras a contingência analisada conecta as barras 1–2. Através do fluxo de potência convencional verifica-se que esta contingência não apresenta solução. A utilização da metodologia proposta propicia os valores do máximo carregamento em função de  $\mu$  conforme mostrado na Tabela 4.2. Observa-se que a remoção gradual do ramo é feita através dos fatores  $\mu_1 = 0.4625832$  e  $\mu_2 = 0.9251664$ , sendo que para  $\mu_3 = 1$  o sistema diverge. Para cada valor de  $\mu$  apenas uma iteração foi necessária para a solução da Equação

(3.37), perfazendo um total de 2 iterações. O valor atribuído ao passo  $\rho_{\gamma_{\text{max}}}$  é  $-0.5 \times \gamma_{\text{max}}$  précontingência.

| <b>Fator</b> $\mu$ | Carregamento $(1+\gamma)$ (p.u.) | <b>Iterações</b> |  |  |  |
|--------------------|----------------------------------|------------------|--|--|--|
| 0,4625832          | 7,181486739                      |                  |  |  |  |
| 0,9251664          | 1,000000000                      |                  |  |  |  |
| 1,0000000          | Diverge                          |                  |  |  |  |

Tabela 4.2: Resultados referentes à metodologia proposta - Sistema 2 barras.

A Figura 4.1 exibe graficamente os resultados apresentados na Tabela 4.2, mostrando que o fator de carregamento máximo pré-contingência calculado através do método do ponto de colapso é igual a 12,3629735 p.u. Esta figura comprova os cálculos realizados no Capítulo 3 no sentido de que para  $\gamma_{\text{max}} = 0$  o parâmetro  $\mu$  vale 0,9251664. Logo, ao se retirar 92% da linha aproximadamente, o sistema opera no ponto de máximo carregamento considerando as demandas de potência ativa e reativa referentes ao caso base.

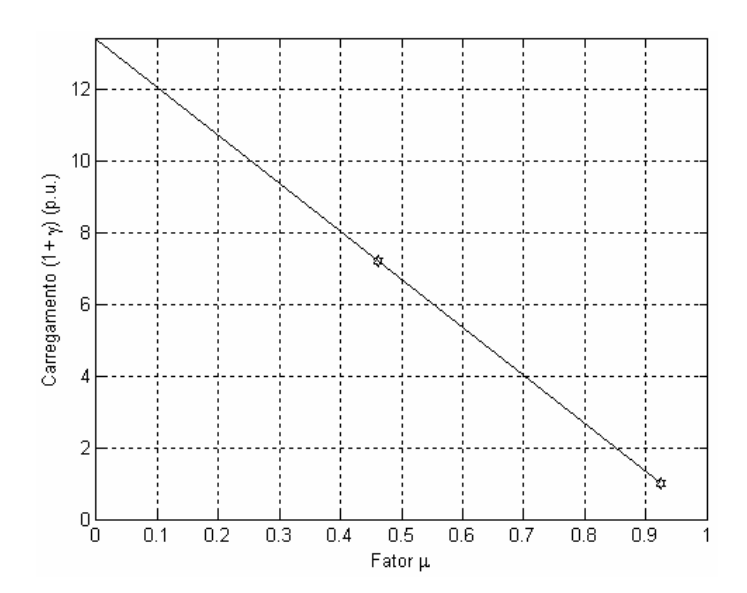

Figura 4.1: Variação do carregamento  $(1 + \gamma)(p.u.)$  com o fator  $\mu$  - Sistema 2 barras.

Através da metodologia proposta é então possível obter, para cada parâmetro  $\mu$ calculado, as tensões nas barras e fluxos de potência no ramo do sistema. Tal avaliação não seria possível utilizando o fluxo de potência convencional, pois as equações do fluxo de potência não possuem solução para valores de  $\mu$  superiores a 92% aproximadamente.

A Tabela 4.3 mostra os módulos e as fases das tensões nas barras. Observa-se que estas variáveis permanecem constantes ao longo da faixa de variação do fator  $\mu$ .

| <b>Fator</b> $\mu$ | $V_1$ (p.u.) | $V2$ (p.u.) | $\theta_1$ (graus) | $\theta$ <sub>2</sub> (graus) |
|--------------------|--------------|-------------|--------------------|-------------------------------|
| 0,0000000          | 1,00000      | 0,73176     | $-0.00000$         | $-46,02897$                   |
| 0,4625832          | 1,00000      | 0,73176     | $-0,00000$         | $-46,02897$                   |
| 0,9251664          | 1,00000      | 0,73176     | $-0,00000$         | $-46,02897$                   |

Tabela 4.3: Tensões (p.u.) e ângulos (graus) em função de  $\mu$  - Sistema 2 barras.

A Tabela 4.4 mostra os fluxos de potência ativa e reativa no ramo 1-2, exibidos graficamente nas Figuras 4.2 e 4.3. Verifica-se, através da metodologia proposta, que os fluxos de potência tendem a zero à medida que a remoção gradual do ramo é processada, comprovando então a contingência em estudo.

Tabela 4.4: Fluxos de potência ativa (p.u.) e reativa (p.u.) em função de  $\mu$  - Sistema 2 barras.

| <b>Fator</b> $\mu$ | $P_{1-2}$ (p.u.) | $Q_{1-2}$ (p.u.) |  |  |
|--------------------|------------------|------------------|--|--|
| 0,0000000          | 0,60099          | 0.35175          |  |  |
| 0,4625832          | 0,32298          | 0,18904          |  |  |
| 0,9251664          | 0,04497          | 0,02632          |  |  |

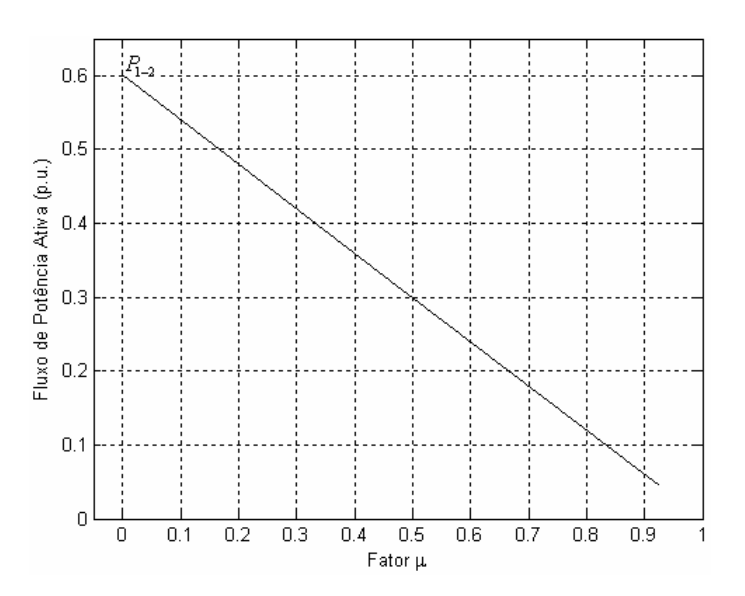

Figura 4.2: Variação do fluxo de potência ativa (p.u.) com o fator  $\mu$  - Sistema 2 barras.

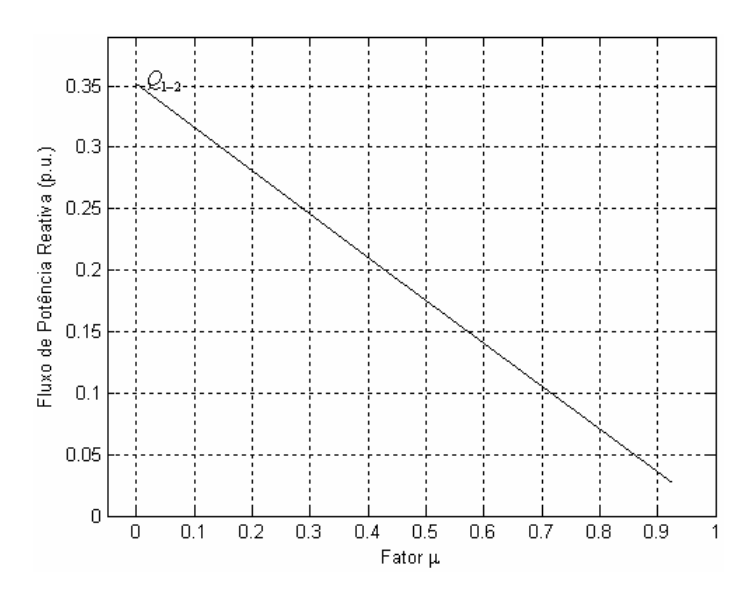

Figura 4.3: Variação do fluxo de potência reativa (p.u.) com o fator  $\mu$  - Sistema 2 barras.

### **4.3 Sistema IEEE 14 Barras**

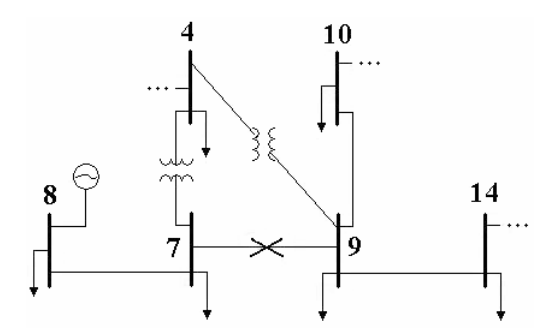

Figura 4.4: Vista parcial - Sistema IEEE 14 barras.

O ramo em contingência conecta as barras 7 e 9 conforme mostrado na Figura 4.4. De modo a fazer com que o fluxo de potência convencional não convirja na análise desta contingência, as demandas de potência ativa e reativa em todas as barras são multiplicadas pelo fator 1,52.

A utilização da metodologia proposta propicia os valores do máximo carregamento em função de  $\mu$  de acordo com a Tabela 4.5. Observa-se que a remoção gradual do ramo é feita através dos fatores  $\mu_1 = 0.6000000$ ,  $\mu_2 = 0.8433889$ ,  $\mu_3 = 0.9285527$ ,  $\mu_4 = 0.9797214$  e  $\mu$ <sub>5</sub> = 1,0000000. Para cada valor de  $\mu$  o número de iterações necessário para a solução da Equação (3.37) são 4, 4, 3, 3 e 2, respectivamente, perfazendo um total de 16 iterações para uma tolerância de 10<sup>-5</sup> p.u. A última coluna da Tabela 4.5 apresenta o número de iterações para uma tolerância de 10<sup>-4</sup> p.u. Observa-se que a metodologia se mantém robusta matematicamente, produzindo os mesmos resultados e ainda com uma redução apreciável no número de iterações. O valor atribuído ao passo  $\rho_{\gamma_{\text{max}}}$  é  $-0.55 \times \gamma_{\text{max}}$  pré-contingência.

| Fator $\mu$ | Carregamento        | Número de Iterações |                 |
|-------------|---------------------|---------------------|-----------------|
|             | $(1+\gamma)$ (p.u.) | $Tol = 10^{-5}$     | $Tol = 10^{-4}$ |
| 0,6000000   | 1,123479209         |                     |                 |
| 0,8433889   | 1,074133220         |                     |                 |
| 0,9285527   | 1,036650695         |                     |                 |
| 0,9797214   | 1,001855098         |                     |                 |
| 1,0000000   | 0,983979314         |                     |                 |

Tabela 4.5: Resultados referentes à metodologia proposta - Sistema IEEE 14 barras.

A Figura 4.5 exibe graficamente os resultados apresentados na Tabela 4.5, mostrando que o fator de carregamento máximo pré-contingência calculado através do método do ponto de colapso é igual a 0,1581126 p.u. Tal fator pós-contingência é -0,016020686 p.u.

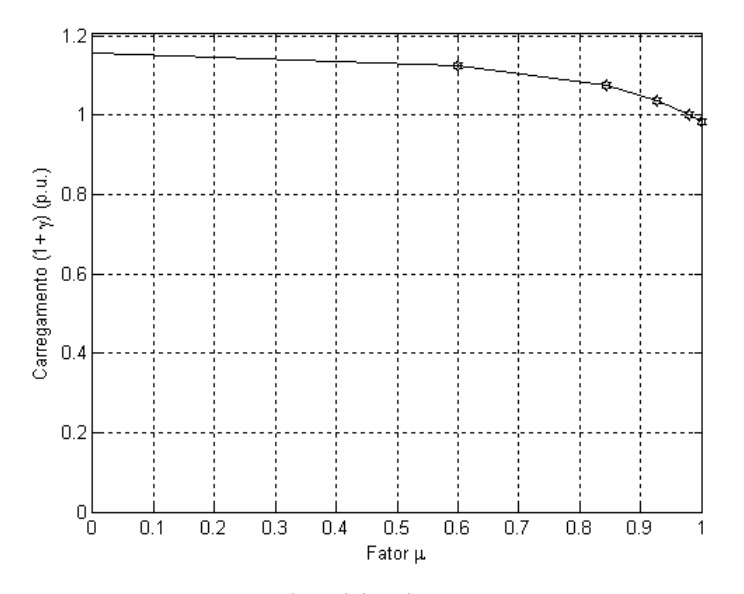

Figura 4.5: Variação do carregamento  $(1 + \gamma)(p.u.)$  com o fator  $\mu$  - Sistema IEEE 14 barras.

Da Figura 4.5 é possível determinar o valor do parâmetro  $\mu$  correspondente ao fator de carregamento máximo nulo. Em outras palavras, é possível determinar a percentagem máxima de retirada da linha, de tal modo que as demandas de potência ativa e reativa no ponto de máximo carregamento sejam idênticas às demandas no caso base. Neste caso específico, observa-se que o valor máximo percentual de retirada do ramo 7-9 é 98%. Conseqüentemente, as equações do fluxo de potência somente apresentarão uma solução
viável para  $\mu$  > 98%, desde que, dentre outras medidas cabíveis e mais apropriadas, sejam processados cortes de carga no sistema em estudo.

A Tabela 4.6 apresenta os módulos e as fases das tensões nas barras vizinhas à contingência 7-9, exibidos graficamente nas Figuras 4.6 e 4.7. O fato do carregamento inicial ser aumentado faz com que a barra de geração 8 seja convertida em uma barra do tipo PQ. As barras 4, 7 e 8 apresentam as maiores variações de tensão em relação ao caso base, considerando-se a contingência em estudo. O mesmo comentário pode ser aplicado com relação às fases das tensões.

|             | Tensão Complexa nas Barras    |           |           |           |           |           |  |  |  |
|-------------|-------------------------------|-----------|-----------|-----------|-----------|-----------|--|--|--|
| Fator $\mu$ | Módulo (p.u.)<br>Fase (graus) |           |           |           |           |           |  |  |  |
|             | Barra 4                       | Barra 7   | Barra 8   | Barra 9   | Barra 10  | Barra 14  |  |  |  |
| 0,0000000   | 0,7541                        | 0,7223    | 0,7767    | 0,6745    | 0,6618    | 0,6141    |  |  |  |
|             | $-23,728$                     | $-34,692$ | $-34,692$ | $-41,260$ | $-42,036$ | $-46,514$ |  |  |  |
| 0,6000000   | 0,7777                        | 0,7634    | 0,8153    | 0,6647    | 0,6558    | 0,6145    |  |  |  |
|             | $-22,085$                     | $-29,717$ | $-29,717$ | $-41,779$ | $-42,238$ | $-46,253$ |  |  |  |
| 0,8433889   | 0,8096                        | 0,8246    | 0,8730    | 0,6592    | 0.6551    | 0,6225    |  |  |  |
|             | $-20,086$                     | $-24,223$ | $-24,223$ | $-41,939$ | $-41,981$ | $-45,313$ |  |  |  |
| 0,9285527   | 0,8320                        | 0,8702    | 0.9163    | 0,6584    | 0.6575    | 0,6310    |  |  |  |
|             | $-18,777$                     | $-20,927$ | $-20,927$ | $-41,843$ | $-41,597$ | $-44,434$ |  |  |  |
| 0,9797214   | 0,8514                        | 0.9112    | 0,9555    | 0,6590    | 0,6608    | 0,6395    |  |  |  |
|             | $-17,684$                     | $-18,345$ | $-18,345$ | $-41,664$ | $-41,171$ | $-43,575$ |  |  |  |
| 1,0000000   | 0,8609                        | 0.9318    | 0,9751    | 0,6596    | 0,6628    | 0,6440    |  |  |  |
|             | $-17,160$                     | $-17,160$ | $-17,160$ | $-41,547$ | $-40,934$ | $-43,128$ |  |  |  |

Tabela 4.6: Tensões (p.u.) e ângulos (graus) em função de  $\mu$  - Sistema IEEE 14 barras.

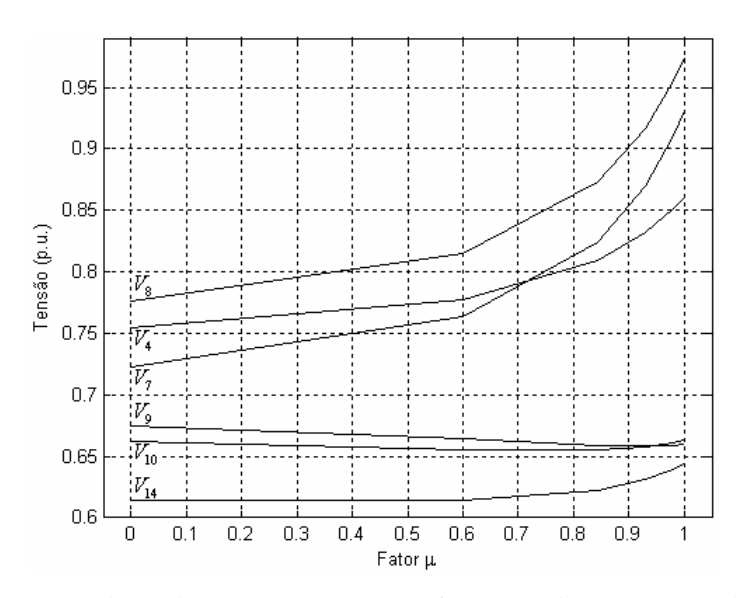

Figura 4.6: Variação das tensões (p.u.) com o fator  $\mu$  - Sistema IEEE 14 barras.

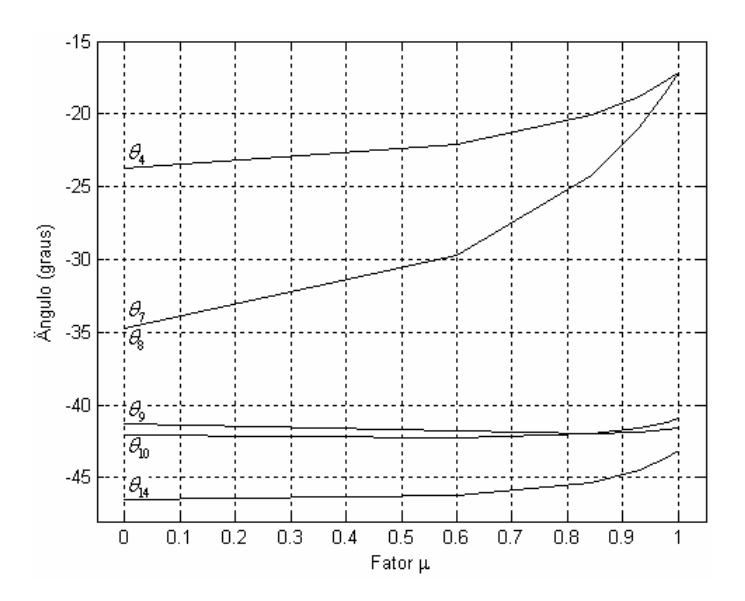

Figura 4.7: Variação dos ângulos (graus) com o fator  $\mu$  - Sistema IEEE 14 barras.

A Tabela 4.7 apresenta os fluxos de potência ativa e reativa nos ramos vizinhos à contingência 7-9, exibidos graficamente nas Figuras 4.8 e 4.9. Observa-se que o fluxo de potência ativa no ramo 7-8 é sempre nulo, enquanto que o reativo no mesmo ramo se mantém praticamente constante com a retirada gradual do ramo. Conforme esperado, os fluxos de potência ativa e reativa no ramo em contingência tornam-se nulos quando  $\mu = 1$ . Além disto, observa-se que os fluxos de potência ativa no ramo 9-10 e reativa no ramo 4 − 7 mudam de sentido à medida que o ramo 7 − 9 é removido.

|             | <b>Fluxos de Potência nos Ramos</b> |                 |                 |                 |                  |                  |  |  |  |  |
|-------------|-------------------------------------|-----------------|-----------------|-----------------|------------------|------------------|--|--|--|--|
|             |                                     | Ativo $(p.u.)$  |                 |                 |                  |                  |  |  |  |  |
| Fator $\mu$ |                                     | Reativo (p.u.)  |                 |                 |                  |                  |  |  |  |  |
|             | <b>Ramo 4-7</b>                     | <b>Ramo 4-9</b> | <b>Ramo 7-8</b> | <b>Ramo</b> 7-9 | <b>Ramo 9-10</b> | <b>Ramo 9-14</b> |  |  |  |  |
| 0,0000000   | 0,50655                             | 0,28430         | 0,00000         | 0,50655         | 0,096142         | 0,17541          |  |  |  |  |
|             | 0,22831                             | 0,18893         | $-0,22318$      | 0,34290         | 0,065437         | 0,074711         |  |  |  |  |
| 0,6000000   | 0,38555                             | 0,32322         | 0,00000         | 0,38555         | 0,059242         | 0,14576          |  |  |  |  |
|             | 0,14634                             | 0,25502         | $-0,22474$      | 0,31483         | 0,047642         | 0,059376         |  |  |  |  |
| 0,8433889   | 0,23549                             | 0,36861         | 0,00000         | 0,23549         | 0.013828         | 0,10863          |  |  |  |  |
|             | 0,02120                             | 0,33594         | $-0,22669$      | 0,23082         | 0,026765         | 0,041038         |  |  |  |  |
| 0,9285527   | 0,13284                             | 0,39822         | 0,00000         | 0,13284         | $-0,016981$      | 0,08321          |  |  |  |  |
|             | $-0.07688$                          | 0,39032         | $-0,22792$      | 0,14423         | 0.013317         | 0,029267         |  |  |  |  |
| 0,9797214   | 0,04381                             | 0,42309         | 0,00000         | 0,04381         | $-0.043534$      | 0,06121          |  |  |  |  |
|             | $-0,16906$                          | 0,43689         | $-0,22889$      | 0,05141         | 0,002129         | 0,019612         |  |  |  |  |
|             | 0,00000                             | 0,43507         | 0,00000         | 0,00000         | $-0,056546$      | 0,05040          |  |  |  |  |
| 1,0000000   | $-0,21666$                          | 0,45962         | $-0,22933$      | 0,00000         | $-0,003240$      | 0,015041         |  |  |  |  |

Tabela 4.7: Fluxos de potência ativa (p.u.) e reativa (p.u.) em função de  $\mu$  - Sistema IEEE 14 barras.

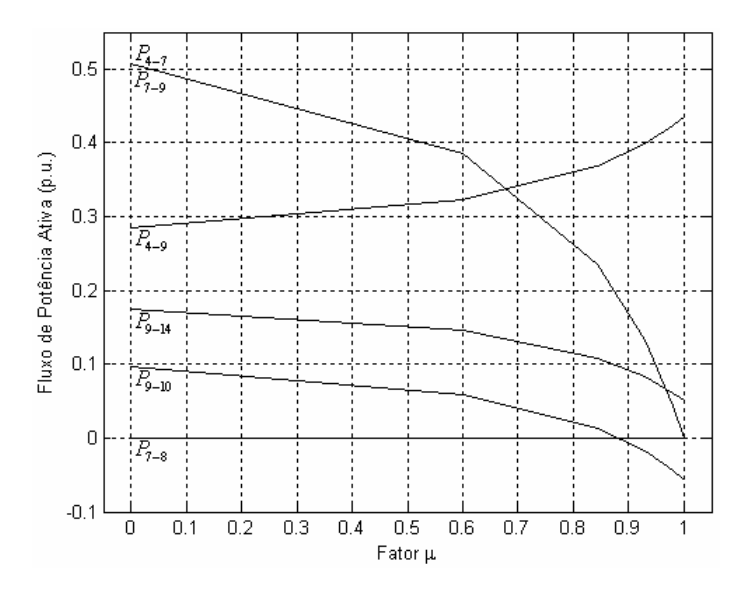

Figura 4.8: Variação dos fluxos de potência ativa (p.u.) com o fator  $\mu$  - Sistema IEEE 14 barras.

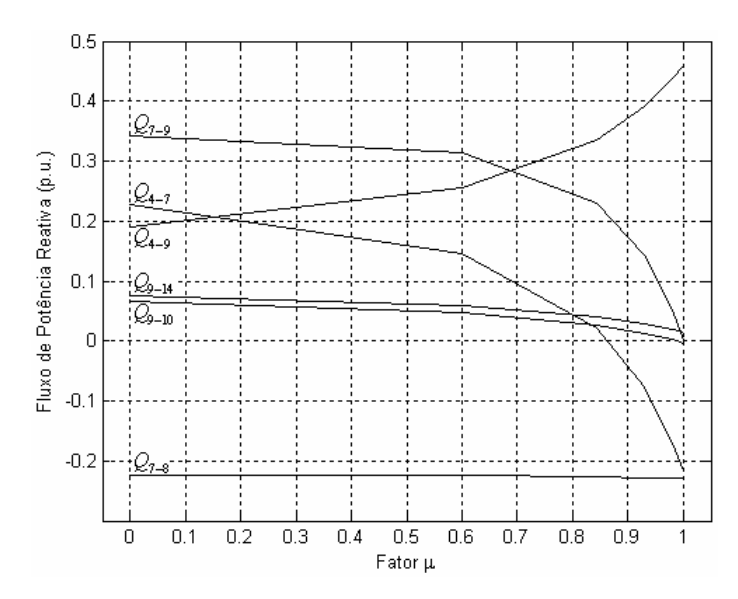

Figura 4.9: Variação dos fluxos de potência reativa (p.u.) com o fator  $\mu$  - Sistema IEEE 14 barras.

### **4.4 Sistema IEEE 57 Barras**

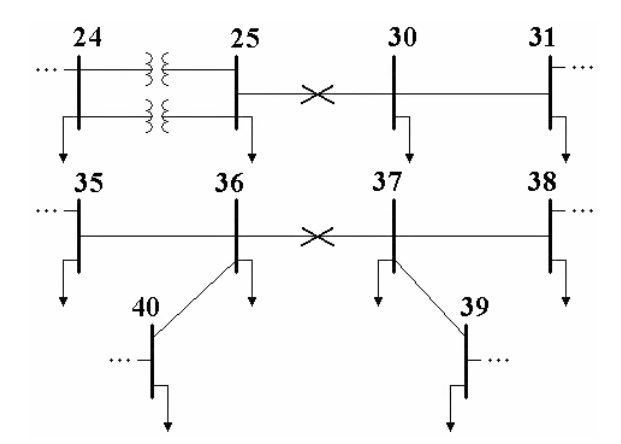

Figura 4.10: Vista parcial - Sistema IEEE 57 barras.

De modo a validar a metodologia proposta no tocante à análise de contingências duplas, são analisados os ramos 25-30 e 36-37 conforme mostrado na Figura 4.10. Para esta contingência dupla não ocorre a convergência do fluxo de potência convencional. A utilização da metodologia proposta propicia os valores do máximo carregamento em função de  $\mu$  de acordo com a Tabela 4.8. Observa-se que a remoção gradual do ramo é feita através dos fatores  $\mu_1 = 0,8000000$ ,  $\mu_2 = 0,9165063$ ,  $\mu_3 = 0,9535528$ ,  $\mu_4 = 0,9711821$  e  $\mu$ <sub>5</sub> = 1,0000000. Para cada valor de  $\mu$  o número de iterações necessário para a solução da Equação (3.37) são 5, 10, 7, 7 e 4, respectivamente, perfazendo um total de 33 iterações para uma tolerância de 10<sup>-5</sup> p.u. A última coluna da Tabela 4.8 apresenta o número de iterações

para uma tolerância de 10<sup>-4</sup> p.u. Observa-se que a metodologia se mantém robusta matematicamente, produzindo os mesmos resultados e ainda com uma redução apreciável no número de iterações. O valor atribuído ao passo  $\rho_{\gamma_{\text{max}}}$  é  $-0.32 \times \gamma_{\text{max}}$  pré-contingência.

|             | Carregamento        | Número de Iterações |                 |  |
|-------------|---------------------|---------------------|-----------------|--|
| Fator $\mu$ | $(1+\gamma)$ (p.u.) | $Tol = 10^{-5}$     | $Tol = 10^{-4}$ |  |
| 0,8000000   | 1,355754932         |                     |                 |  |
| 0,9165063   | 1,193155959         | 10                  |                 |  |
| 0,9535528   | 0,999782328         |                     |                 |  |
| 0,9711821   | 0,850804593         |                     |                 |  |
| 1,0000000   | 0,516164853         |                     |                 |  |

Tabela 4.8: Resultados referentes à metodologia proposta - Sistema IEEE 57 barras.

A Figura 4.11 exibe graficamente os resultados apresentados na Tabela 4.8, mostrando que o fator de carregamento máximo pré-contingência calculado através do método do ponto de colapso é igual a 0,4067777 p.u. Tal fator pós-contingência é -0,483835147 p.u.

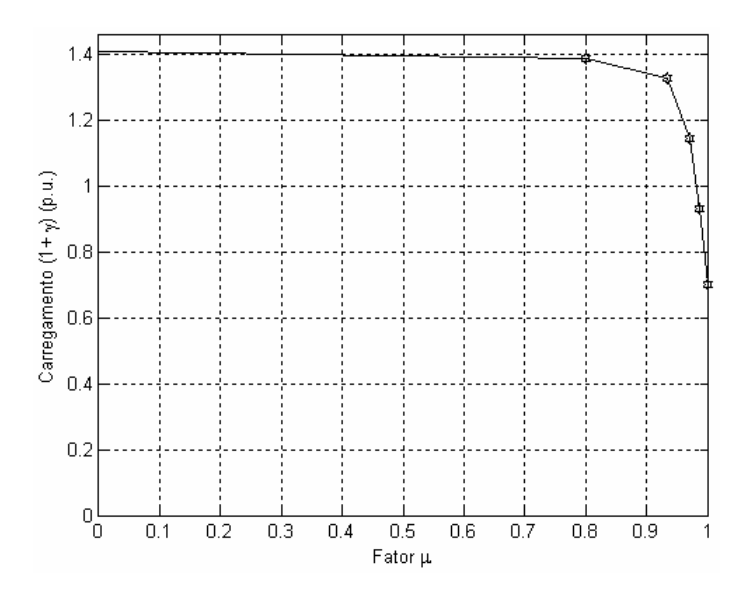

Figura 4.11: Variação do carregamento  $(1 + \gamma)(p.u.)$  com o fator  $\mu$  - Sistema IEEE 57 barras.

Da Figura 4.11 é possível determinar o valor do parâmetro  $\mu$  correspondente ao fator de carregamento máximo nulo. Neste caso específico, observa-se que o valor máximo percentual de retirada dos ramos 25 – 30 e 36 – 37 é 95%. Consequentemente, as equações do fluxo de potência somente apresentarão uma solução viável para  $\mu$  > 95%, desde que, dentre outras medidas cabíveis e mais apropriadas, sejam processados cortes de carga no sistema em estudo.

A Tabela 4.9 apresenta os módulos e as fases das tensões nas barras vizinhas à contingência dupla 25-30 e 36-37, exibidos graficamente nas Figuras 4.12 e 4.13. É importante notar que as tensões nas barras 36 e 40 aumentam até  $\mu$  = 0,9165063 e diminuem a partir de  $\mu = 0.9535528$ , isto porque para valores de  $\mu$  superiores a 95% são processados cortes de carga. Observa-se que esta contingência dupla é bastante severa, tendo em vista as grandes variações de módulos e de fases das tensões apresentadas nas figuras supracitadas.

| Fator $\mu$ | Tensão Complexa nas Barras<br>Módulo (p.u.) |              |           |           |                 |           |           |  |  |  |  |
|-------------|---------------------------------------------|--------------|-----------|-----------|-----------------|-----------|-----------|--|--|--|--|
|             |                                             | Fase (graus) |           |           |                 |           |           |  |  |  |  |
|             | Barra 25                                    | Barra 30     | Barra 31  | Barra 36  | <b>Barra</b> 37 | Barra 38  | Barra 40  |  |  |  |  |
| 0,0000000   | 0,6052                                      | 0,5572       | 0,4941    | 0,6964    | 0,7166          | 0,7768    | 0,6924    |  |  |  |  |
|             | $-53,065$                                   | $-55,212$    | $-58,242$ | $-36,199$ | $-35,706$       | $-33,828$ | $-36,408$ |  |  |  |  |
| 0,8000000   | 0,7452                                      | 0,5316       | 0,4850    | 0,7263    | 0,8155          | 0,8701    | 0,7254    |  |  |  |  |
|             | $-42,780$                                   | $-51,311$    | $-54,181$ | $-32,364$ | $-30,278$       | $-28,825$ | $-32,574$ |  |  |  |  |
| 0,9165063   | 0,8880                                      | 0,5119       | 0,4897    | 0,7499    | 0,9177          | 0,9631    | 0,7524    |  |  |  |  |
|             | $-29,243$                                   | $-43,647$    | $-45,719$ | $-25,382$ | $-21,468$       | $-20,473$ | $-25,548$ |  |  |  |  |
| 0,9535528   | 0,9649                                      | 0,5070       | 0,5016    | 0,7477    | 0,9676          | 1,0038    | 0,7526    |  |  |  |  |
|             | $-18,427$                                   | $-36,520$    | $-37,746$ | $-19,309$ | $-13,697$       | $-13,009$ | $-19,411$ |  |  |  |  |
|             | 1,0097                                      | 0,5052       | 0,5093    | 0,7380    | 0,9935          | 1,0229    | 0,7445    |  |  |  |  |
| 0,9711821   | $-11,019$                                   | $-31,884$    | $-32,488$ | $-15,364$ | $-8,165$        | $-7,693$  | $-15,399$ |  |  |  |  |
| 1,0000000   | 1,1033                                      | 0,5095       | 0,5306    | 0,7102    | 1,0499          | 1,0627    | 0,7209    |  |  |  |  |
|             | 4,510                                       | $-28,072$    | $-26,757$ | $-11,331$ | 3,698           | 3,599     | $-11,016$ |  |  |  |  |

Tabela 4.9: Tensões (p.u.) e ângulos (graus) em função de  $\mu$  - Sistema IEEE 57 barras.

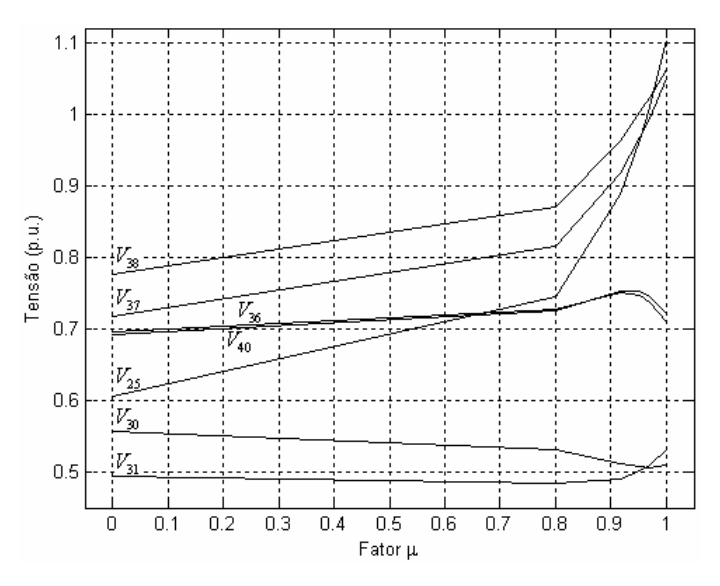

Figura 4.12: Variação das tensões (p.u.) com o fator  $\mu$  - Sistema IEEE 57 barras.

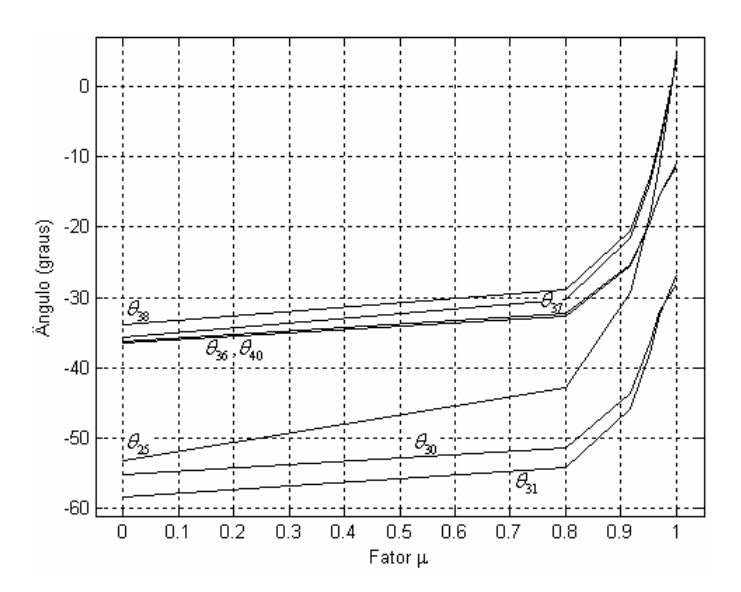

Figura 4.13: Variação dos ângulos (graus) com o fator  $\mu$  - Sistema IEEE 57 barras.

A Tabela 4.10 apresenta os fluxos de potência ativa e reativa nos ramos vizinhos à contingência dupla 25-30 e 36-37, exibidos graficamente nas Figuras 4.14 e 4.15. Observa-se que os fluxos de potência ativa e reativa se mantêm de uma forma comportada para valores de  $\mu$  até 0,8. No entanto, devido à gravidade da contingência, tais fluxos variam significativamente à medida que a remoção total das linhas em contingência seja processada.

|             | <b>Fluxos de Potência nos Ramos</b> |                   |                   |                   |                   |  |  |  |  |  |
|-------------|-------------------------------------|-------------------|-------------------|-------------------|-------------------|--|--|--|--|--|
| Fator $\mu$ | Ativo $(p.u.)$                      |                   |                   |                   |                   |  |  |  |  |  |
|             |                                     | Reativo (p.u.)    |                   |                   |                   |  |  |  |  |  |
|             | <b>Ramo 25-30</b>                   | <b>Ramo 30-31</b> | <b>Ramo 36-37</b> | <b>Ramo 36-40</b> | <b>Ramo 37-38</b> |  |  |  |  |  |
| 0,0000000   | 0,11024                             | 0.053235          | $-0.25842$        | 0,053756          | $-0,32123$        |  |  |  |  |  |
|             | 0.071359                            | 0.036526          | $-0.17818$        | 0,024747          | $-0,21817$        |  |  |  |  |  |
| 0,8000000   | 0,11501                             | 0.041332          | $-0,24362$        | 0,035501          | $-0,32583$        |  |  |  |  |  |
|             | 0.085043                            | 0.023422          | $-0.15883$        | $-0.009221$       | $-0,22920$        |  |  |  |  |  |
| 0,9165063   | 0,09880                             | 0.023388          | $-0,20379$        | 0,006574          | $-0,29499$        |  |  |  |  |  |
|             | 0,077902                            | 0,007853          | $-0,12195$        | $-0,044288$       | $-0,22230$        |  |  |  |  |  |
| 0,9535528   | 0,07366                             | 0,010249          | $-0.15460$        | $-0.020424$       | $-0.23922$        |  |  |  |  |  |
|             | 0.057943                            | $-0.001076$       | $-0.08179$        | $-0,065045$       | $-0,19259$        |  |  |  |  |  |
| 0,9711821   | 0,05369                             | 0,001879          | $-0,11450$        | $-0.041656$       | $-0,19024$        |  |  |  |  |  |
|             | 0,041564                            | $-0,005451$       | $-0,05321$        | $-0,075903$       | $-0,16730$        |  |  |  |  |  |
| 1,0000000   | 0,00000                             | $-0,018582$       | 0,00000           | $-0,116530$       | $-0,04697$        |  |  |  |  |  |
|             | 0,000000                            | $-0.009291$       | 0,00000           | $-0,087345$       | $-0,10353$        |  |  |  |  |  |

Tabela 4.10: Fluxos de potência ativa (p.u.) e reativa (p.u.) em função de  $\mu$  - Sistema IEEE 57 barras.

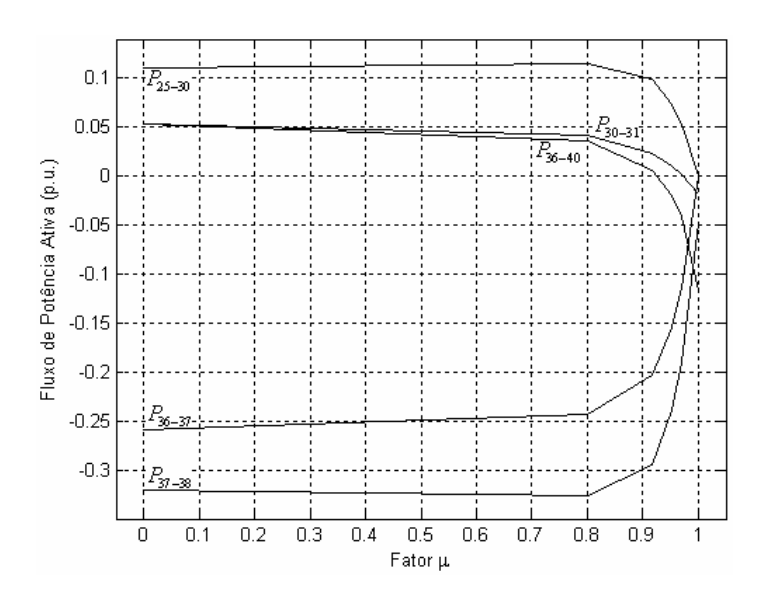

Figura 4.14: Variação dos fluxos de potência ativa (p.u.) com o fator  $\mu$  - Sistema IEEE 57 barras.

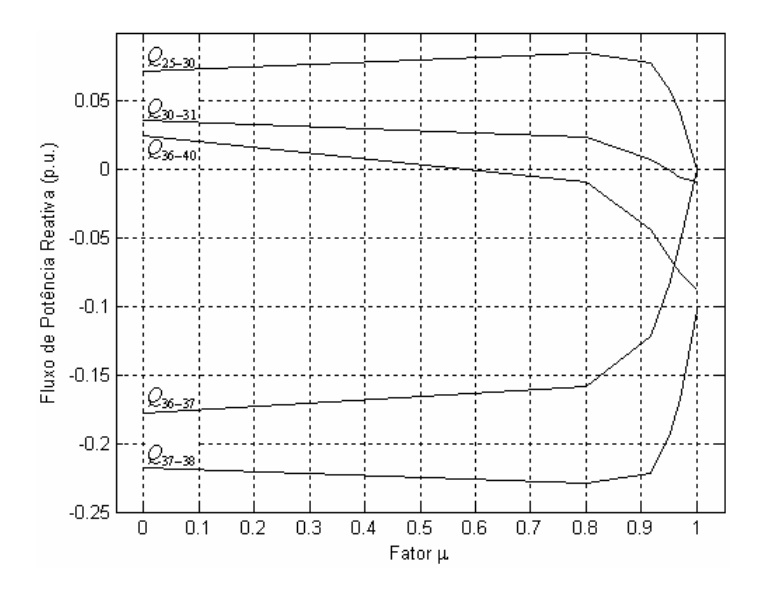

Figura 4.15: Variação dos fluxos de potência reativa (p.u.) com o fator  $\mu$  - Sistema IEEE 57 barras.

### **4.5 Sistema IEEE 300 Barras**

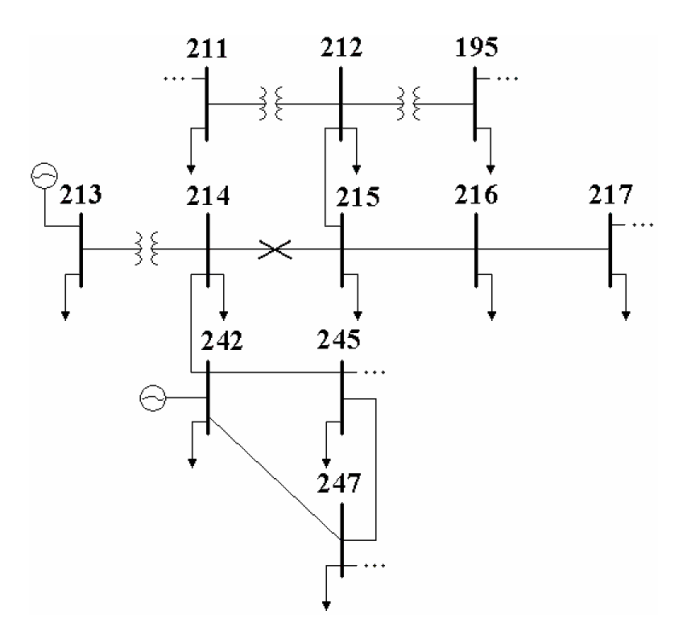

Figura 4.16: Vista parcial - Sistema IEEE 300 barras.

O ramo em contingência conecta as barras 214 e 215 conforme mostrado na Figura 4.16. Através do fluxo de potência convencional verifica-se que esta contingência não apresenta solução. A utilização da metodologia proposta propicia os valores do máximo carregamento em função de  $\mu$  de acordo com a Tabela 4.11. Observa-se que a remoção gradual do ramo é feita através dos fatores  $\mu_1 = 0,8000000$ ,  $\mu_2 = 0,9813262$ , sendo que para  $\mu_3 = 1,0000000$  o sistema diverge. Para cada valor de  $\mu$  o número de iterações necessário para a solução da Equação (3.37) são 5 e 10, respectivamente, perfazendo um total de 15 iterações para uma tolerância de 10<sup>-5</sup> p.u. A última coluna da Tabela 4.11 apresenta o número de iterações para uma tolerância de 10<sup>-4</sup> p.u. O valor atribuído ao passo  $\rho_{\gamma_{\text{max}}}$  é -0,044× $\gamma_{\text{max}}$ pré-contingência.

| Fator $\mu$ | Carregamento        | Número de Iterações |                 |  |  |
|-------------|---------------------|---------------------|-----------------|--|--|
|             | $(1+\gamma)$ (p.u.) | $Tol = 10^{-5}$     | $Tol = 10^{-4}$ |  |  |
| 0,8000000   | 1,024291459         |                     |                 |  |  |
| 0,9813262   | 1,021444727         | 10                  |                 |  |  |
| 1,0000000   | Diverge             |                     |                 |  |  |

Tabela 4.11: Resultados referentes à metodologia proposta - Sistema IEEE 300 barras.

Da Tabela 4.11 observa-se que para  $\mu > 0.9813262$  a metodologia proposta não converge. Ao executar diversos fluxos de potência convencional, variando-se a admitância do ramo em contingência em passos ínfimos a partir de  $\mu = 0.98$ , constata-se que o fluxo de potência convencional converge até  $\mu = 0.9835$  considerando o carregamento do caso base, significando que o fluxo de potência não possui solução para  $\mu$  > 0,9835. Como os valores de  $\mu$  obtidos por ambas as formulações são praticamente idênticos, então o resultado obtido pelo fluxo de potência convencional justifica a não convergência da metodologia proposta para  $\mu > 0.9813262$ .

A Figura 4.17 exibe graficamente os resultados apresentados na Tabela 4.11, mostrando que o fator de carregamento máximo pré-contingência calculado através do método do ponto de colapso é igual a 0,0246332 p.u. Tal fator pós-contingência é 0,0214447 p.u. Interessante observar que o carregamento se mantém praticamente constante, mesmo com a quase total remoção do ramo.

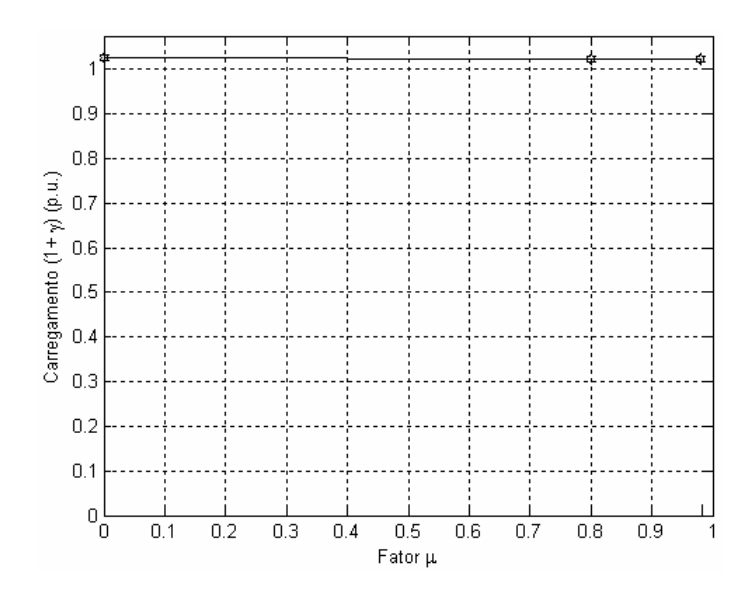

Figura 4.17: Variação do carregamento  $(1 + \gamma)(p.u.)$  com o fator  $\mu$  - Sistema IEEE 300 barras.

Através da metodologia proposta é então possível obter, para cada parâmetro  $\mu$ calculado, as tensões em todas as barras e fluxos de potência nos ramos do sistema. Tal avaliação não seria possível utilizando o fluxo de potência convencional, pois as equações do fluxo de potência não possuem solução para valores de  $\mu$  superiores a 98% aproximadamente.

A Tabela 4.12 apresenta os módulos e as fases das tensões nas barras vizinhas à contingência 214 - 215, exibidos graficamente nas Figuras 4.18 e 4.19. Observa-se que os módulos e as fases das tensões se mantêm de uma forma comportada para valores de  $\mu$  até 0,8. Contudo, tais grandezas variam significativamente à medida que a remoção da linha 214 - 215 seja processada.

| <b>Fator</b> $\mu$ | Tensão Complexa nas Barras<br>Módulo (p.u.)<br>Fase (graus) |           |           |           |           |           |  |  |  |
|--------------------|-------------------------------------------------------------|-----------|-----------|-----------|-----------|-----------|--|--|--|
|                    | Barra 212                                                   | Barra 213 | Barra 214 | Barra 215 | Barra 216 | Barra 242 |  |  |  |
| 0,0000000          | 1,0028                                                      | 1,0100    | 0,9908    | 0,9831    | 0,9708    | 0,9930    |  |  |  |
|                    | $-60,199$                                                   | $-50,179$ | $-56,040$ | $-58,709$ | $-61,200$ | $-56,060$ |  |  |  |
| 0,8000000          | 0,9983                                                      | 1,0100    | 0,9905    | 0,9657    | 0,9583    | 0,9930    |  |  |  |
|                    | $-60,023$                                                   | $-41,133$ | $-46,995$ | $-59,190$ | $-61,620$ | $-47,184$ |  |  |  |
| 0,9813262          | 0,9848                                                      | 1,0100    | 0,9631    | 0,9287    | 0,9323    | 0,9586    |  |  |  |
|                    | $-59,992$                                                   | 11,659    | 5,737     | $-62,732$ | $-64,403$ | 4,692     |  |  |  |

Tabela 4.12: Tensões (p.u.) e ângulos (graus) em função de  $\mu$  - Sistema IEEE 300 barras.

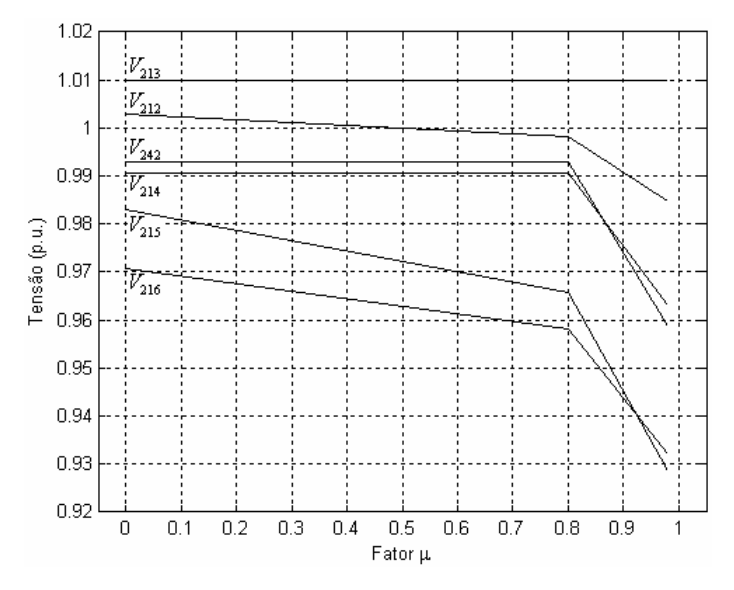

Figura 4.18: Variação das tensões (p.u.) com o fator  $\mu$  - Sistema IEEE 300 barras.

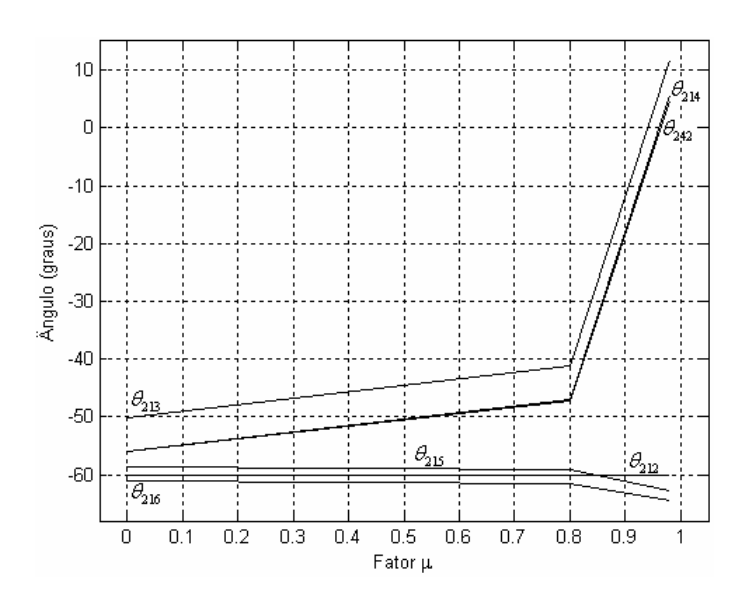

Figura 4.19: Variação dos ângulos (graus) com o fator  $\mu$  - Sistema IEEE 300 barras.

A metodologia proposta é validada através da utilização de um programa de fluxo de potência continuado [35,36]. Para isto, primeiramente modificou-se a admitância do ramo 214 – 215 no arquivo de dados, considerando  $\mu = 0.8$ . Posteriormente, adotou-se o mesmo procedimento para  $\mu$  = 0,9813262. Os resultados estão apresentados nas Figuras 4.20 e 4.21, respectivamente. Da Figura 4.20 tem-se  $V_{215} = 0.96569$  p.u. e  $\gamma_{\text{max}} = 0.0242862$  p.u., enquanto que da Figura 4.21 tem-se  $V_{215} = 0.92881$  p.u. e  $\gamma_{\text{max}} = 0.0214337$  p.u. Portanto, o fluxo de potência continuado confirma plenamente os resultados apresentados nas Tabelas 4.11 e 4.12.

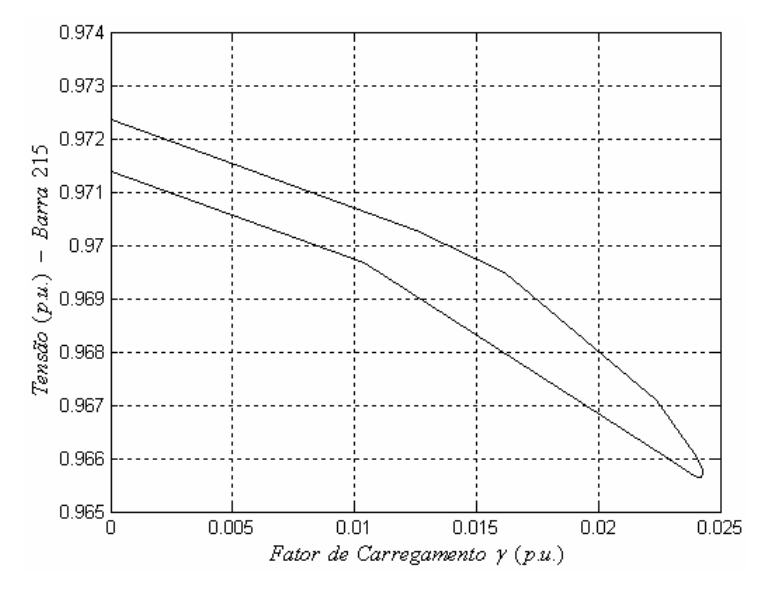

Figura 4.20: Perfil de tensão na barra 215 para  $\mu = 0.8$  gerado pelo fluxo de potência continuado.

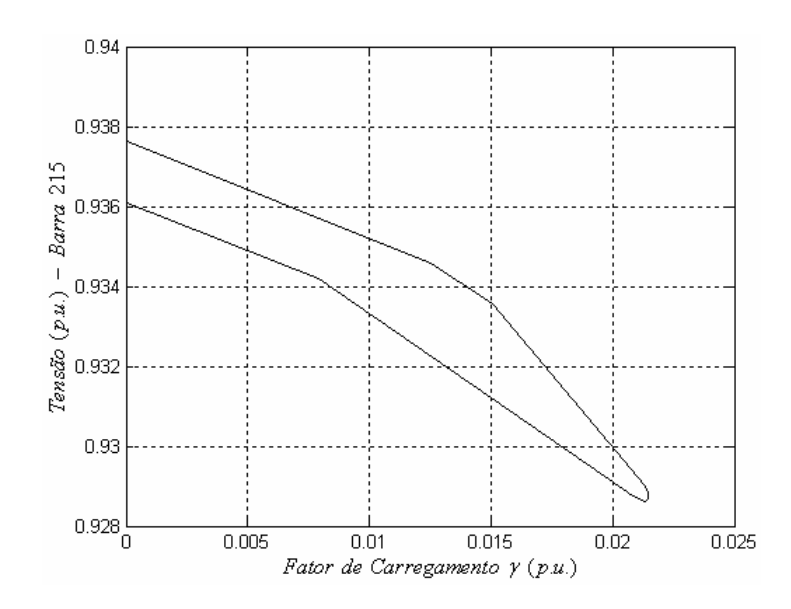

Figura 4.21: Perfil de tensão na barra 215 para  $\mu$  = 0,9813262 gerado pelo fluxo de potência continuado.

## **4.6 Sistema 11 Barras**

A rede de 11 barras é mal-condicionada, sendo a solução do problema de fluxo de potência fortemente dependente do valor da injeção de potência reativa na barra 8 [34]. Basicamente, quatro regiões são definidas em função desta injeção, notadamente,  $Q_8$  ≥ 123 MVar, 120 <  $Q_8$  < 123 MVar, 101 <  $Q_8$  ≤ 120 MVar e  $Q_8$  ≤ 101 MVar. Em cada uma destas regiões, o fluxo de potência apresenta características específicas não somente com relação a sua convergência, mas também no que diz respeito ao perfil de tensão resultante. Sua topologia está mostrada na Figura 4.22. O valor de  $Q_8$  utilizado neste trabalho é 120 MVar.

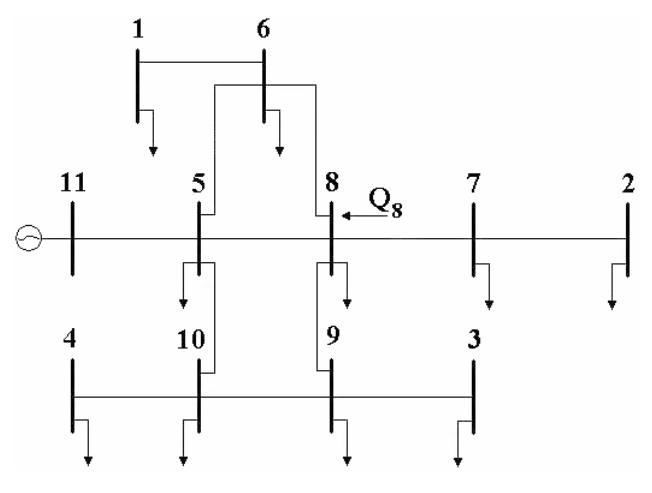

Figura 4.22: Sistema 11 barras.

#### **4.6.1 Avaliação de uma Contingência Não Severa**

O ramo em contingência conecta as barras 5 e 6 conforme mostrado na Figura 4.22. Através do fluxo de potência convencional verifica-se que esta contingência não apresenta solução. A utilização da metodologia proposta propicia os valores do máximo carregamento em função de  $\mu$  de acordo com a Tabela 4.13. Observa-se que a remoção gradual do ramo é feita através dos fatores  $\mu_1 = 0.6000000$  e  $\mu_2 = 1,0000000$ . Para cada valor de  $\mu$  o número de iterações necessário para a solução da Equação (3.37) são 3 e 3, respectivamente, perfazendo um total de 6 iterações para uma tolerância de 10<sup>-5</sup> p.u. A última coluna da Tabela 4.13 apresenta o número de iterações para uma tolerância de 10<sup>-4</sup> p.u. O valor atribuído ao passo  $\rho_{\gamma_{\text{max}}}$  é  $-0,35 \times \gamma_{\text{max}}$  pré-contingência.

|                    | Carregamento        | Número de Iterações |                 |  |
|--------------------|---------------------|---------------------|-----------------|--|
| <b>Fator</b> $\mu$ | $(1+\gamma)$ (p.u.) | $Tol = 10^{-5}$     | $Tol = 10^{-4}$ |  |
| 0,6000000          | 1,177153109         |                     |                 |  |
| 1,0000000          | 1,167500450         |                     |                 |  |

Tabela 4.13: Resultados referentes à metodologia proposta - Sistema 11 barras.

A Figura 4.23 exibe graficamente os resultados apresentados na Tabela 4.13, mostrando que o fator de carregamento máximo pré-contingência calculado através do método do ponto de colapso é igual a 0,2011208 p.u. Tal fator pós-contingência é 0,1675005 p.u. Interessante observar que mesmo com a remoção total do ramo, a metodologia proposta converge para um fator de carregamento maior que zero, significando que o sistema possui solução. A não convergência do fluxo de potência convencional talvez se deva a condições iniciais desfavoráveis.

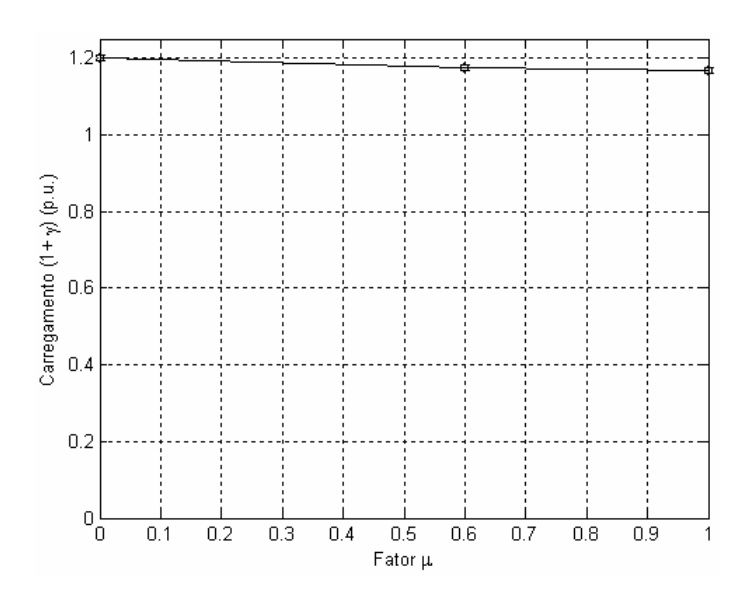

Figura 4.23: Variação do carregamento  $(1 + \gamma)(p.u.)$  com o fator  $\mu$  - Sistema 11 barras.

A Tabela 4.14 apresenta os módulos e as fases das tensões nas barras vizinhas à contingência 5 − 6, exibidos graficamente nas Figuras 4.24 e 4.25. Os resultados demonstram que não há variações significativas nos módulos e nas fases das tensões, bem como nos fluxos de potência ativa e reativa. Tal constatação corrobora a afirmativa anterior de que a contingência não é severa.

| Fator $\mu$ | Tensão Complexa nas Barras<br>Módulo (p.u.)<br>Fase (graus) |           |           |                |           |          |  |
|-------------|-------------------------------------------------------------|-----------|-----------|----------------|-----------|----------|--|
|             | Barra 1                                                     | Barra 5   | Barra 6   | <b>Barra 8</b> | Barra 10  | Barra 11 |  |
| 0,0000000   | 1,2441                                                      | 1,1629    | 1,1839    | 1,1863         | 1,1806    | 1,0400   |  |
|             | $-10,940$                                                   | $-24,533$ | $-25,854$ | $-26,447$      | $-34,850$ | 0,0000   |  |
| 0,6000000   | 1,2386                                                      | 1,1485    | 1,1787    | 1,1797         | 1,1709    | 1,0400   |  |
|             | $-11,530$                                                   | $-24,310$ | $-26,273$ | $-26,764$      | $-34,928$ | 0,0000   |  |
| 1,0000000   | 1,2472                                                      | 1,1419    | 1,1869    | 1,1857         | 1,1720    | 1,0400   |  |
|             | $-12,712$                                                   | $-24,229$ | $-27,125$ | $-27,468$      | $-35,246$ | 0,0000   |  |

Tabela 4.14: Tensões (p.u.) e ângulos (graus) em função de  $\mu$  - Sistema 11 barras.

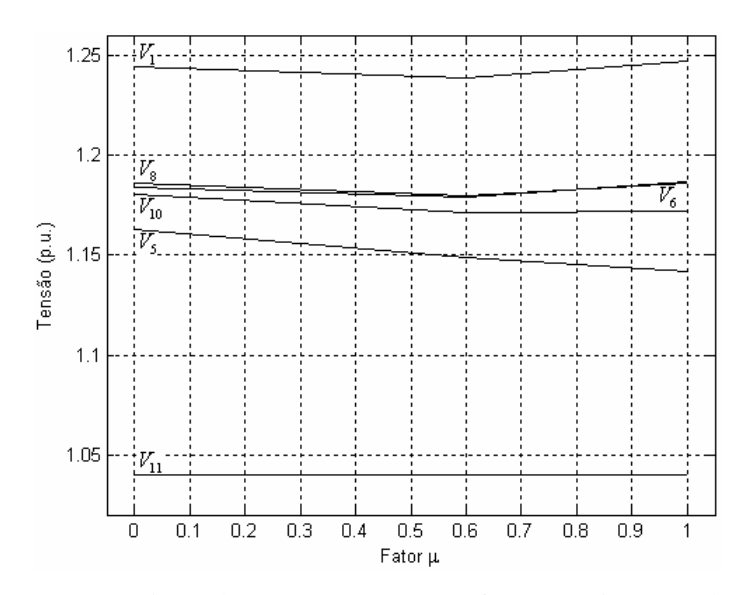

Figura 4.24: Variação das tensões (p.u.) com o fator  $\mu$  - Sistema 11 barras.

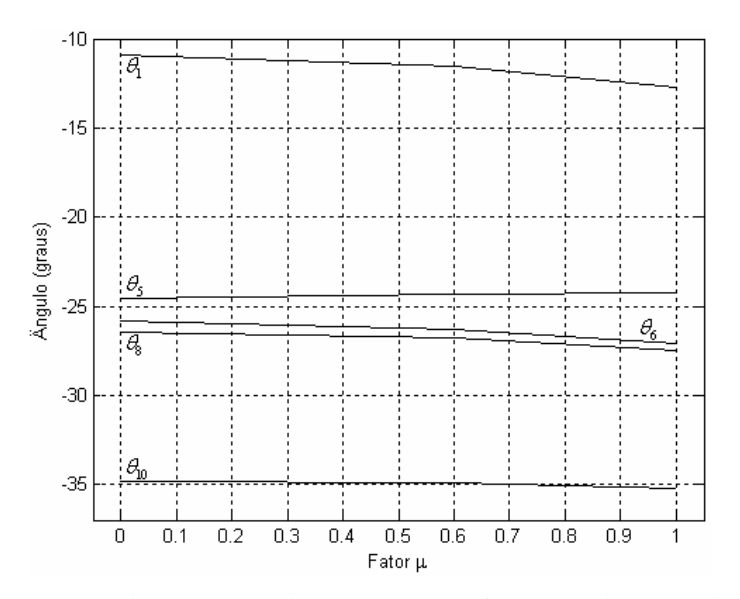

Figura 4.25: Variação dos ângulos (graus) com o fator  $\mu$  - Sistema 11 barras.

Inicializando as tensões de todas as barras nos valores convergidos obtidos através da metodologia proposta para  $\mu = 1$ , verifica-se da Tabela 4.15 que o fluxo de potência convencional apresenta solução ao simular a contingência do ramo 5-6, diferentemente da situação anterior quando as tensões foram inicializadas em 1 p.u. Isto comprova a grande influência das condições iniciais na convergência do método convencional, fato este já conhecido, e a grande eficiência da metodologia proposta.

| Convergência com 5 iterações |               |              |  |  |  |  |
|------------------------------|---------------|--------------|--|--|--|--|
| <b>Barra</b>                 | Tensão (p.u.) | Fase (graus) |  |  |  |  |
|                              | 1,41599       | $-10,67070$  |  |  |  |  |
| 2                            | 1,42473       | $-8,48053$   |  |  |  |  |
| 3                            | 1,37326       | $-26,50857$  |  |  |  |  |
| 4                            | 1,36821       | $-25,17729$  |  |  |  |  |
| 5                            | 1,28586       | $-18,17857$  |  |  |  |  |
| 6                            | 1,35412       | $-20,12984$  |  |  |  |  |
| 7                            | 1,37804       | $-15,79609$  |  |  |  |  |
| 8                            | 1,35111       | $-20,35406$  |  |  |  |  |
| 9                            | 1,34657       | $-24,11899$  |  |  |  |  |
| 10                           | 1,33739       | $-25,49085$  |  |  |  |  |
| 11                           | 1,04000       | 0,00000      |  |  |  |  |

Tabela 4.15: Solução do fluxo de potência convencional alterando as condições iniciais. - Sistema 11 barras.

#### **4.6.2 Avaliação de uma Contingência Severa**

O ramo em contingência analisado conecta as barras 8 e 9 conforme mostrado na Figura 4.22. Através do fluxo de potência convencional verifica-se que esta contingência não apresenta solução. A utilização da metodologia proposta propicia os valores do máximo carregamento em função de  $\mu$  de acordo com a Tabela 4.16. Observa-se que a remoção gradual do ramo é feita através dos fatores  $\mu_1 = 0.5324129$ ,  $\mu_2 = 0.7633251$ ,  $\mu_3 = 0.8864983$ ,  $\mu_4 = 0.9633088$  e  $\mu_5 = 1,0000000$ . Para cada valor de  $\mu$  o número de iterações necessário para a solução da Equação (3.37) são 4, 4, 3, 3 e 3, respectivamente, perfazendo um total de 17 iterações para uma tolerância de 10<sup>-5</sup> p.u. A última coluna da Tabela 4.16 apresenta o número de iterações para uma tolerância de 10<sup>-4</sup> p.u. O valor atribuído ao passo  $\rho_{\gamma_{\text{max}}}$  é  $-0,35 \times \gamma_{\text{max}}$  pré-contingência.

|             | Carregamento        | Número de Iterações |                 |  |  |
|-------------|---------------------|---------------------|-----------------|--|--|
| Fator $\mu$ | $(1+\gamma)$ (p.u.) | $Tol = 10^{-5}$     | $Tol = 10^{-4}$ |  |  |
| 0,5324129   | 1,096299915         |                     |                 |  |  |
| 0,7633251   | 1,000394672         |                     |                 |  |  |
| 0,8864983   | 0,911385949         |                     |                 |  |  |
| 0,9633088   | 0,826623664         |                     |                 |  |  |
| 1,0000000   | 0,772614237         |                     |                 |  |  |

Tabela 4.16: Resultados referentes à metodologia proposta - Sistema 11 barras.

A Figura 4.26 exibe graficamente os resultados apresentados na Tabela 4.16, mostrando que o fator de carregamento máximo pré-contingência calculado através do

método do ponto de colapso é igual a 0,2011208 p.u. Tal fator pós-contingência é -0,2273858 p.u.

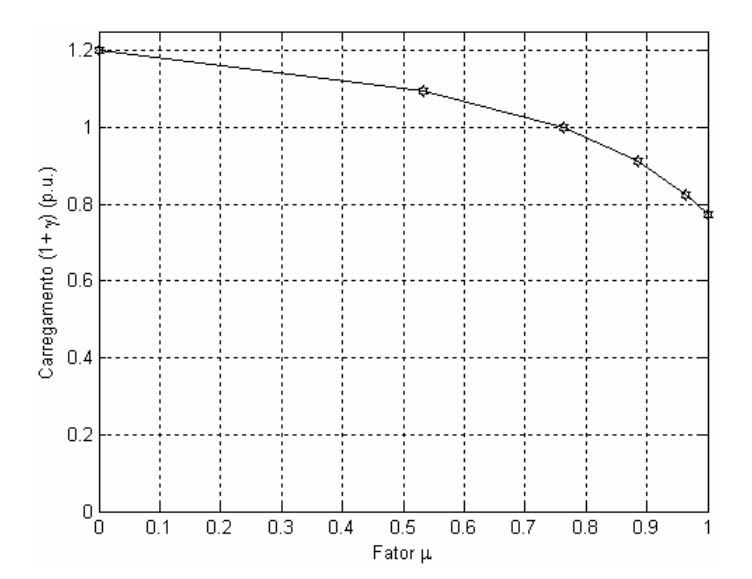

Figura 4.26: Variação do carregamento  $(1 + \gamma)(p.u.)$  com o fator  $\mu$  - Sistema 11 barras.

Da Figura 4.26 é possível determinar o valor do parâmetro  $\mu$  correspondente ao fator de carregamento máximo nulo. Neste caso específico, observa-se que o valor máximo percentual de retirada do ramo 8-9 é 76%. Consequentemente, as equações do fluxo de potência somente apresentarão uma solução viável para  $\mu$  > 76%, desde que, dentre outras medidas cabíveis e mais apropriadas, sejam processados cortes de carga no sistema em estudo.

A Tabela 4.17 apresenta os módulos e as fases das tensões nas barras vizinhas à contingência 8-9, exibidos graficamente nas Figuras 4.27 e 4.28. É importante notar que a tensão na barra 7 diminui até  $\mu = 0.7633251$  e aumenta a partir de  $\mu = 0.8864983$ , isto porque para valores de  $\mu$  superiores a 76% são processados cortes de carga. A severidade da contingência pode ser comprovada pela grande variação dos módulos e fases das tensões.

|             |               |           |           | Tensão Complexa nas Barras |           |           |           |  |  |  |
|-------------|---------------|-----------|-----------|----------------------------|-----------|-----------|-----------|--|--|--|
| Fator $\mu$ | Módulo (p.u.) |           |           |                            |           |           |           |  |  |  |
|             |               |           |           | Fase (graus)               |           |           |           |  |  |  |
|             | Barra 3       | Barra 5   | Barra 6   | Barra 7                    | Barra 8   | Barra 9   | Barra 10  |  |  |  |
| 0,0000000   | 1,2185        | 1,1629    | 1,1839    | 1,1986                     | 1,1863    | 1,1833    | 1,1806    |  |  |  |
|             | $-36,202$     | $-24,533$ | $-25,854$ | $-19,204$                  | $-26,447$ | $-32,519$ | $-34,850$ |  |  |  |
| 0,5324129   | 1,1850        | 1,1419    | 1,1612    | 1,1776                     | 1,1629    | 1,1518    | 1,1493    |  |  |  |
|             | $-38,105$     | $-22,791$ | $-23,625$ | $-17,259$                  | $-24,112$ | $-34,555$ | $-35,813$ |  |  |  |
| 0,7633251   | 1,1563        | 1,1281    | 1,1475    | 1,1661                     | 1,1489    | 1,1252    | 1,1222    |  |  |  |
|             | $-40,254$     | $-21,041$ | $-21,357$ | $-15,347$                  | $-21,728$ | $-36,855$ | $-36,942$ |  |  |  |
| 0,8864983   | 1,1310        | 1,1196    | 1,1407    | 1,1616                     | 1,1421    | 1,1019    | 1,0981    |  |  |  |
|             | $-42,377$     | $-19,293$ | $-19,099$ | $-13,493$                  | $-19,352$ | $-39,145$ | $-38,033$ |  |  |  |
|             | 1,1092        | 1,1160    | 1,1399    | 1,1629                     | 1,1415    | 1,0822    | 1,0770    |  |  |  |
| 0,9633088   | $-44,356$     | $-17,521$ | $-16,838$ | $-11,676$                  | $-16,975$ | $-41,313$ | $-38,985$ |  |  |  |
| 1,0000000   | 1,0970        | 1,1159    | 1,1423    | 1,1665                     | 1,1442    | 1,0714    | 1,0651    |  |  |  |
|             | $-45,541$     | $-16,343$ | $-15,354$ | $-10,499$                  | $-15,419$ | $-42,636$ | $-39,507$ |  |  |  |

Tabela 4.17: Tensões (p.u.) e ângulos (graus) em função de  $\mu$  - Sistema 11 barras.

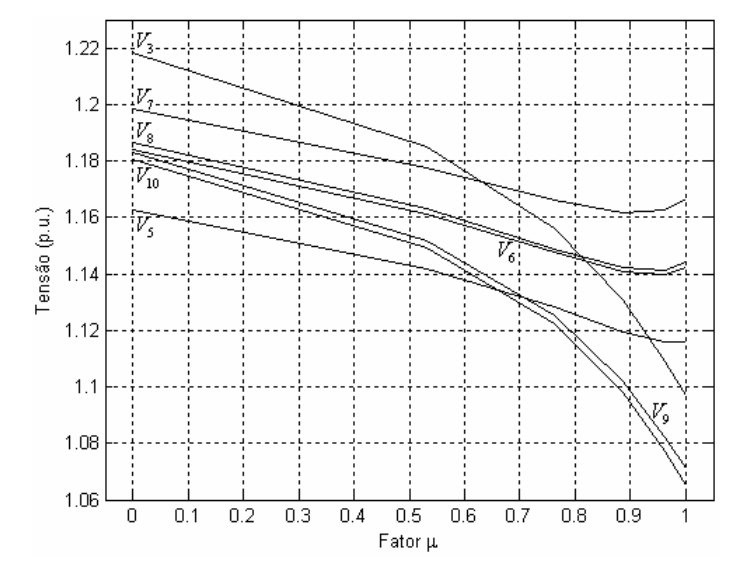

Figura 4.27: Variação das tensões (p.u.) com o fator  $\mu$  - Sistema 11 barras.

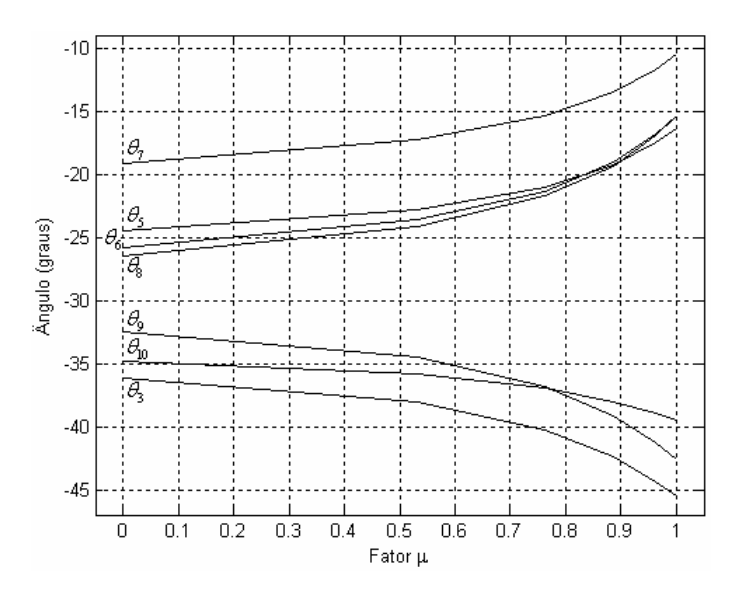

Figura 4.28: Variação dos ângulos (graus) com o fator  $\mu$  - Sistema 11 barras.

A Tabela 4.18 apresenta os fluxos de potência ativa e reativa nos ramos vizinhos à contingência 8 − 9, exibidos graficamente nas Figuras 4.29 e 4.30. É importante notar que os fluxos de potência reativa nos ramos 5-8, 6-8 e 8-9 aumentam até  $\mu$  = 0,7633251 e diminuem a partir de  $\mu$  = 0,8864983, devido ao corte de carga citado anteriormente. Observase que o fluxo de potência reativa no ramo em contingência muda de sentido à medida que a contingência é processada, sendo zerado com a sua completa remoção.

|             | <b>Fluxos de Potência nos Ramos</b> |                 |                 |                 |                 |                  |  |  |
|-------------|-------------------------------------|-----------------|-----------------|-----------------|-----------------|------------------|--|--|
| Fator $\mu$ | Ativo $(p.u.)$                      |                 |                 |                 |                 |                  |  |  |
|             | Reativo (p.u.)                      |                 |                 |                 |                 |                  |  |  |
|             | <b>Ramo 3-9</b>                     | <b>Ramo 5-8</b> | <b>Ramo 6-8</b> | <b>Ramo 7-8</b> | <b>Ramo 8-9</b> | <b>Ramo 9-10</b> |  |  |
| 0,0000000   | $-0,90084$                          | 1,37540         | 2,8764          | 3,6034          | 4,8222          | 1,7778           |  |  |
|             | 0,50447                             | $-0.95835$      | $-0,68392$      | 0,20456         | $-0,06614$      | $-0,02095$       |  |  |
| 0,5324129   | $-0,82222$                          | 0,90994         | 2,2723          | 3,2889          | 3,7050          | 0.9109           |  |  |
|             | 0,46045                             | $-0,85583$      | $-0,49919$      | 0,24706         | 0,22043         | $-0,01676$       |  |  |
| 0,7633251   | $-0,75030$                          | 0,45326         | 1,6869          | 3,0012          | 2,6192          | 0,0640           |  |  |
|             | 0,42017                             | $-0,83497$      | $-0,40105$      | 0,29190         | 0,34076         | 0,02099          |  |  |
| 0,8864983   | $-0,68354$                          | 0,02187         | 1,1346          | 2,7342          | 1,5945          | $-0,7275$        |  |  |
|             | 0,38278                             | $-0,87583$      | $-0.37605$      | 0,33249         | 0,31562         | 0,08833          |  |  |
| 0,9633088   | $-0,61997$                          | $-0,38804$      | 0,6083          | 2,4799          | 0,6188          | $-1,4695$        |  |  |
|             | 0,34718                             | $-0,96686$      | $-0,41330$      | 0,36628         | 0,16259         | 0,18475          |  |  |
| 1,0000000   | $-0,57946$                          | $-0,64729$      | 0,2742          | 2,3178          | 0,0000          | $-1,9334$        |  |  |
|             | 0,32450                             | $-1,04900$      | $-0,46726$      | 0.38351         | 0,00000         | 0,26467          |  |  |

Tabela 4.18: Fluxos de potência ativa (p.u.) e reativa (p.u.) em função de  $\mu$  - Sistema 11 barras.

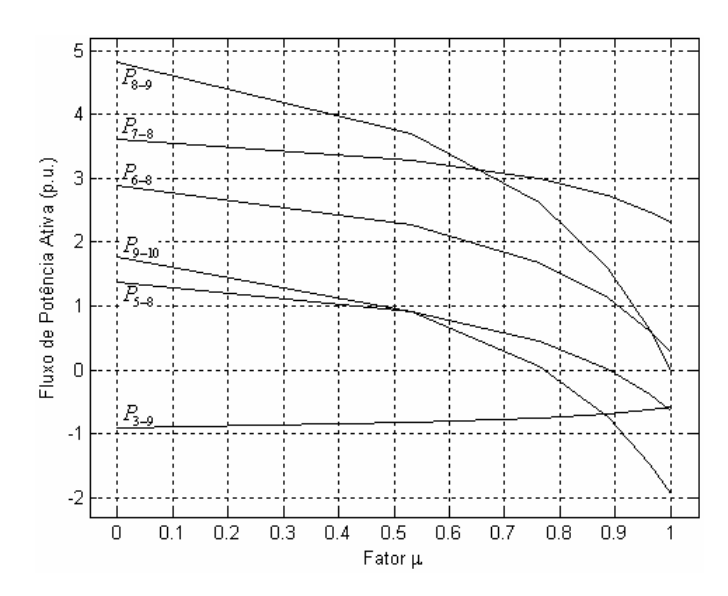

Figura 4.29: Variação dos fluxos de potência ativa (p.u.) com o fator  $\mu$  - Sistema 11 barras.

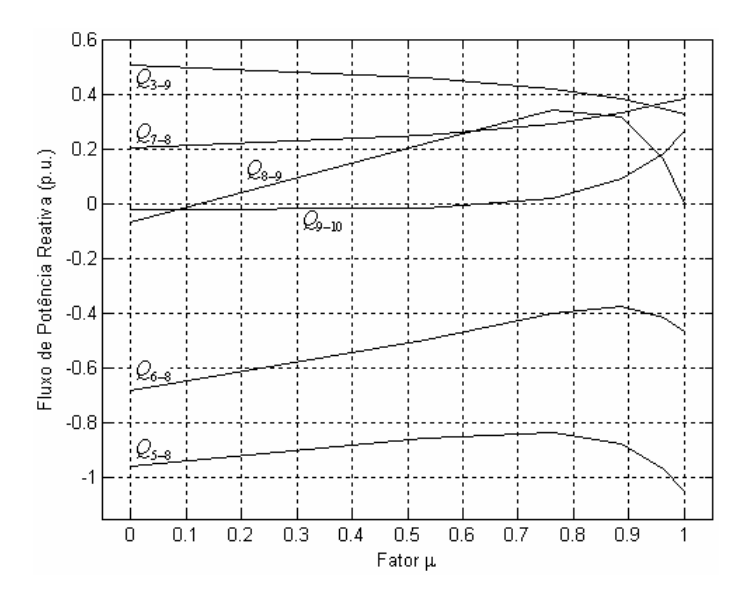

Figura 4.30: Variação dos fluxos de potência reativa (p.u.) com o fator  $\mu$  - Sistema 11 barras.

O desempenho da formulação proposta, quanto à inicialização das variáveis de estado, é avaliado para esta contingência específica conforme a Tabela 4.19. Neste contexto, todas as barras de carga têm seus módulos de tensão inicializados em 0,7 p.u. Cumpre ressaltar que nos pontos de máximo carregamento, referentes aos diferentes valores de  $\mu$ , os módulos de tensão estão na faixa de 1,1 p.u. Embora as condições iniciais sejam totalmente desfavoráveis, a metodologia proposta converge com o mesmo número de iterações apresentando os mesmos resultados.

| <b>Fator</b> $\mu$ | Carregamento $(1+\gamma)$ (p.u.) | Tensão (p.u.) | Fase (graus) | <b>Iterações</b> |
|--------------------|----------------------------------|---------------|--------------|------------------|
| 0,5324129          | 1,096299915                      | 1,16293       | $-24,11193$  |                  |
| 0,7633251          | 1,000394672                      | 1,14893       | $-21,72751$  |                  |
| 0,8864983          | 0,911385949                      | 1,14208       | $-19,35246$  |                  |
| 0,9633088          | 0,826623664                      | 1,14152       | $-16,97535$  |                  |
| 1,0000000          | 0,772614237                      | 1,14420       | $-15,41850$  |                  |

Tabela 4.19: Resultados referentes à barra 8 através da metodologia proposta - Sistema 11 barras.

### **4.7 Sistema 1768 Barras**

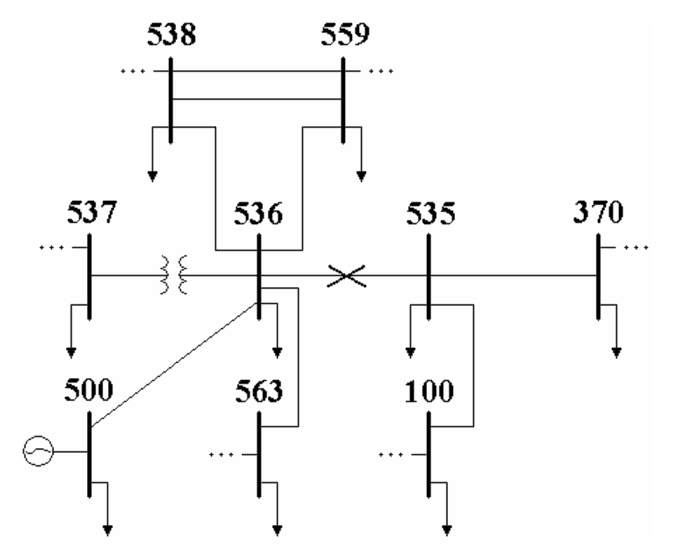

Figura 4.31: Vista parcial - Sistema 1768 barras.

O objetivo desta seção é verificar o desempenho da metodologia proposta frente a um sistema de grande porte. O ramo em contingência conecta as barras 536 e 535 conforme mostrado na Figura 4.31. Através do fluxo de potência convencional verifica-se que esta contingência não apresenta solução. A utilização da metodologia proposta propicia os valores do máximo carregamento em função de  $\mu$  de acordo com a Tabela 4.20. Observa-se que a remoção gradual do ramo é feita através dos fatores  $\mu_1 = 0.7979874$ ,  $\mu_2 = 0.8858274$ , sendo que para  $\mu_3 = 0.9459406$  o sistema diverge. Para cada valor de  $\mu$  o número de iterações necessário para a solução da Equação (3.37) são 10 e 6, respectivamente, perfazendo um total de 16 iterações para uma tolerância de 10<sup>-5</sup> p.u. A última coluna da Tabela 4.20 apresenta o número de iterações para uma tolerância de 10<sup>-4</sup> p.u. O valor atribuído ao passo  $\rho_{\gamma_{\rm max}}$  é  $-0$ , 27 ×  $\gamma_{\text{max}}$  pré-contingência.

|             | Carregamento        | Número de Iterações |                 |  |
|-------------|---------------------|---------------------|-----------------|--|
| Fator $\mu$ | $(1+\gamma)$ (p.u.) | $Tol = 10^{-5}$     | $Tol = 10^{-4}$ |  |
| 0,7979874   | 1,003585802         | 10                  |                 |  |
| 0,8858274   | 0,994908950         |                     |                 |  |
| 0,9459406   |                     | Diverge             |                 |  |

Tabela 4.20: Resultados referentes à metodologia proposta - Sistema 1768 barras.

A Figura 4.32 exibe graficamente os resultados apresentados na Tabela 4.20, mostrando que o fator de carregamento máximo pré-contingência calculado através do método do ponto de colapso é igual a 0,0265289 p.u. Tal fator pós-contingência é -0,0050911 p.u.

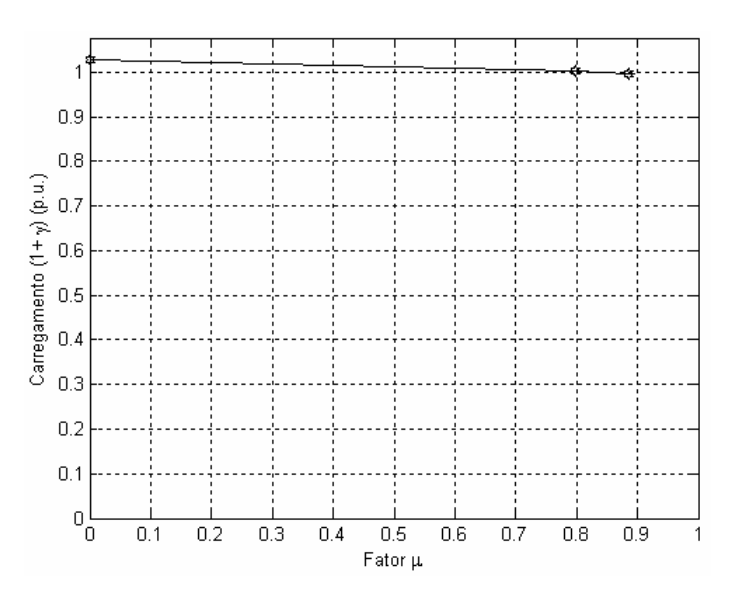

Figura 4.32: Variação do carregamento  $(1 + \gamma)(p.u.)$  com o fator  $\mu$  - Sistema 1768 barras.

Da Figura 4.32 é possível determinar o valor do parâmetro  $\mu$  correspondente ao fator de carregamento máximo nulo. Neste caso específico, observa-se que o valor máximo percentual de retirada do ramo 536 – 535 é 83%. Consequentemente, as equações do fluxo de potência somente apresentarão uma solução viável para  $\mu$  > 83%, desde que, dentre outras medidas cabíveis e mais apropriadas, sejam processados cortes de carga no sistema em estudo. Logo, através da metodologia proposta é possível obter, para cada parâmetro  $\mu$ calculado, as tensões em todas as barras e fluxos de potência nos ramos do sistema. Tal avaliação não seria possível utilizando o fluxo de potência convencional.

A Tabela 4.21 apresenta os módulos e as fases das tensões nas barras vizinhas à contingência 536 – 535, exibidos graficamente nas Figuras 4.33 e 4.34. É importante notar

que as tensões nas barras 536 e 559 diminuem até  $\mu$  = 0,7979874 e aumentam a partir de  $\mu$  = 0,8858274, isto porque para valores de  $\mu$  superiores a 83% são processados cortes de carga. A barra de geração 500 possui sua tensão constante ao longo de toda a simulação.

| <b>Fator</b> $\mu$ | Tensão Complexa nas Barras<br>Módulo (p.u.)<br>Fase (graus) |                     |                     |                     |                     |                     |                     |  |
|--------------------|-------------------------------------------------------------|---------------------|---------------------|---------------------|---------------------|---------------------|---------------------|--|
|                    | <b>Barra</b><br>370                                         | <b>Barra</b><br>500 | <b>Barra</b><br>535 | <b>Barra</b><br>536 | <b>Barra</b><br>537 | <b>Barra</b><br>538 | <b>Barra</b><br>559 |  |
| 0,0000000          | 0,9826                                                      | 0,9800              | 0,9603              | 0,9263              | 0,9352              | 0,9151              | 0,8252              |  |
|                    | $-65,398$                                                   | $-41,206$           | $-58,867$           | $-44,629$           | $-44,683$           | $-14,052$           | $-56,589$           |  |
| 0,7979874          | 1,0031                                                      | 0,9800              | 0,9945              | 0,9205              | 0,9396              | 0,9217              | 0,8113              |  |
|                    | $-75,424$                                                   | $-31,587$           | $-72,048$           | $-35,032$           | $-36,527$           | $-12,722$           | $-54,451$           |  |
| 0,8858274          | 1,0111                                                      | 0,9800              | 1,0111              | 0,9257              | 0,9469              | 0,9270              | 0,8171              |  |
|                    | $-77,164$                                                   | $-27,862$           | $-74,849$           | $-31,287$           | $-33,268$           | $-12,149$           | $-52,780$           |  |

Tabela 4.21: Tensões (p.u.) e ângulos (graus) em função de  $\mu$  - Sistema 1768 barras.

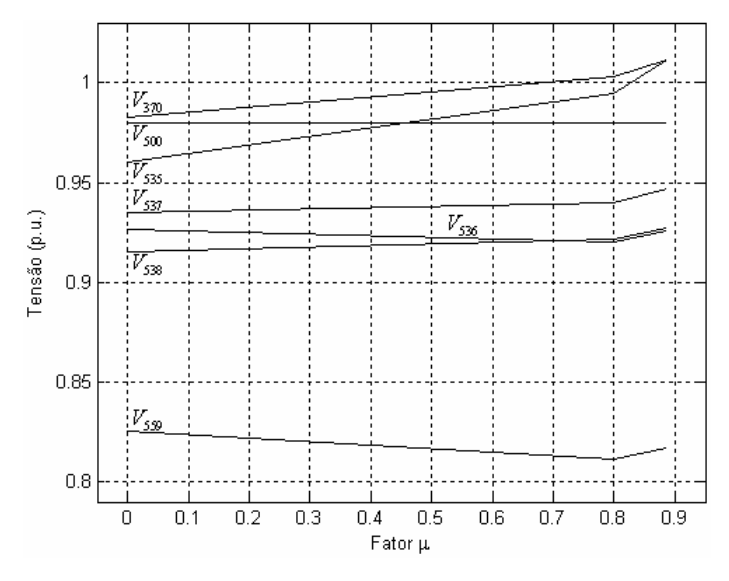

Figura 4.33: Variação das tensões (p.u.) com o fator  $\mu$  - Sistema 1768 barras.

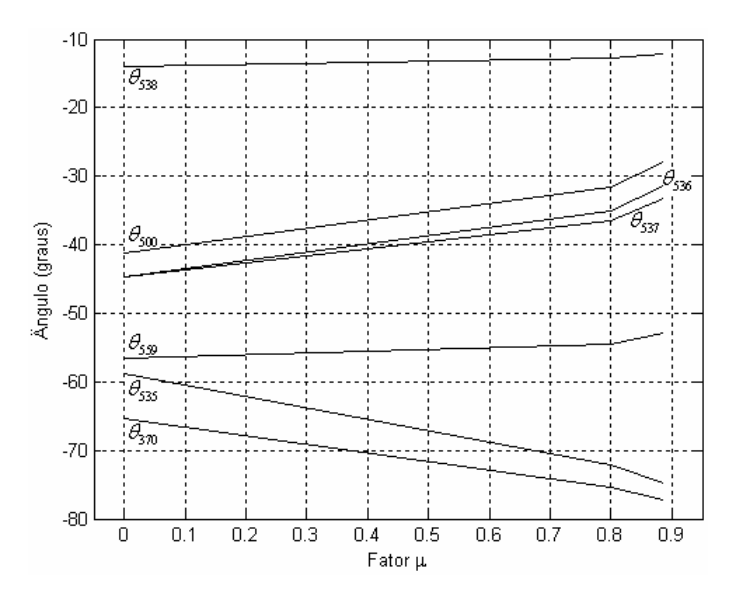

Figura 4.34: Variação dos ângulos (graus) com o fator  $\mu$  - Sistema 1768 barras.

A Tabela 4.22 apresenta os fluxos de potência ativa e reativa nos ramos vizinhos à contingência 536-535, exibidos graficamente nas Figuras 4.35 e 4.36. É importante notar que o fluxo de potência reativa no ramo 536 – 535 aumenta até  $\mu$  = 0,7979874 e diminui a partir de  $\mu = 0.8858274$ , sendo que para o ramo 536 – 500 acontece o contrário.

| <b>Fator</b> $\mu$ | <b>Fluxos de Potência nos Ramos</b><br>Ativo $(p.u.)$<br>Reativo (p.u.) |                 |                 |                 |                        |                 |  |
|--------------------|-------------------------------------------------------------------------|-----------------|-----------------|-----------------|------------------------|-----------------|--|
|                    | Ramo<br>370-535                                                         | Ramo<br>536-500 | Ramo<br>536-535 | Ramo<br>537-536 | <b>Ramo</b><br>536-538 | Ramo<br>536-559 |  |
|                    | $-7,7394$                                                               | $-7,0300$       | 15,256          | $-0,01685$      | $-16,632$              | 3,0918          |  |
| 0,0000000          | 1,9820                                                                  | $-6,2399$       | $-0,8843$       | $-0,33767$      | 5,7572                 | 0,5779          |  |
| 0,7979874          | $-4,2573$                                                               | $-7,0300$       | 7,7628          | $-0,46684$      | $-12,522$              | 4,8047          |  |
|                    | 0,4476                                                                  | $-6,8966$       | 1,5204          | $-0,13603$      | 2,8404                 | 1,0759          |  |
| 0,8858274          | $-3,0215$                                                               | $-7,0300$       | 5,1348          | $-0,62653$      | $-10,964$              | 5,3541          |  |
|                    | $-0,3276$                                                               | $-6,3060$       | 1,3554          | $-0,09758$      | 2,0739                 | 1,2115          |  |

Tabela 4.22: Fluxos de potência ativa (p.u.) e reativa (p.u.) em função de  $\mu$  - Sistema 1768 barras.

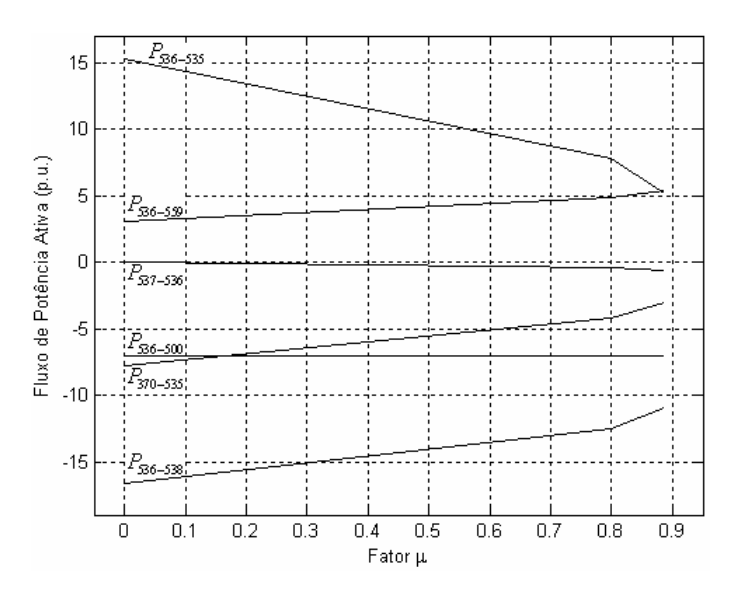

Figura 4.35: Variação dos fluxos de potência ativa (p.u.) com o fator  $\mu$  - Sistema 1768 barras.

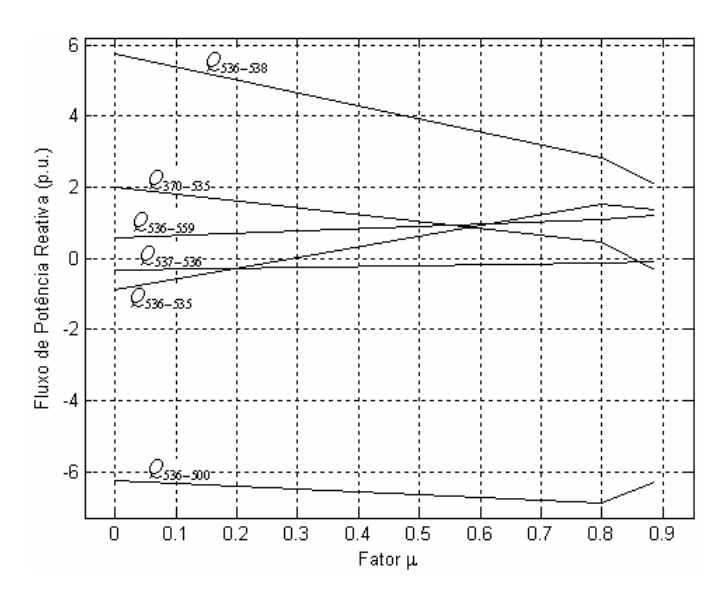

Figura 4.36: Variação dos fluxos de potência reativa (p.u.) com o fator  $\mu$  - Sistema 1768 barras.

## **Capítulo 5**

## **Conclusões**

### **5.1 Considerações Finais**

Esta dissertação apresenta um método para análise estática de contingências em sistemas elétricos de potência, possibilitando o cálculo do ponto de máximo carregamento após a contingência de um dado ramo. A base fundamental da formulação proposta é o método do ponto de colapso, cuja convergência é assegurada através da parametrização do ramo selecionado para avaliação da contingência por um fator de escalonamento, possibilitando a sua remoção gradual. A formulação proposta é de fácil implementação uma vez que requer poucas modificações em relação ao existente e já difundido método do ponto de colapso.

A metodologia proposta visa solucionar casos de contingências críticas, nos quais o fluxo de potência Newton-Raphson convencional não converge. Tendo em vista os resultados apresentados, conclui-se que a metodologia desenvolvida nesta dissertação é bastante eficaz na análise de tais contingências. A metodologia é robusta matematicamente, convergindo em um número reduzido de iterações. Além disto, fornece automaticamente o valor máximo de remoção do ramo de tal forma que o problema de fluxo de potência tenha solução. Inclusive, este valor máximo pode até servir como um índice de severidade para a contingência em análise.

Observa-se que dentre os casos apontados como divergentes pela formulação convencional, há contingências nas quais o método proposto procede a remoção total do ramo, gerando conseqüentemente uma solução matemática factível para análise. Há outros casos nos quais consegue-se remoções próximas a 100%, resultando em uma ótima previsão para a solução. Portanto, através da metodologia proposta, mesmo para as contingências onde o fluxo de potência convencional não converge, é ainda possível fazer uma estimativa acurada a respeito do comportamento do sistema e desta forma, auxiliar o operador a definir ações de controle que venham a fazer com que o sistema opere num ponto normal-seguro.

## **5.2 Trabalhos Futuros**

Tendo em vista o trabalho desenvolvido, é possível enunciar as seguintes possibilidades de continuidade do estudo:

- a) O algoritmo além de possibilitar o cálculo das tensões, dos ângulos e dos fluxos de potência num ponto próximo à remoção total do ramo, também fornece informações importantes através dos autovetores à esquerda. Assim sendo, uma possibilidade neste sentido é avaliar como estas informações podem ser utilizadas no sentido de favorecer a análise de contingências.
- b) Estender o estudo para análise de contingências de carga e geração.
- c) Avaliar o efeito da inclusão da sensibilidade de segunda ordem no estudo de contingências críticas.

# **Apêndice 1**

## **Equações do Fluxo de Potência Convencional Polar [33,37]**

As potências ativa e reativa líquidas numa barra genérica *k* são dadas por:

$$
P_k = V_k \sum_{m \in \Phi_k} V_m (G_{km} \cos \theta_{km} + B_{km} \sin \theta_{km})
$$
\n(A1.1)

$$
Q_k = V_k \sum_{m \in \Phi_k} V_m (G_{km} \operatorname{sen} \theta_{km} - B_{km} \operatorname{cos} \theta_{km})
$$
\n(A1.2)

onde:

$$
\theta_{km} = \theta_k - \theta_m \tag{A1.3}
$$

Os resíduos de potência ativa e potência reativa são então:

$$
\Delta P_k = P_k^{esp} - V_k \sum_{m \in \Phi_k} V_m (G_{km} \cos \theta_{km} + B_{km} \sin \theta_{km})
$$
\n(A1.4)

$$
\Delta Q_k = Q_k^{esp} - V_k \sum_{m \in \Phi_k} V_m (G_{km} \operatorname{sen} \theta_{km} - B_{km} \operatorname{cos} \theta_{km})
$$
\n(A1.5)

onde  $P_k^{esp}$  e  $Q_k^{esp}$  são dados por:

$$
P_k^{exp} = P_{G_k} - P_{D_k}
$$
 (A1.6)

$$
Q_k^{\text{exp}} = Q_{G_k} - Q_{D_k} \tag{A1.7}
$$

Os termos da matriz Jacobiana utilizada no processo iterativo são dados por:

$$
H_{_{kk}} = \frac{\partial P_k}{\partial \theta_k} = -V_k^2 B_{_{kk}} - V_k \sum_{m \in \Phi_k} V_m (G_{_{km}} \operatorname{sen} \theta_{_{km}} - B_{_{km}} \operatorname{cos} \theta_{_{km}}) = -V_k^2 B_{_{kk}} - Q_k \tag{A1.8}
$$

$$
H_{km} = \frac{\partial P_k}{\partial \theta_m} = V_k V_m (G_{km} \operatorname{sen} \theta_{km} - B_{km} \operatorname{cos} \theta_{km})
$$
\n(A1.9)

$$
N_{kk} = \frac{\partial P_k}{\partial V_k} = V_k G_{kk} + \sum_{m \in \Phi_k} V_m (G_{km} \cos \theta_{km} + B_{km} \sin \theta_{km}) = \frac{P_k + V_k^2 G_{kk}}{V_k}
$$
(A1.10)

$$
N_{km} = \frac{\partial P_k}{\partial V_m} = V_k (G_{km} \cos \theta_{km} + B_{km} \sin \theta_{km})
$$
 (A1.11)

$$
J_{kk} = \frac{\partial Q_k}{\partial \theta_k} = -V_k^2 G_{kk} + V_k \sum_{m \in \Phi_k} V_m (G_{km} \cos \theta_{km} + B_{km} \sin \theta_{km}) = -V_k^2 G_{kk} + P_k
$$
(A1.12)

$$
J_{km} = \frac{\partial Q_k}{\partial \theta_m} = -V_k V_m (G_{km} \cos \theta_{km} + B_{km} \sin \theta_{km})
$$
\n(A1.13)

$$
L_{kk} = \frac{\partial Q_k}{\partial V_k} = -V_k B_{kk} + \sum_{m \in \Phi_k} V_m (G_{km} \operatorname{sen} \theta_{km} - B_{km} \operatorname{cos} \theta_{km}) = \frac{Q_k - V_k^2 B_{kk}}{V_k}
$$
(A1.14)

$$
L_{km} = \frac{\partial Q_k}{\partial V_m} = V_k (G_{km} \operatorname{sen} \theta_{km} - B_{km} \operatorname{cos} \theta_{km})
$$
\n(A1.15)

O sistema de equações utilizado a cada passo do processo iterativo tem a seguinte estrutura:

$$
\left[\frac{\Delta \underline{P}}{\Delta \underline{Q}}\right] = \left[\frac{H \mid N}{J \mid L}\right] \cdot \left[\frac{\Delta \underline{\theta}}{\Delta \underline{V}}\right] = J \left[\frac{\Delta \underline{\theta}}{\Delta \underline{V}}\right]
$$
\n(A1.16)

Da Equação (A1.16) obtêm-se as correções ∆θ e ∆*V* , sendo as atualizações na *h-ésima* iteração dadas por:

$$
\underline{\boldsymbol{\theta}}^{(h+1)} = \underline{\boldsymbol{\theta}}^{(h)} + \Delta \underline{\boldsymbol{\theta}}^{(h)} \tag{A1.17}
$$

$$
\underline{V}^{(h+1)} = \underline{V}^{(h)} + \Delta \underline{V}^{(h)} \tag{A1.18}
$$

# **Apêndice 2**

# **Derivadas de Segunda Ordem das Equações do Fluxo de Potência Convencional Polar**

Os termos da matriz (2.22) apresentada no Capítulo 2 representam as derivadas de segunda ordem das expressões de (A1.8) à (A1.15) dadas por:

$$
\frac{\partial^2 P_k}{\partial \theta_k^2} = V_k \sum_{m \in \Phi_k} V_m (-G_{km} \cos \theta_{km} - B_{km} \sin \theta_{km}) + V_k^2 G_{kk} = -P_k + V_k^2 G_{kk}
$$
\n(A2.1)

$$
\frac{\partial^2 P_k}{\partial \theta_m \partial \theta_k} = \frac{\partial^2 P_k}{\partial \theta_k \partial \theta_m} = V_k V_m (G_{km} \cos \theta_{km} + B_{km} \sin \theta_{km})
$$
(A2.2)

$$
\frac{\partial^2 P_k}{\partial V_k \partial \theta_k} = \frac{\partial^2 P_k}{\partial \theta_k \partial V_k} = \sum_{m \in \Phi_k} V_m (-G_{km} \operatorname{sen} \theta_{km} + B_{km} \operatorname{cos} \theta_{km}) - V_k B_{kk} = -\frac{Q_k}{V_k} - V_k B_{kk}
$$
(A2.3)

$$
\frac{\partial^2 P_k}{\partial V_m \partial \theta_k} = \frac{\partial^2 P_k}{\partial \theta_k \partial V_m} = V_k (-G_{km} \operatorname{sen} \theta_{km} + B_{km} \operatorname{cos} \theta_{km})
$$
(A2.4)

$$
\frac{\partial^2 P_k}{\partial \theta_m^2} = V_k V_m (-G_{km} \cos \theta_{km} - B_{km} \sin \theta_{km})
$$
\n(A2.5)

$$
\frac{\partial^2 P_k}{\partial V_k \partial \theta_m} = \frac{\partial^2 P_k}{\partial \theta_m \partial V_k} = V_m (G_{km} \operatorname{sen} \theta_{km} - B_{km} \operatorname{cos} \theta_{km})
$$
(A2.6)

$$
\frac{\partial^2 P_k}{\partial V_m \partial \theta_m} = \frac{\partial^2 P_k}{\partial \theta_m \partial V_m} = V_k (G_{km} \operatorname{sen} \theta_{km} - B_{km} \operatorname{cos} \theta_{km})
$$
(A2.7)

$$
\frac{\partial^2 P_k}{\partial V_k^2} = 2G_{kk} \tag{A2.8}
$$

$$
\frac{\partial^2 P_k}{\partial V_m \partial V_k} = \frac{\partial^2 P_k}{\partial V_k \partial V_m} = (G_{km} \cos \theta_{km} + B_{km} \sin \theta_{km})
$$
(A2.9)

$$
\frac{\partial^2 P_k}{\partial V_m^2} = 0\tag{A2.10}
$$

$$
\frac{\partial^2 Q_k}{\partial \theta_k^2} = V_k \sum_{m \in \Phi_k} V_m (-G_{km} \operatorname{sen} \theta_{km} + B_{km} \operatorname{cos} \theta_{km}) - V_k^2 B_{kk} = -Q_k - V_k^2 B_{kk}
$$
(A2.11)

$$
\frac{\partial^2 Q_k}{\partial \theta_m \partial \theta_k} = \frac{\partial^2 Q_k}{\partial \theta_k \partial \theta_m} = V_k V_m (G_{km} \operatorname{sen} \theta_{km} - B_{km} \operatorname{cos} \theta_{km})
$$
(A2.12)

$$
\frac{\partial^2 Q_k}{\partial V_k \partial \theta_k} = \frac{\partial^2 Q_k}{\partial \theta_k \partial V_k} = \sum_{m \in \Phi_k} V_m (G_{km} \cos \theta_{km} + B_{km} \sin \theta_{km}) - V_k G_{kk} = \frac{P_k}{V_k} - V_k G_{kk}
$$
(A2.13)

$$
\frac{\partial^2 Q_k}{\partial V_m \partial \theta_k} = \frac{\partial^2 Q_k}{\partial \theta_k \partial V_m} = V_k (G_{km} \cos \theta_{km} + B_{km} \sin \theta_{km})
$$
(A2.14)

$$
\frac{\partial^2 Q_k}{\partial \theta_m^2} = V_k V_m (-G_{km} \operatorname{sen} \theta_{km} + B_{km} \operatorname{cos} \theta_{km})
$$
\n(A2.15)

$$
\frac{\partial^2 Q_k}{\partial V_k \partial \theta_m} = \frac{\partial^2 Q_k}{\partial \theta_m \partial V_k} = V_m (-G_{km} \cos \theta_{km} - B_{km} \sin \theta_{km})
$$
(A2.16)

$$
\frac{\partial^2 Q_k}{\partial V_m \partial \theta_m} = \frac{\partial^2 Q_k}{\partial \theta_m \partial V_m} = V_k (-G_{km} \cos \theta_{km} - B_{km} \sin \theta_{km})
$$
(A2.17)

$$
\frac{\partial^2 Q_k}{\partial V_k^2} = -2B_{kk}
$$
 (A2.18)

$$
\frac{\partial^2 Q_k}{\partial V_m \partial V_k} = \frac{\partial^2 Q_k}{\partial V_k \partial V_m} = (G_{km} \operatorname{sen} \theta_{km} - B_{km} \operatorname{cos} \theta_{km})
$$
(A2.19)

$$
\frac{\partial^2 Q_k}{\partial V_m^2} = 0 \tag{A2.20}
$$

# **Apêndice 3**

## **Derivadas Parciais em Relação ao Parâmetro** µ

As Equações (A3.1) à (A3.16) fornecem as derivadas parciais em relação à  $\mu$  dos elementos parametrizados das submatrizes *H, N, J* e *L* da matriz Jacobiana dados por (A1.8) à (A1.15):

$$
\frac{\partial H_{kk}}{\partial \mu} = \frac{\partial}{\partial \mu} \left( \frac{\partial P_k}{\partial \theta_k} \right) = -V_k^2 \frac{\partial B_{kk}}{\partial \mu} - \frac{\partial Q_k}{\partial \mu} =
$$
\n
$$
= V_k^2 \left( b_{km}^{sh} + a_{km}^2 b_{km} \right) - \left\{ \left( a_{km} V_k \right)^2 \left( b_{km} + b_{km}^{sh} \right) + \dots \right. \tag{A3.1}
$$
\n
$$
+ \left( a_{km} V_k \right) V_m \left[ -b_{km} \cos \left( \theta_{km} \right) + g_{km} \sin \left( \theta_{km} \right) \right]
$$

$$
\frac{\partial H_{km}}{\partial \mu} = \frac{\partial}{\partial \mu} \left( \frac{\partial P_k}{\partial \theta_m} \right) = V_k V_m \left[ \frac{\partial G_{km}}{\partial \mu} sen(\theta_{km}) - \frac{\partial B_{km}}{\partial \mu} cos(\theta_{km}) \right] =
$$
\n
$$
= V_k V_m \left[ a_{km} g_{km} sen(\theta_{km}) - a_{km} b_{km} cos(\theta_{km}) \right]
$$
\n(A3.2)

$$
\frac{\partial H_{mm}}{\partial \mu} = \frac{\partial}{\partial \mu} \left( \frac{\partial P_m}{\partial \theta_m} \right) = -V_m^2 \frac{\partial B_{mm}}{\partial \mu} - \frac{\partial Q_m}{\partial \mu} =
$$
\n
$$
= V_m^2 \left( b_{km}^{sh} + a_{km}^2 b_{km} \right) - \left\{ V_m^2 \left( b_{km} + b_{km}^{sh} \right) + \dots \right.
$$
\n
$$
+ \left( a_{km} V_k \right) V_m \left[ -b_{km} \cos \left( \theta_{mk} \right) + g_{km} \sin \left( \theta_{mk} \right) \right] \right\}
$$
\n(A3.3)

$$
\frac{\partial H_{mk}}{\partial \mu} = \frac{\partial}{\partial \mu} \left( \frac{\partial P_m}{\partial \theta_k} \right) = V_k V_m \left[ \frac{\partial G_{km}}{\partial \mu} sen(\theta_{mk}) - \frac{\partial B_{km}}{\partial \mu} cos(\theta_{mk}) \right] = V_k V_m \left[ a_{km} g_{km} sen(\theta_{mk}) - a_{km} b_{km} cos(\theta_{mk}) \right]
$$
\n(A3.4)

$$
\frac{\partial N_{kk}}{\partial \mu} = \frac{\partial}{\partial \mu} \left( \frac{\partial P_k}{\partial V_k} \right) = V_k \frac{\partial G_{kk}}{\partial \mu} + V_k^{-1} \frac{\partial P_k}{\partial \mu} =
$$
\n
$$
= -V_k a_{km}^2 g_{km} + V_k^{-1} \left\{ - \left( a_{km} V_k \right)^2 g_{km} + \dots \right\}
$$
\n
$$
+ \left( a_{km} V_k \right) V_m \left[ g_{km} \cos \left( \theta_{km} \right) + b_{km} \sin \left( \theta_{km} \right) \right] \right\}
$$
\n(A3.5)

$$
\frac{\partial N_{km}}{\partial \mu} = \frac{\partial}{\partial \mu} \left( \frac{\partial P_k}{\partial V_m} \right) = V_k \left[ \frac{\partial G_{km}}{\partial \mu} \cos \left( \theta_{km} \right) + \frac{\partial B_{km}}{\partial \mu} \sin \left( \theta_{km} \right) \right] =
$$
\n
$$
= V_k \left[ a_{km} g_{km} \cos \left( \theta_{km} \right) + a_{km} b_{km} \sin \left( \theta_{km} \right) \right]
$$
\n(A3.6)

$$
\frac{\partial N_{mm}}{\partial \mu} = \frac{\partial}{\partial \mu} \left( \frac{\partial P_m}{\partial V_m} \right) = V_m \frac{\partial G_{mm}}{\partial \mu} + V_m^{-1} \frac{\partial P_m}{\partial \mu} =
$$
\n
$$
= -V_m a_{km}^2 g_{km} + V_m^{-1} \left\{ -V_m^2 g_{km} + \dots \right\}
$$
\n
$$
+ (a_{km} V_k) V_m \left[ g_{km} \cos \left( \theta_{mk} \right) + b_{km} \sin \left( \theta_{mk} \right) \right] \right\}
$$
\n(A3.7)

$$
\frac{\partial N_{mk}}{\partial \mu} = \frac{\partial}{\partial \mu} \left( \frac{\partial P_m}{\partial V_k} \right) = V_m \left[ \frac{\partial G_{km}}{\partial \mu} \cos \left( \theta_{mk} \right) + \frac{\partial B_{km}}{\partial \mu} \sin \left( \theta_{mk} \right) \right] =
$$
\n
$$
= V_m \left[ a_{km} g_{km} \cos \left( \theta_{mk} \right) + a_{km} b_{km} \sin \left( \theta_{mk} \right) \right]
$$
\n(A3.8)

$$
\frac{\partial J_{kk}}{\partial \mu} = \frac{\partial}{\partial \mu} \left( \frac{\partial Q_k}{\partial \theta_k} \right) = -V_k^2 \frac{\partial G_{kk}}{\partial \mu} + \frac{\partial P_k}{\partial \mu} =
$$
\n
$$
= V_k^2 a_{km}^2 g_{km} + \left\{ -\left( a_{km} V_k \right)^2 g_{km} + \dots \right\}
$$
\n
$$
+ \left( a_{km} V_k \right) V_m \left[ g_{km} \cos \left( \theta_{km} \right) + b_{km} \sin \left( \theta_{km} \right) \right] \right\}
$$
\n(A3.9)

$$
\frac{\partial J_{km}}{\partial \mu} = \frac{\partial}{\partial \mu} \left( \frac{\partial Q_k}{\partial \theta_m} \right) = -V_k V_m \left[ \frac{\partial G_{km}}{\partial \mu} \cos(\theta_{km}) + \frac{\partial B_{km}}{\partial \mu} \sin(\theta_{km}) \right] =
$$
\n
$$
= -V_k V_m \left[ a_{km} g_{km} \cos(\theta_{km}) + a_{km} b_{km} \sin(\theta_{km}) \right]
$$
\n(A3.10)

$$
\frac{\partial J_{mm}}{\partial \mu} = \frac{\partial}{\partial \mu} \left( \frac{\partial Q_m}{\partial \theta_m} \right) = -V_m^2 \frac{\partial G_{mm}}{\partial \mu} + \frac{\partial P_m}{\partial \mu} =
$$
\n
$$
= V_m^2 a_{km}^2 g_{km} + \left\{ -V_m^2 g_{km} + \dots \right\}
$$
\n
$$
+ \left( a_{km} V_k \right) V_m \left[ g_{km} \cos \left( \theta_{mk} \right) + b_{km} \sin \left( \theta_{mk} \right) \right] \}
$$
\n(A3.11)

$$
\frac{\partial J_{mk}}{\partial \mu} = \frac{\partial}{\partial \mu} \left( \frac{\partial Q_m}{\partial \theta_k} \right) = -V_k V_m \left[ \frac{\partial G_{km}}{\partial \mu} \cos(\theta_{mk}) + \frac{\partial B_{km}}{\partial \mu} \sin(\theta_{mk}) \right] =
$$
\n
$$
= -V_k V_m \left[ a_{km} g_{km} \cos(\theta_{mk}) + a_{km} b_{km} \sin(\theta_{mk}) \right]
$$
\n(A3.12)

$$
\frac{\partial L_{kk}}{\partial \mu} = \frac{\partial}{\partial \mu} \left( \frac{\partial Q_k}{\partial V_k} \right) = -V_k \frac{\partial B_{kk}}{\partial \mu} + V_k^{-1} \frac{\partial Q_k}{\partial \mu} =
$$
\n
$$
= V_k \left( b_{km}^{sh} + a_{km}^2 b_{km} \right) + V_k^{-1} \left\{ \left( a_{km} V_k \right)^2 \left( b_{km} + b_{km}^{sh} \right) + \dots \right. \tag{A3.13}
$$
\n
$$
+ \left( a_{km} V_k \right) V_m \left[ -b_{km} \cos \left( \theta_{km} \right) + g_{km} \sin \left( \theta_{km} \right) \right]
$$

$$
\frac{\partial L_{km}}{\partial \mu} = \frac{\partial}{\partial \mu} \left( \frac{\partial Q_k}{\partial V_m} \right) = V_k \left[ \frac{\partial G_{km}}{\partial \mu} sen(\theta_{km}) - \frac{\partial B_{km}}{\partial \mu} cos(\theta_{km}) \right] =
$$
\n
$$
= V_k \left[ a_{km} g_{km} sen(\theta_{km}) - a_{km} b_{km} cos(\theta_{km}) \right]
$$
\n
$$
\frac{\partial L_{mm}}{\partial \mu} = \frac{\partial}{\partial \mu} \left( \frac{\partial Q_m}{\partial V_m} \right) = -V_m \frac{\partial B_{mm}}{\partial \mu} + V_m^{-1} \frac{\partial Q_m}{\partial \mu} =
$$
\n
$$
= V_m \left( b_{km}^{sh} + a_{km}^2 b_{km} \right) + V_m^{-1} \left\{ V_m^2 \left( b_{km} + b_{km}^{sh} \right) + \dots \right\}
$$
\n(A3.15)

$$
+\big(a_{_{km}}\!V_{_k}\big)V_{_m}\big[-b_{_{km}}\cos\big(\theta_{_{mk}}\big)+g_{_{km}}\!\,sen\big(\theta_{_{mk}}\big)\big]\!\Big\}
$$

$$
\frac{\partial L_{mk}}{\partial \mu} = \frac{\partial}{\partial \mu} \left( \frac{\partial Q_m}{\partial V_k} \right) = V_m \left[ \frac{\partial G_{km}}{\partial \mu} \text{sen} \left( \theta_{mk} \right) - \frac{\partial B_{km}}{\partial \mu} \text{cos} \left( \theta_{mk} \right) \right] =
$$
\n
$$
= V_m \left[ a_{km} g_{km} \text{sen} \left( \theta_{mk} \right) - a_{km} b_{km} \text{cos} \left( \theta_{mk} \right) \right]
$$
\n(A3.16)

## **Referências Bibliográficas**

- [1] C. W. Taylor. "Power system voltage stability/EPRI-power system engineering series"*. McGraw-Hill*, Inc., 1994.
- [2] P. Kundur. "Power system stability and control". *McGraw-Hil,* Inc., 1994.
- [3] V. M. da Costa, N. Martins e J. L. R. Pereira. "Developments in the Newton-Raphson power flow formulation based on current injections". *IEEE Transactions on Power Systems*, vol. 14, nº. 4: 1320-1326, 1999.
- [4] P. A. N. Garcia, J. L. R. Pereira, S. Carneiro Jr., V. M. da Costa e N. Martins. "Threephase power flow calculations using the current injection method". *IEEE Transactions on Power Systems*, vol. 15, nº. 2: 508-514, 2000.
- [5] V. M. da Costa, J. L. R. Pereira e N. Martins. "An augmented Newton-Raphson power flow formulation based on current injections". *Int. J. Electrical Power and Energy Systems*, vol. 23, nº. 4: 305-312, 2001.
- [6] A. G. Exposito e E. R. Ramos. "Augmented rectangular load flow model". *IEEE Transactions on Power Systems*, vol. 17, nº. 2: 271-276, 2002.
- [7] A. M. Variz, V. M. da Costa, J. L. R. Pereira e N. Martins. "Improved representation of control adjustments into the Newton-Raphson power flow". *Int. J. Electrical Power and Energy Systems*, vol. 25, nº. 7: 501-513, 2003.
- [8] T. V. Cutsem e C. Vournas. "Voltage stability of electric power systems". *University of Liège Belgium, National Technical University,* Athens, Greece, Inc., 1998.
- [9] C. A. Cañizares, F. L. Alvarado, C. L. Demarco, I. Dobson e W. F. Long. "Point of collapse methods applied to AC/DC power systems". *IEEE Transactions on Power Systems*, vol. 7, nº. 2: 673-683, 1992.
- [10] C. A. Cañizares e F. L. Alvarado. "Point of collapse and continuation methods for large AC/DC systems". *IEEE Transactions on Power Systems*, vol. 8, nº. 1: 1-8, 1993.
- [11] A. J. Flueck, R. Gonella e J. R. Dondeti. "A new power sensitivity method of ranking branch outage contingencies for voltage collapse". *IEEE Transactions on Power Systems*, vol. 17, nº. 2: 265-270, 2002.
- [12] R. R. Matarucco, D. A. Alves, J. H. Canossa, L. C. P. da Silva e C. A. Castro. "Método da continuação aplicado na análise de contingência de linhas de
transmissão". *Revista da Sociedade Brasileira de Automática*, vol. 17, nº. 2: 138-154, 2006.

- [13] A. S. Q. Ferreira. "Estratégias de controle preventivo para a manutenção de margens de segurança com relação à estabilidade de tensão em tempo real". Tese de Doutorado, *UNICAMP*, 2006.
- [14] P. Kundur, J. Paserba, V. Ajjarapu, G. Anderson, A. Bose, C. A. Cañizares, N. Hatziargyriou, D. Hill, A. Stankovic, C. Taylor, T. V. Cutsem, V. Vittal. "Definition and classification of power system stability". *IEEE Transactions on Power Systems*, vol. 19, nº. 2: 1387-1401, 2004.
- [15] B. Gao, G. K. Morison e P. Kundur. "Voltage stability evaluation using modal analysis". *IEEE Transactions on Power Systems*, vol. 7, nº. 4: 1529-1542, 1992.
- [16] C. A. Cañizares. "Voltage stability assessment, procedures and guides". *IEEE/PES Power System Stability Subcommittee Special Publication*, 2001.
- [17] A. N. Cortez e M. H. M. Vale. "Estabilidade de tensão Impactos técnicos e econômicos decorrentes das metodologias utilizadas na determinação da margem de segurança". *XV SNPTEE - Seminário Nacional de Produção e Transmissão de Energia Elétrica*, GPL/27: 1-6, 2001.
- [18] R. Seydel. "From equilibrium to chaos: Practical bifurcation and stability analysis". *Springer-Verlag*, New York, 1988.
- [19] V. Ajjarapu e C. Christy. "The continuation power flow: A tool for steady state voltage stability analysis". *IEEE Transactions on Power Systems*, vol. 7, nº. 1: 416- 423, 1992.
- [20] D. A. Alves, L. C. P. da Silva, C. A. Castro e V. F. da Costa. "Continuation method parameterized by power losses". *IEEE Transactions on Power Systems,* vol. 15, nº. 1: 763-768, 2000.
- [21] A. J. Flueck e J. R. Dondeti. "A new continuation power flow tool for investigating the nonlinear effects of transmission branch parameter variations". *IEEE Transactions on Power Systems*, vol. 15, nº. 1: 223-227, 2000.
- [22] X. P. Zhang, P. Ju e E. Handschin. "Continuation three-phase power flow: A tool for voltage stability analysis of unbalanced three-phase power systems". *IEEE Transactions on Power Systems,* vol. 20, nº. 3: 1320-1329, 2005.
- [23] F. C. V. Malange, D. A. Alves, L. C. P. da Silva, C. A. Castro e G. R. M. da Costa. "Real power losses reduction and loading margin improvement via continuation

method". *IEEE Transactions on Power Systems,* vol. 19, nº. 3: 1690-1692, 2004.

- [24] D. A. Alves, L. C. P. da Silva, C. A. Castro e V. F. da Costa. "Parameterized fast decoupled power flow methods for obtaining the maximum loading point of power systems – Part I: mathematical modeling". *Electric Power Systems Research*, vol. 69, nº. 1: 93-104, 2004.
- [25] D. A. Alves, L. C. P. da Silva, C. A. Castro e V. F. da Costa. "Parameterized fast decoupled power flow methods for obtaining the maximum loading point of power systems – Part II: performance evaluation". *Electric Power Systems Research*, vol. 69, nº. 2: 85-92, 2004.
- [26] G. D. Irisarri, X. Wang, J. Tong e S. Mokhtari. "Maximum loadability of power systems using interior points non-linear optimization method". *IEEE Transactions on Power Systems*, vol. 12, nº. 1: 162-172, 1997.
- [27] Y. Dai, J. D. Mccalley e V. Vittal. "Simplification, expansion and enhancement of direct interior point algorithm for power system maximum loadability". *IEEE Transactions on Power Systems*, vol. 15, nº. 3: 1014-1021, 2000.
- [28] C. A. Cañizares. "Conditions for saddle node bifurcations in AC/DC power system". *Int. J. Electrical Power and Energy Systems*, vol. 17, nº. 1: 61-68, 1995.
- [29] Z. Feng, V. Ajjarapu e B. Long. "Identification of voltage collapse through direct equilibrium tracing". *IEEE Transactions on Power Systems*, vol. 15, n°. 1: 342-349, 2000.
- [30] L. J. Gomes. "Solução continuada para análise de contingências críticas em sistemas elétricos de potência". Dissertação de Mestrado, *UFJF*, 2001.
- [31] J. A. P. Filho. "Modelagem e incorporação de dispositivos de controle no problema de fluxo de potência". Dissertação de Mestrado, *UFJF*, 2000.
- [32] J. A. P. Filho, J. L. R. Pereira, V. M. da Costa, H. P. Pinto e N. Martins. "Controle secundário de tensão em regime permanente usando o método de Newton-Raphson". *XIII Congresso Brasileiro de Automática*, pp. 259-264, 2000.
- [33] A. J. Monticelli. "Fluxo de carga em redes de energia elétrica". *Editora Edgard Blucher Ltda*, 1983.
- [34] C. A. Castro e L. M. C. Braz. "Uma nova abordagem para a solução do problema de fluxo de carga pelo método de Newton com otimização do fator de passo". *Revista da Sociedade Brasileira de Automática*, vol. 8, nº. 3: 121-133, 1997.
- [35] C. A. Ferreira, L. C. G. Leite e V. M. da Costa. "Fluxo de potência continuado via

formulação de injeção de corrente parametrizado por variáveis dependentes funcionais". *XIV Congresso Brasileiro de Automática*, pp. 605-610, 2002.

- [36] L. C. G. Leite e V. M. da Costa. "Fluxo de potência continuado via equações de injeção de corrente". *Revista da Sociedade Brasileira de Automática*, vol. 14, nº. 4: 430-438, 2003.
- [37] A. J. Monticelli e A. V. Garcia. "Introdução a sistemas de energia elétrica". *Editora da Unicamp*, 1999.